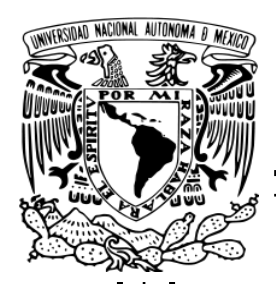

## **UNIVERSIDAD NACIONAL AUTÓNOMA DE MÉXICO**

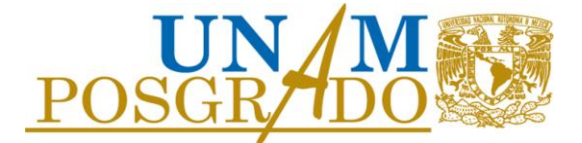

**FACULTAD DE INGENIERÍA**

**PROGRAMA ÚNICO DE LA ESPECIALIZACIÓN DE INGENIERÍA**

**CAMPO DE CONOCIMIENTO: INGENIERÍA CIVIL**

**ANÁLISIS Y DISEÑO DE UN PUENTE CARRETERO CON TRABES DE CONCRETO PRESFORZADO EJERCICIOS DE APLICACIÓN PARA LA CLASE DE PUENTES**

#### **TESINA**

**PARA OBTENER EL GRADO DE:**

#### **ESPECIALISTA EN ESTRUCTURAS**

**PRESENTA:**

**ING. MARTIN COMPARÁN TÉLLEZ**

**DIRECTOR DE TESINA**

**M. en I. VICTORIANO ARMANDO GALLEGOS SUÁREZ**

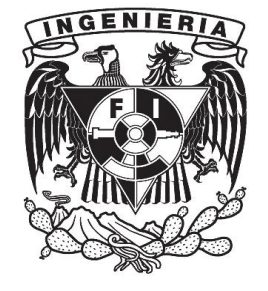

 **MÉXICO, D.F. SEPTIEMBRE DE 2013**

## *A mi familia*

*Por su comprensión y apoyo.*

## *A la Universidad Nacional Autónoma de México*

*Por la oportunidad que me brinda.*

# **Í N D I C E**

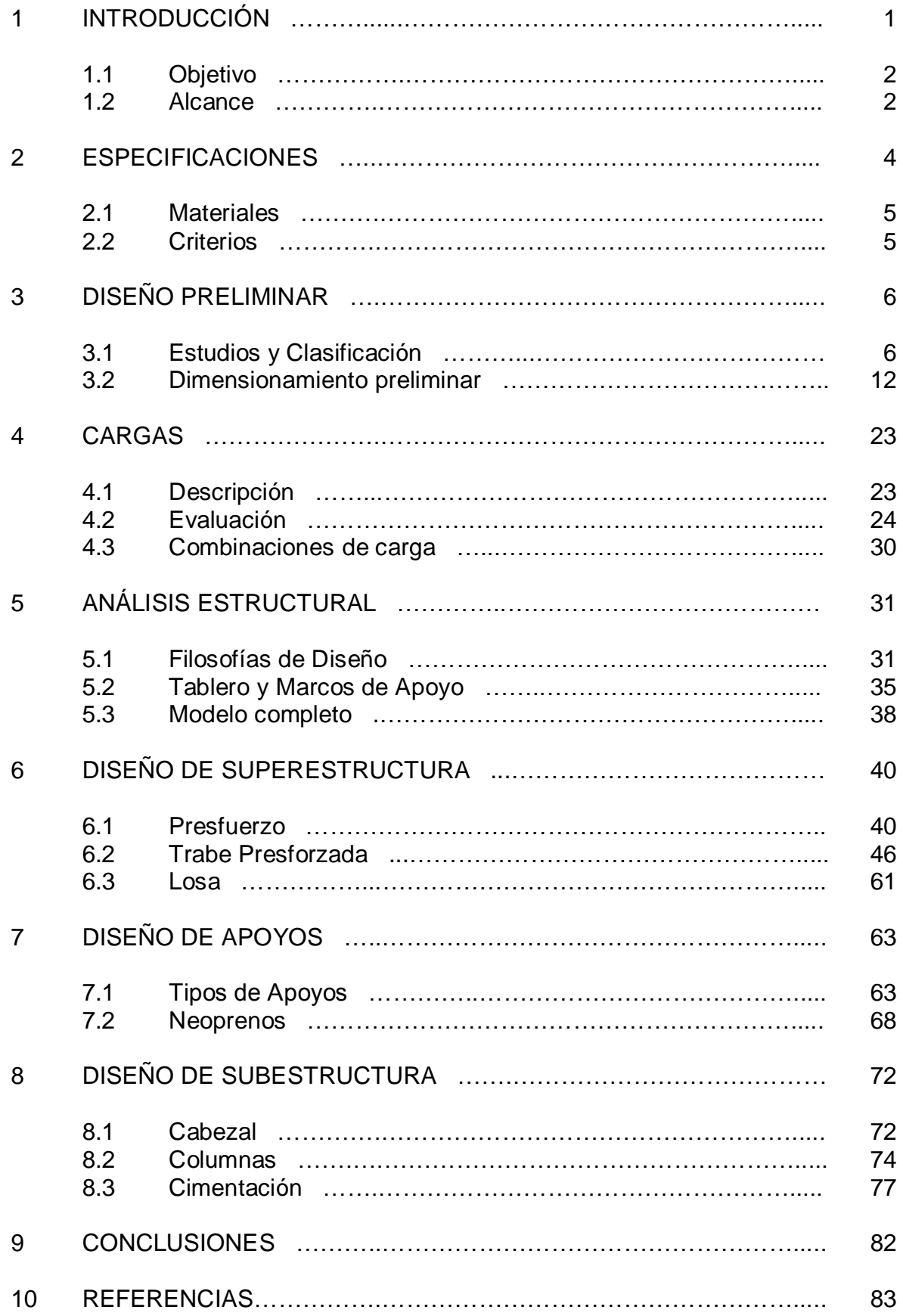

## **1. INTRODUCCIÓN**

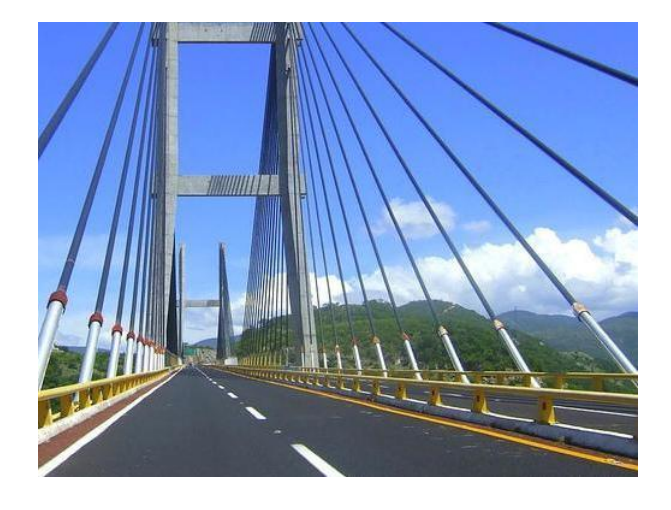

Un puente es una estructura que nos sirve para salvar un accidente geográfico como un barranco o cañada, un río, alguna vía de comunicación como un camino o una vía de ferrocarril, un cuerpo de agua natural o artificial, o cualquier otra obstrucción, y que permite el paso de peatones, animales o vehículos. Todos los puentes se basan en modelos naturales, a los que, conforme la tecnología ha ido avanzando, se han incorporado nuevas formas de resolver el mismo problema. Su proyecto y su cálculo han sido diversos a lo largo de la historia, influidos por los materiales disponibles, las técnicas desarrolladas y las consideraciones económicas, entre otros factores.

Aunque existe una gran variedad de formas estructurales para puentes en uso actualmente, desde puentes de claros cortos a base de losas de concreto reforzado, hasta puentes de grandes claros atirantados o suspendidos, con secciones cajón de acero o de concreto, los puentes de claros medios con losas apoyadas en trabes de concreto o de acero, son los que se encuentran más integrados a la red carretera, y aunque no son tan espectaculares como otros tipos de puente tienen consideraciones interesantes en su concepción, análisis y diseño.

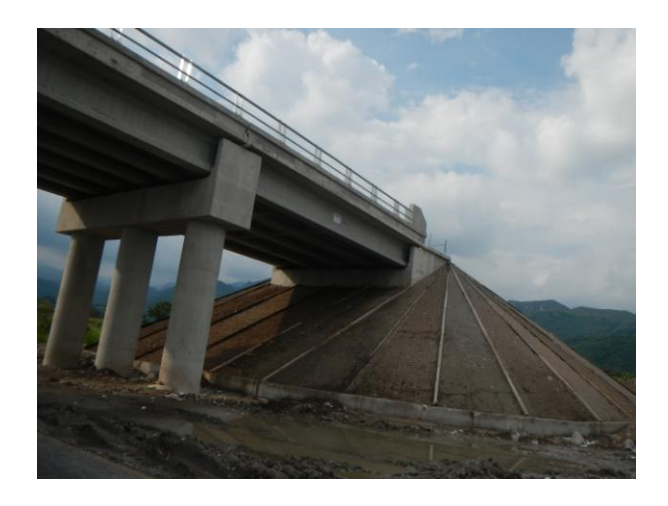

Actualmente el concreto presforzado se ha vuelto técnicamente ventajoso y competitivo desde el punto de vista económico para puentes de claros medios en los que se emplean elementos prefabricados producidos en serie, incluso para puentes empujados y atirantados. La rapidez de construcción, la eficiencia de los elementos y las menores dimensiones con respecto a otras soluciones son algunas de las ventajas que hacen competitivas las soluciones empleando este tipo de elementos.

### **1.1 Objetivo**

El objetivo de este trabajo es mostrar los distintos aspectos que se consideran en el análisis y diseño de un puente carretero de claros medios, formado a base de una losa de concreto reforzado apoyada sobre trabes de concreto presforzado como elementos estructurales de la superestructura y marcos de concreto reforzado como elementos de la subestructura, como se mencionó anteriormente este tipo de puentes son los que más se construyen actualmente.

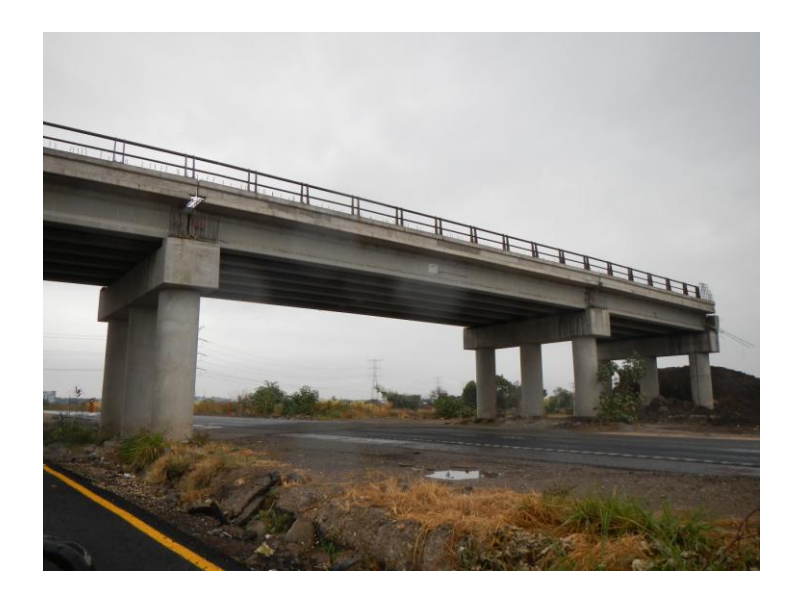

### **1.2 Alcance**

El alcance de este trabajo es mostrar en forma general el proceso de análisis y diseño de un puente carretero con 6 claros de 40 m cada uno y 10 m de alto al nivel superior de la calzada, la cual tiene 3 carriles de circulación de 3.5 m de ancho cada uno, comentando a lo largo de las distintas etapas del análisis y el diseño del puente los aspectos relevantes a considerar en cada una de ellas.

Se estructura este trabajo de tal manera que trata de ilustrar el proceso para realizar el análisis y diseño de un puente de estas características que pueda servir como introducción en este tema.

En el inciso de Especificaciones se explica la necesidad de definir tanto el alcance de los trabajos, la ubicación del sitio y los servicios existentes, los materiales que se proponen utilizar para los distintos elementos que componen el puente, así como los criterios de diseño y las normas aplicables con los cuales se pretende realizar el análisis y diseño del mismo.

En el Diseño Preliminar se menciona la necesidad de contar con los estudios necesarios para el diseño y la construcción del puente y algunas consideraciones para realizar un dimensionamiento preliminar.

En lo correspondiente a las Cargas, se hace una descripción de los distintos tipos de cargas básicas a considerar y las combinaciones que se utilizan en el desarrollo de este trabajo para efectuar el análisis y diseño del puente.

En lo que respecta al Análisis Estructural se comentan diferentes filosofías de diseño para este tipo de estructuras, se muestran los modelos de análisis y las secciones propuestas para cada uno de los elementos del puente objeto de este trabajo.

En lo que se refiere al diseño de los elementos de la superestructura, los apoyos, la subestructura y la cimentación, se comentan las ventajas de colocar acero de presfuerzo en elementos de concreto, las características de los materiales utilizados, algunos aspectos a considerar para la revisión de los elementos que los componen y se muestran ejemplos de diseño de algunos de ellos.

Por último, en las Conclusiones se comentan aspectos relevantes acerca de la concepción, desarrollo de alternativas, soluciones propuestas e implementación de una obra de estas características.

## **2. ESPECIFICACIONES**

En las especificaciones técnicas es en donde se indica toda la información que se considera para desarrollar el proyecto, el alcance de los trabajos, la ubicación del puente, la infraestructura existente necesaria para el suministro de materiales y equipo, tipo y calidad de los materiales con los que se propone construir el puente, los criterios de diseño que se van a considerar para cumplir con los requisitos de seguridad y servicio requeridos por el cliente y establecidos en la normatividad aplicable, los estudios previos y los que se requieran realizar de acuerdo con la complejidad del proyecto.

Es posible que durante el desarrollo del proceso de diseño del puente sea necesario modificar ciertas características de los elementos que lo componen, eliminar o adicionar otros materiales que tengan mejor comportamiento o resulten más adecuados para el proyecto, o incluso que durante el desarrollo de los trabajos se modifique la normatividad aplicable y se deba repetir o modificar parte del proceso.

A continuación se indican los parámetros considerados para el desarrollo de este trabajo.

El alcance de este trabajo es el análisis y diseño de un puente carretero con 6 claros de 40 m cada uno medidos al centro de los apoyos y 10 m de alto al nivel superior de la calzada, la cual tiene 3 carriles de circulación de 3.5 m de ancho cada uno.

La ubicación del puente es una zona suburbana que cuenta con los servicios básicos necesarios para la construcción y el suministro de materiales y equipo.

Como parámetros de mecánica de suelos para el análisis y diseño de la cimentación de la estructura del Puente se propone una capacidad de carga del terreno de 50 Ton/ $m^2$ .

Para evaluar los efectos de Sismo se considera el puente ubicado en una Zona Sísmica C con un terreno Tipo II, el valor del coeficiente sísmico se obtiene del inciso de regionalización sísmica y espectros de diseño del Capítulo 3, Diseño por Sismo, del Manual de Obras Civiles de la Comisión Federal de Electricidad.

### **2.1 Materiales**

Es necesario especificar el tipo y calidad de los materiales a emplear para la construcción del puente debido a que sus características y comportamiento esperado se toman en cuenta al realizar el análisis y diseño de todos los elementos que componen el puente.

Para el desarrollo de este trabajo se propone el uso de los siguientes materiales:

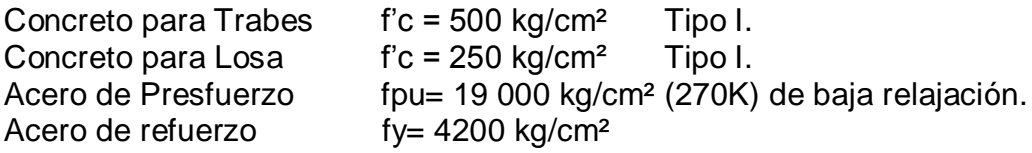

### **2.2 Criterios**

Para el análisis de los elementos que componen el puente se utiliza el programa de análisis SAP 2000, V14.

Los códigos y normas empleados para el análisis y diseño son los contenidos en los siguientes manuales y reglamentos:

Standard Specifications for Highway Bridges, American Association of State Highway and Transportation Officials (AASHTO), 16<sup>th</sup> Edition, Washington, D.C.

Manual de Diseño de Obras Civiles de la Comisión Federal de Electricidad, Diseño por Sismo, 1993, México.

ACI 318S-05, American Concrete Institute, Requisitos de Reglamento para Concreto Estructural.

## **3. DISEÑO PRELIMINAR**

### **3.1 Estudios y Clasificación**

Los puentes generalmente son obras complejas que requieren diversos estudios previos para desarrollar el proyecto definitivo, se citan algunos a continuación sin que esto sea limitativo ya que dependiendo de la magnitud de la obra es la cantidad y grado de profundidad de los estudios requeridos.

Estudios Topográficos para ubicar la estructura. En zonas urbanas y suburbanas a menudo la localización del puente es forzada y está determinada por el espacio disponible y las vialidades a las que dará servicio, en zonas rurales puede modificarse un poco su localización aunque está ligada al diseño geométrico de la carretera a la que pertenece el puente.

Estudios Hidráulicos e Hidrológicos para verificar las dimensiones necesarias para que el puente no se vea afectado por escurrimientos o avenidas, para ubicar sus apoyos a fin de que estén alineados con el flujo de agua en caso de que esté sobre un canal o río cuyo flujo sea importante y para protegerlos del efecto de socavación.

Estudios Geológicos, Geotécnicos y de Mecánica de Suelos para determinar los parámetros de comportamiento del suelo y proponer la mejor alternativa de cimentación para transmitir adecuadamente las cargas del puente al suelo que le sirve de soporte.

Estudios de Impacto y de Riesgo Ambiental para evaluar las afectaciones a ecosistemas existentes, de ser el caso, o a la urbanización que predomine en el sitio.

Estudios de accesibilidad del sitio para el suministro de materiales y equipo, transporte de personal, ubicación de bancos de materiales y de depósito de desechos de construcción, suministro de agua y energía eléctrica y otros servicios necesarios para la etapa de construcción del puente.

Aunque es un tema poco tratado en la construcción de puentes carreteros, también puede darse el caso de que para una ubicación determinada se soliciten ciertas características de apariencia de la estructura, a fin de que sea agradable a la vista o bien que se integre al entorno circundante.

Una vez que se define la localización del puente y sus características básicas, se proponen alternativas de solución considerando los resultados de los estudios previos

y las necesidades a satisfacer, y con esto se realiza un análisis preliminar de las alternativas más viables, para lo cual es necesario primero definir las características del puente.

Dada la gran cantidad de formas y materiales aplicables a la construcción de un puente, éstos se pueden clasificar por su tamaño, por los materiales de los que están hechos, por su geometría y estética, por su importancia o por su tipo estructural.

En cuanto a su tamaño, de acuerdo con la longitud del claro del puente se pueden clasificar como alcantarillas cuando su longitud es menor a 6 metros, como puentes de claros cortos cuando la longitud es menor de 20 metros, puentes de claros medios cuando la longitud está entre 20 y 60 metros y puentes de grandes claros cuando la longitud excede los 60 metros.

Por los materiales de los cuales están hechos, los puentes se pueden clasificar como hechos totalmente de acero, de concreto o de madera, o bien por una combinación de algunos de estos materiales.

En cuanto a la geometría del puente se pueden clasificar como regulares o irregulares o de trayectoria recta o en curva, pero no es fácil clasificar un puente de acuerdo a su estética, porque es difícil evaluar su apariencia y la relación con el medio físico que lo rodea, pues todo esto depende de quien lo evalúa, sin embargo es importante tratar de lograr un diseño agradable, que se integre al entorno además de ser confiable y funcional. Aspectos que se deben considerar en el diseño son por ejemplo: la relación entre las dimensiones de la superestructura y sus apoyos, esto es, el alto de las trabes y la losa y el ancho de las columnas, la relación de los claros entre los apoyos intermedios y la altura del puente, el ensanchamiento de las trabes de sección variable, la relación entre el número de apoyos intermedios y la longitud total del puente o la localización del tablero del puente que puede ser por arriba, por abajo o a través de la estructura,

Es posible considerar que todos los puentes se pueden clasificar como importantes pues su construcción obedece a la necesidad de salvar algún un obstáculo, sin embargo hay puentes carreteros que constituyen la única vía de comunicación en muchos kilómetros a la redonda ó que son vitales para la evacuación de personas o para el suministro de mercancías y servicios médicos en alguna comunidad, por lo tanto este es un parámetro que también debe ser evaluado.

De acuerdo a su comportamiento estructural estático los puentes se pueden clasificar como continuos o simplemente apoyados.

Los puentes continuos incluyen puentes de claros medios, con continuidad sólo en la superestructura, hasta puentes colgantes, atirantados y empujados. En estos puentes se reduce el valor del momento positivo al centro del claro por lo que se pueden obtener claros más largos con el mismo peralte de las trabes y se requiere un número menor de apoyos, requieren también un número menor de juntas constructivas y la deflexión y la vibración son menores. Sin embargo este tipo de puentes son más difíciles de analizar y diseñar, la construcción es más tardada y la colocación del refuerzo para dar la continuidad es más complicada, además de que los asentamientos diferenciales pueden causar efectos importantes en toda la estructura.

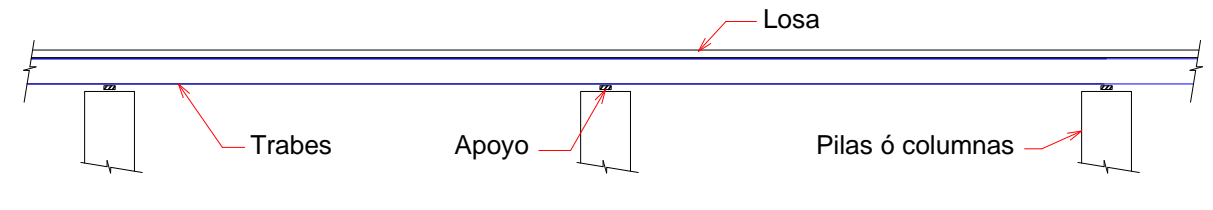

Figura 3.1 Puentes contínuos

Los puentes simplemente apoyados son más sencillos de analizar y de construir, ya que no se requieren unir los elementos de la superestructura y se ven menos afectados por los asentamientos diferenciales de sus apoyos, aunque requieren de juntas de expansión en las uniones de los elementos, cabezales más anchos y una mayor cantidad de apoyos.

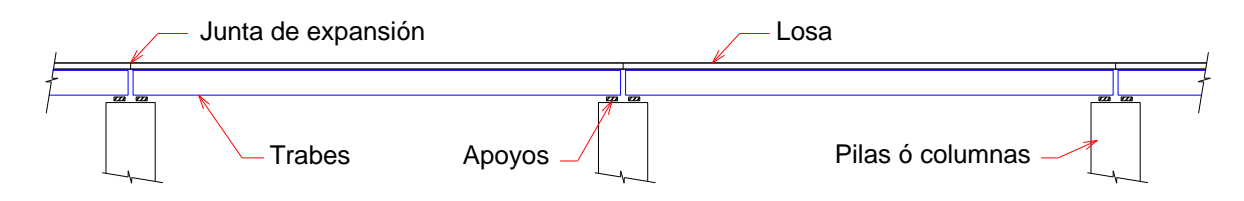

Figura 3.2 Puentes simplemente apoyados

Una combinación de los dos tipos de estructuración mencionados es la solución tipo Gerber, en este tipo de puentes se coloca una trabe central simplemente apoyada en los sitios correspondientes a los puntos de inflexión de una viga continua. En este sistema se pueden usar elementos pretensados en la viga central y otros elementos que sean pretensados, postensados o reforzados colados en sitio, para formar el voladizo o cantilíver.

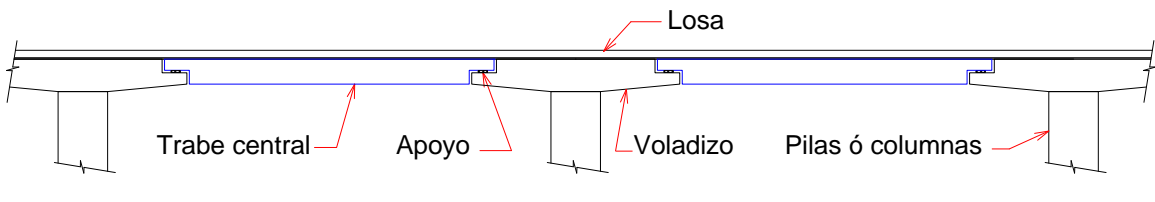

Figura 3.3 Puentes tipo Gerber

En la figura siguiente se muestra un esquema con los principales componentes de un puente.

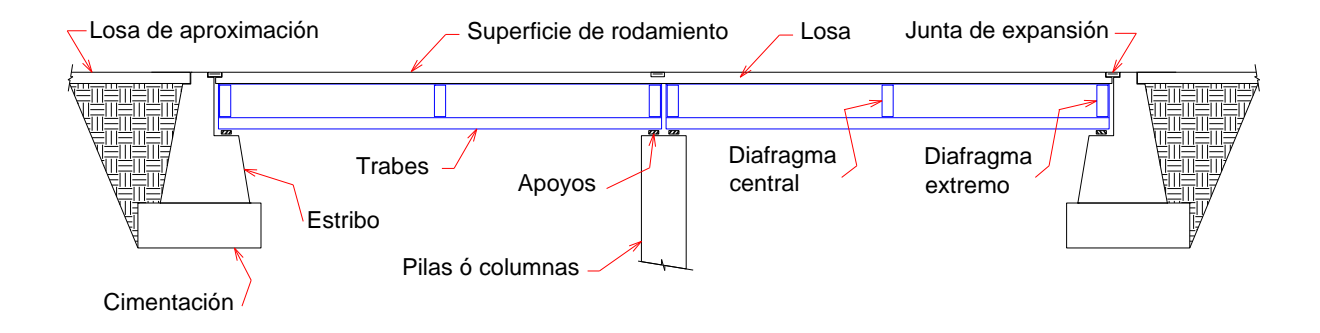

Figura 3.4 Principales componentes de un puente

La estructura de un puente está formada por la superestructura, la subestructura y la cimentación. La superestructura es la encargada de resistir el paso de los vehículos a través del puente, la subestructura se encarga de resistir las cargas accidentales como viento o sismo y transmitir las cargas de la superestructura a la cimentación, la cual a su vez transmite las cargas de toda la estructura al terreno que le sirve de apoyo.

La superestructura la forman los componentes que se encuentran por encima de los elementos de soporte, como son la superficie de rodamiento, la losa de concreto, las trabes que son los elementos principales del puente y los miembros secundarios como los diafragmas.

La superficie de rodamiento es la parte de la sección transversal que soporta el paso de los vehículos, y puede ser una capa separada de la losa hecha con asfalto y que puede variar entre 4 y 10 centímetros de espesor o bien parte integral de la losa de concreto que puede variar varía entre 1.3 y 5 cm.

La losa de concreto, cuya función principal es distribuir las cargas transversalmente a todo lo largo de la sección transversal y se apoya y está integrada con el sistema estructural que distribuye las cargas longitudinalmente lo largo de la longitud del puente entre los apoyos.

Las trabes que son los miembros principales del puente y que distribuyen las cargas longitudinalmente entre apoyos. Usualmente se diseñan para resistir flexión y cortante y estos elementos pueden ser de perfiles laminados, de perfiles a base de placas soldadas, de concreto reforzado o presforzado, o de algún otro tipo de material.

Los diafragmas son parte de los miembros secundarios y se usan para resistir la deformación lateral causada por cargas que actúan perpendicularmente al eje longitudinal del puente y para darles rigidez a las trabes principales.

La subestructura la forman los elementos requeridos para soportar la superestructura como son los apoyos, los pedestales, el cabezal, las columnas o pilas, los estribos y todos los elementos que transmiten las cargas de la superestructura a la cimentación.

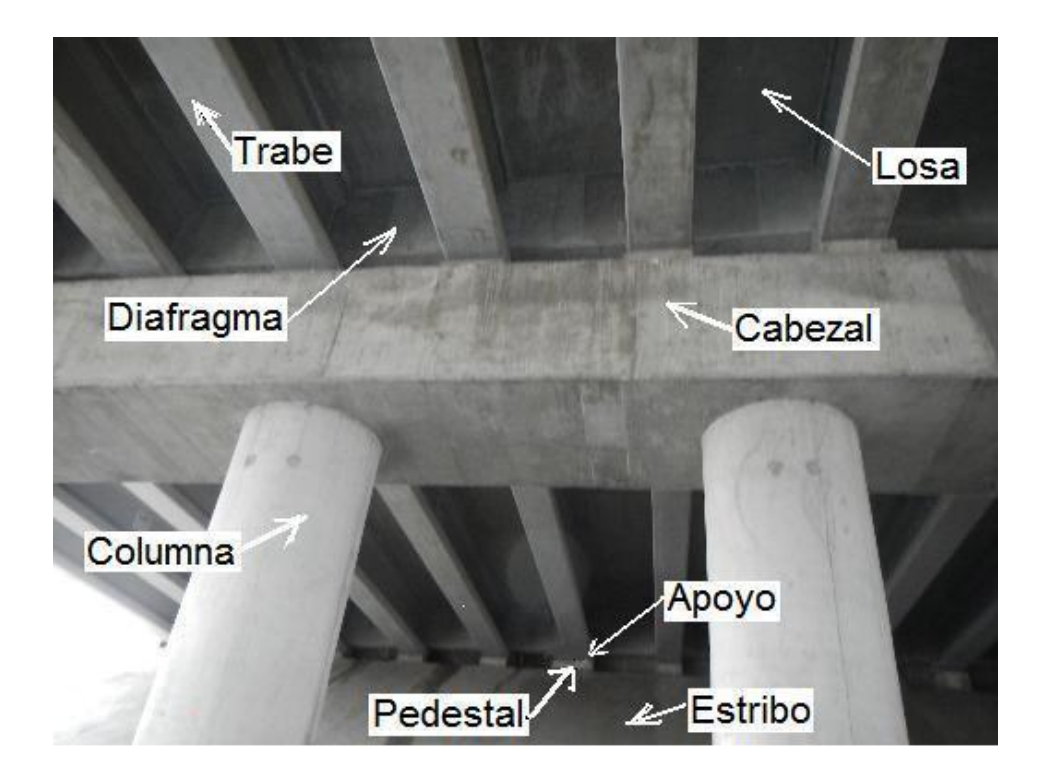

Figura 3.5 Elementos de la superestructura y de la subestructura.

Los apoyos son sistemas mecánicos que transmiten las cargas verticales y horizontales y permiten y facilitan los movimientos entre la superestructura y la subestructura. Los hay de diversas formas y materiales y su uso y funcionalidad dependen del tamaño y configuración del puente.

Los pedestales son una especie de columna corta colocada sobre los estribos o cabezales debajo de los apoyos y soporta directamente a las trabes principales de la superestructura, el término de asiento del puente se usa para definir la parte alta del pedestal se diseñan con diferentes alturas para obtener las distintas alturas requeridas de los apoyos.

Las columnas o pilas son los elementos que soportan a la superestructura en los puntos de apoyo intermedios del puente y pueden ser de muchas formas y desde el punto de vista estético, son uno de los componentes más visibles y pueden ser la diferencia entre una estructura visualmente agradable y otra que no sea atractiva.

Los estribos son los elementos que soportan a la superestructura al inicio y al final del puente. Los estribos se encargan de soportar por un lado a la superestructura y por el otro a la losa de aproximación además del empuje de suelos.

La losa de aproximación es una losa de concreto con sección similar a la losa de la superestructura que sirve para distribuir las cargas sobre el terreno al inicio y al final del puente antes de los estribos, minimiza el impacto sobre los mismos si hay asentamientos diferenciales entre el estribo y el área de aproximación y se apoya sobre los estribos en uno de sus lados y en el suelo que le sirve de apoyo en el área restante.

La superestructura a través de los apoyos transfiere las cargas a la subestructura, los estribos y la cimentación transfieren las cargas de la subestructura al suelo. Cuando el terreno bajo la cimentación no da un soporte adecuado en términos de capacidad de carga, estabilidad o asentamientos, se utilizan pilas o pilotes apoyados hasta un suelo más duro o hasta la roca.

Existen también instalaciones y elementos auxiliares que aunque no tienen una función estructural propiamente dicha, sirven para mejorar el funcionamiento del puente, como por ejemplo: las barreras de tráfico, los drenajes, el alumbrado, las guarniciones y banquetas, los anuncios, etc.

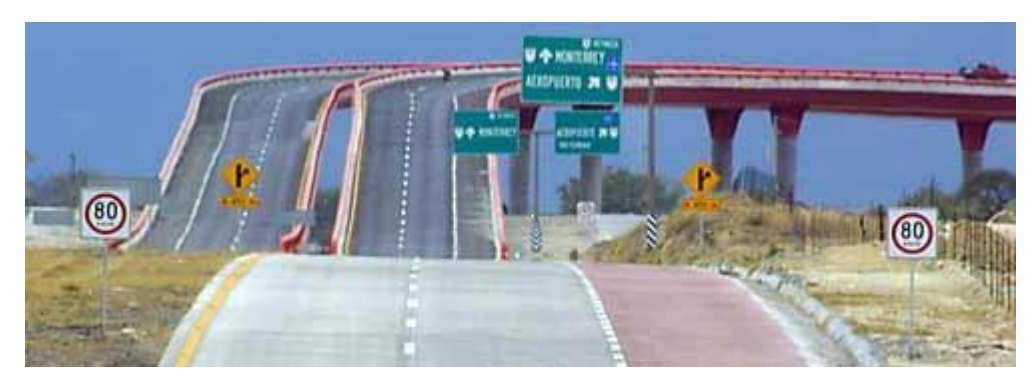

Figura 3.6 Instalaciones auxiliares

Podemos definir al puente carretero objeto de este trabajo como un puente de claros medios pues la longitud de los claros entre apoyos es de 40 m, con la superestructura hecha a base de una losa de concreto reforzado apoyada sobre trabes de concreto presforzado simplemente apoyadas sobre los apoyos intermedios. La subestructura la forman marcos rígidos de concreto reforzado apoyados en una zapata también de concreto reforzado que constituye la cimentación. Se trata de un puente convencional para mejorar el tráfico en una zona suburbana.

## **3.2 Dimensionamiento preliminar**

Las cargas de los vehículos que se consideran para el análisis de un puente son móviles, a diferencia de otro tipo de cargas consideradas para el análisis de estructuras, es decir varían su posición cuando los vehículos circulan sobre el puente. El tipo, tamaño y peso de los vehículos que transitan por un puente carretero es muy variable, por lo que si consideramos una sola fila de vehículos en una cierta posición sobre el tablero de un puente, esto ocasiona un arreglo de cargas sobre la estructura, al circular los vehículos sobre el puente el arreglo de cargas se modifica conforme avanzan los vehículos, así que cada posición de los vehículos sobre el puente tendría un arreglo diferente de cargas sobre éste, y la variación de los arreglos de cargas causan también una variación en las acciones sobre la estructura y en la respuesta de la misma.

Desde el punto de vista del análisis y diseño del puente se requiere conocer el arreglo de cargas más desfavorable, es decir, el arreglo de cargas que causa la mayor respuesta requerida de la estructura. Por lo tanto, debido a que se tienen múltiples arreglos de cargas se requieren múltiples análisis para conocer el arreglo más desfavorable. Una manera de realizar múltiples análisis para una estructura es el uso de las Líneas de Influencia.

Líneas de Influencia (LI)

La Línea de Influencia es una gráfica que muestra la variación de una acción externa o interna en un punto específico de un elemento o estructura, cuando sobre ellos actúa una carga móvil, es decir, las ordenadas de la gráfica muestran la variación de cierto parámetro de respuesta externa como la reacción en los apoyos o interna como el momento flexionante, la fuerza cortante o la deformación, en un punto determinado del elemento o estructura a medida que una carga se desplaza a lo largo de éstos.

Por ejemplo, consideremos una carga unitaria que se mueve desde el punto *A* hacia el punto *B* de la viga simplemente apoyada mostrada en la Figura 4.1. Se puede asumir como una rueda de carga unitaria que se mueve a lo largo de la viga. La magnitud de la reacción en el punto *A* (*RA*) cambiará dependiendo de la ubicación de la carga unitaria a lo largo de la viga. Cuando la carga se ubica sobre A, la reacción *R<sup>A</sup>* es igual a uno, cuando la carga se ubica sobre B entonces la reacción *R<sup>A</sup>* es igual a cero. Las ordenadas de la línea de influencia mostrada nos dan el valor de *R<sup>A</sup>* para distintas ubicaciones de la carga unitaria. Con el valor de la ordenada de la línea de influencia en el punto C, se puede decir que el valor de  $R_A = 0.5$  cuando la carga se encuentra sobre el punto C.

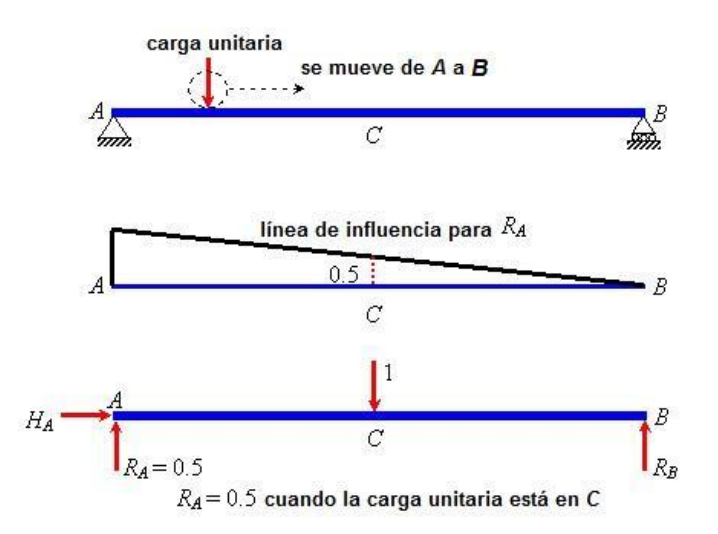

Figura 3.7 Línea de Influencia de reacción en *A* (RA) para la viga *AB*

La forma más simple de obtener la línea de influencia para un parámetro de respuesta específico como la reacción en el apoyo, el momento flexionante, el cortante o la deformación, es resolver las ecuaciones de equilibrio estático para distintas ubicaciones de la carga unitaria. A continuación se describe el proceso general para construir una línea de influencia.

- o Definir la dirección positiva del parámetro de respuesta en cuestión mediante un diagrama de cuerpo libre de todo el sistema.
- o Para una ubicación en particular de la carga unitaria, resolver por equilibrio todo el sistema y si es necesario, como en el caso de un parámetro de respuesta interno, resolver también la parte del sistema necesaria para obtener dicho parámetro con esa ubicación de la carga unitaria.
- o Repetir este proceso para todas las ubicaciones de la carga unitaria que se requieran para determinar la forma de la línea de influencia en toda la longitud del elemento. A menudo es útil considerar una ubicación genérica *x* (o varias) para la carga unitaria.
- o Uniendo las ordenadas para diferentes ubicaciones de la carga unitaria a lo largo del elemento, se obtiene la línea de influencia para ese parámetro de respuesta en particular.

Los siguientes ejemplos muestran como construir las líneas de influencia de reacción, de fuerza cortante y de momento flexionante para una viga simplemente apoyada.

Ejemplo 3.1 Dibujar la línea de influencia de reacción en *A* (*RA*) de la viga *AB*.

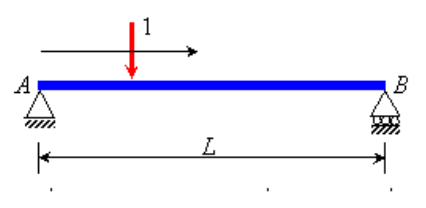

Diagrama de cuerpo libre:

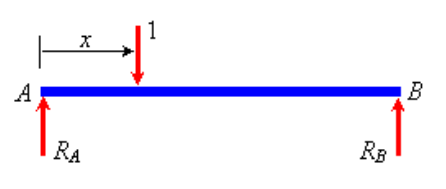

$$
\Sigma \cdot Fy = 0
$$
  $R_A + R_B = 1$   $\Rightarrow$   $R_A = 1 - R_E$   
 $\Sigma \cdot M_B = 0$   $\Rightarrow$   $R_{A}(L) = 1 \cdot (L - x)$   $\Rightarrow$   $R_A = 1 - \frac{x}{L}$ 

La línea de influencia *R<sup>A</sup>* :

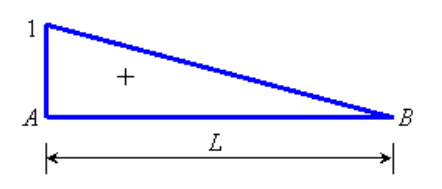

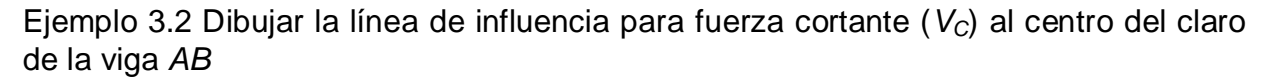

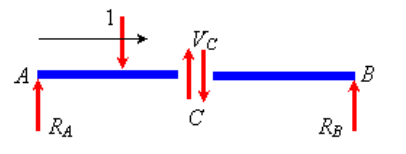

Diagrama de cuerpo libre:

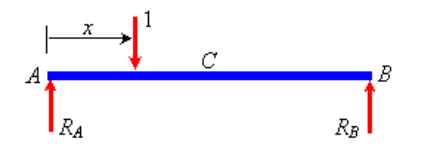

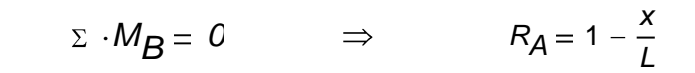

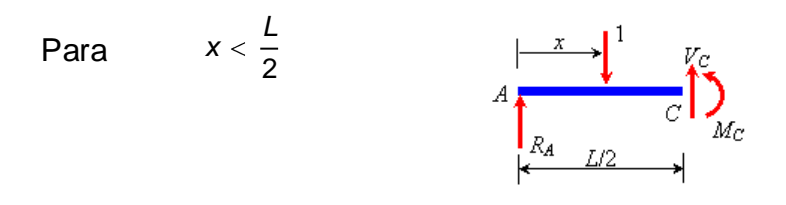

$$
\Sigma \cdot Fy = 0
$$
  $\Rightarrow$   $V_C = 1 - R_A = \frac{x}{L}$ 

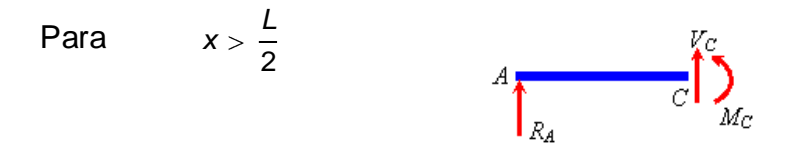

$$
\Sigma \cdot Fy = 0
$$
  $\Rightarrow$   $V_C = -R_A = \frac{x}{L} - 1$ 

La línea de influencia *V<sup>C</sup>* :

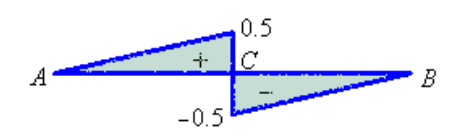

Ejemplo 3.3 Dibujar la línea de influencia para momento flexionante (*MD*) cuando x = 2 L / 3 de la viga *AB*

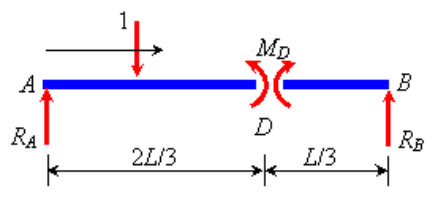

Diagrama de cuerpo libre:

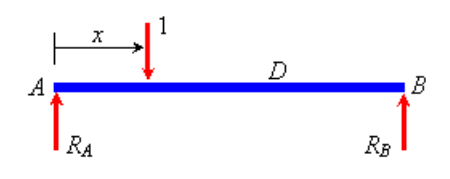

 $x = \frac{x}{2}$ 3

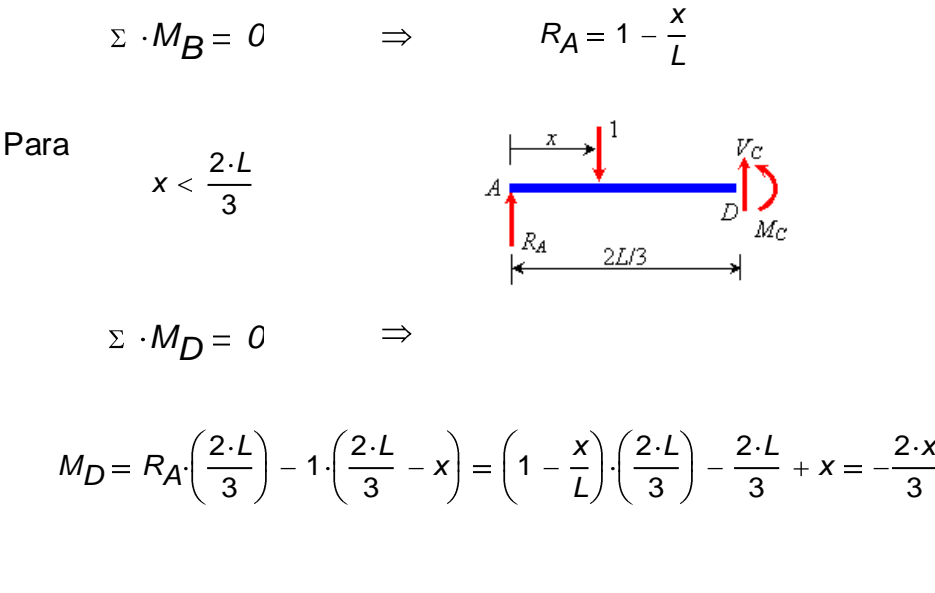

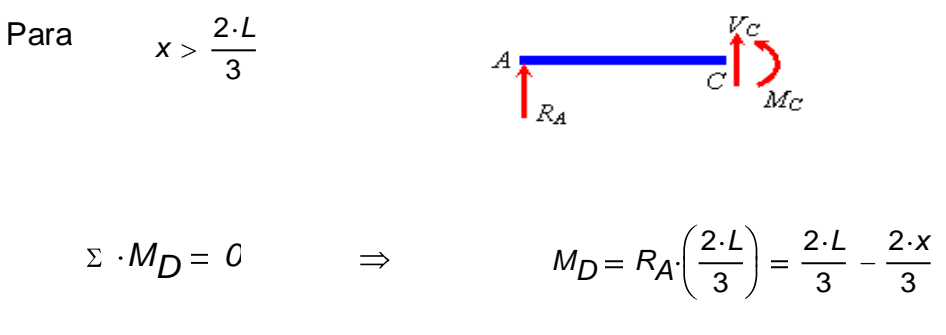

La línea de influencia *M<sup>D</sup>* :

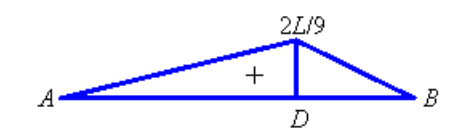

Se puede mostrar ahora la aplicación de las líneas de influencia utilizando las líneas que se obtuvieron en los ejemplos anteriores.

Ejemplo 3.4 Consideremos el siguiente arreglo de cargas para la viga simplemente apoyada que se muestra, y usemos las línea de influencia obtenidas para encontrar los parámetros de respuesta *RA*, *V<sup>C</sup>* y *M<sup>D</sup>* .

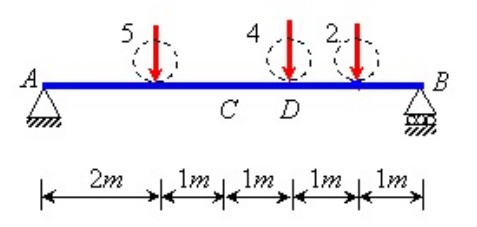

Si consideramos que el material de la viga AB tiene un comportamiento lineal y suponemos que las deformaciones son pequeñas y se comporta elásticamente, entonces podemos considerar que las deformaciones varían proporcionalmente a las fuerzas aplicadas y podemos usar el Principio de Superposición que dice que los desplazamientos debidos a varias cargas actuando simultáneamente son iguales a la suma de los desplazamientos debidos a la acción de cada carga por separado. Entonces se puede considerar este arreglo de cargas como la suma de tres condiciones de carga, cada una considerando sólo una de las cargas concentradas, como se muestra a continuación.

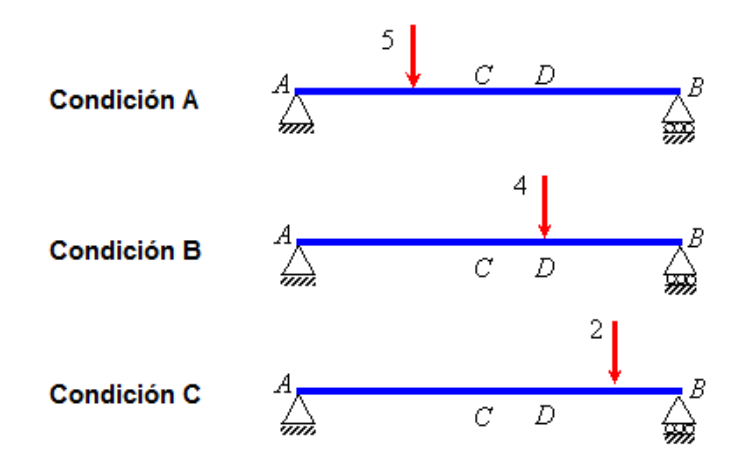

Para la condición de carga A, se pueden obtener los parámetros de respuesta usando las tres líneas de influencia obtenidas en los Ejemplos 3.1, 3.2 y 3.3. Como las ordenadas de las líneas de influencia en determinado punto de la viga nos dan el valor de los parámetros de respuesta para una carga unitaria actuando en ese punto, podemos multiplicar el valor de las ordenadas de las líneas de influencia por el valor de las cargas reales para obtener los valores de los parámetros de respuesta en ese punto del elemento.

Entonces para la condición de carga A, multiplicamos el valor de la carga real por el valor de la ordenada de las LI de *RA*, *V<sup>C</sup>* y *M<sup>D</sup>* para obtener los valores de los parámetros de respuesta cuando la carga se ubica en x = 2m:

$$
R_{\text{A}} = 5 \cdot \left(1 - \frac{2}{6}\right) = 3.33
$$
\n
$$
V_{\text{C}} = 5 \cdot \left(\frac{2}{6}\right) = 1.67
$$
\n
$$
M_{\text{D}} = 5 \cdot \left(\frac{2}{3}\right) = 3.33
$$

De manera similar para la condición de carga B:

$$
R_A = 4 \cdot \left(1 - \frac{4}{6}\right) = 1.33
$$

$$
V_C = 4 \cdot \left(\frac{4}{6} - 1\right) = -1.33
$$

$$
M_D = 4 \cdot \left[2 \cdot \left(\frac{6}{9}\right)\right] = 5.33
$$

Ahora para la condición de carga C:

$$
R_A = 2 \cdot \left(1 - \frac{5}{6}\right) = 0.33
$$
  

$$
V_C = 2 \cdot \left(\frac{5}{6} - 1\right) = -0.33
$$
  

$$
M_D = 2 \cdot \left[2 \cdot \left(\frac{6}{3}\right) - 2 \cdot \left(\frac{5}{3}\right)\right] = 1.33
$$

Superponiendo los valores de cada condición de carga podemos obtener los valores de los parámetros de respuesta del arreglo de cargas original, esto es válido sólo si se considera como un caso lineal y elástico con desplazamientos pequeños, de donde los valores de *RA*, *V<sup>C</sup>* y *M<sup>D</sup>* son los siguientes:

$$
R_A = 3.33 + 1.33 + 0.33 = 5
$$

$$
V_C = 1.67 - 1.33 - 0.33 = 0.0
$$

$$
M_D = 3.33 + 5.33 + 1.33 = 10.0
$$

Puede parecer que no se requiere construir las líneas de influencia y que se puede resolver el arreglo de cargas considerando directamente las condiciones de equilibrio, sin embargo cuando se requiere obtener los parámetros de respuesta para un arreglo de cargas más complejo o un gran número de arreglos, es más sencillo utilizar las líneas de influencia que resolver todas las condiciones de equilibrio.

La mayor utilidad de las líneas de influencia es conocer la ubicación de una carga o arreglo de cargas móviles para las que el parámetro de respuesta (reacción, cortante, momento flexionante o deformación), tenga el efecto más desfavorable en un punto específico de un elemento, además de que no sólo son útiles para evaluar los efectos de cargas concentradas sino que también pueden ser utilizadas para evaluar el efecto de cargas uniformemente distribuidas.

Principio de Müller-Breslau

Otra manera de construir las líneas de influencia es utilizando el Principio de Müller-Breslau, que establece que la línea de influencia de una reacción o parámetro de respuesta interno como el momento flexionante o la fuerza cortante, corresponde a la deformada del elemento que se produce al remover la capacidad de éste para resistir esa acción introduciendo en el elemento modificado una deformación unitaria que corresponda a la restricción removida.

Por ejemplo para la viga *AB* simplemente apoyada se tiene:

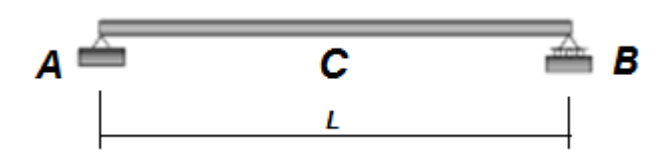

Si se trata de encontrar la forma de línea de influencia de reacción en el apoyo *A*, se elimina en A la restricción al movimiento en la dirección vertical y se tiene la línea de influencia de reacción en *A* (*RA*):

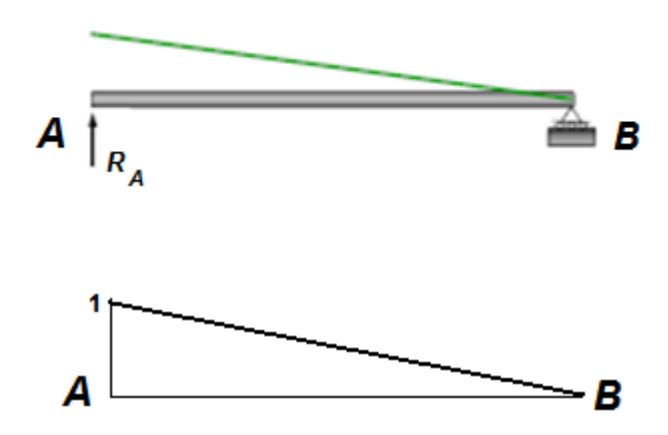

Si se trata de encontrar la forma de la línea de influencia de fuerza cortante en *C* (*VC*) se elimina en *C* la restricción para resistir cortante

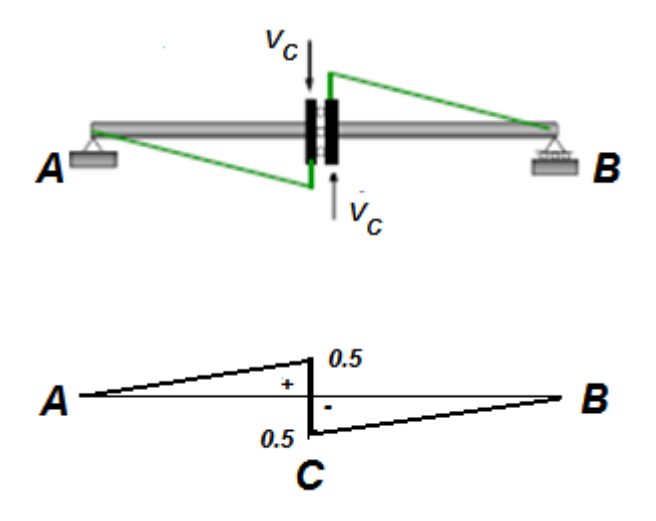

Por último, si se trata de obtener la línea de influencia de momento en *C* (*MC*) se elimina la restricción al giro en el punto C insertando una articulación.

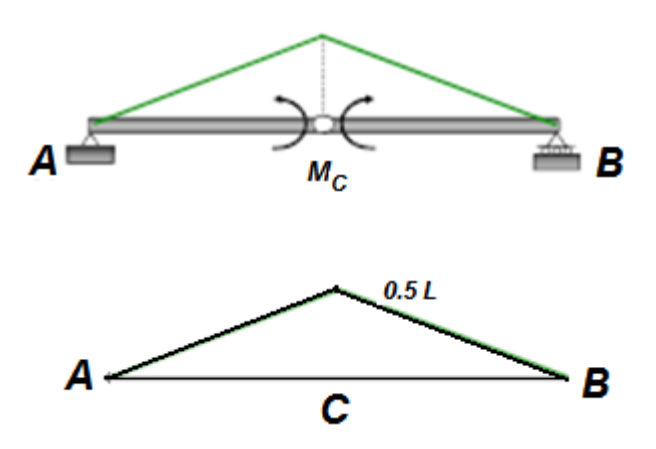

Momento Máximo Absoluto

En elementos isostáticos como la viga *AB* simplemente apoyada de los ejemplos anteriores donde la línea de influencia está formada por segmentos rectos, y bajo la acción de un cierto número de cargas aplicadas que pueden corresponder a un vehículo, el valor del momento máximo absoluto ocurre en la rueda más cercana a la resultante de las cargas.

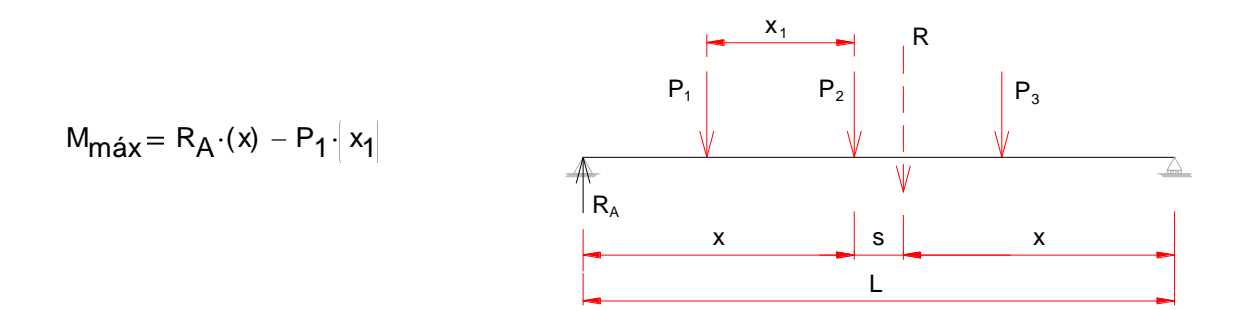

Ejemplo 3.5 Consideremos el siguiente arreglo de cargas que corresponde a un camión tipo HS20

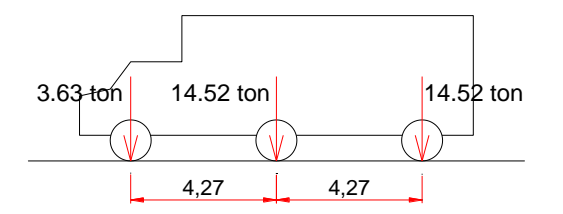

La ubicación de la resultante de cargas del camión se puede obtener como sigue:

$$
R = 3.63 + 14.52 + 14.52 = 32.67 \cdot \text{ton}
$$
\n
$$
X_R = \frac{(14.52) \cdot (4.27) + (14.52) \cdot (8.54)}{(3.63 + 14.52 + 14.52)} = 5.69 \cdot \text{m}
$$
\n
$$
s = 5.69 - 4.27 = 1.42
$$

$$
s = 5.69 - 4.27 = 1.42
$$

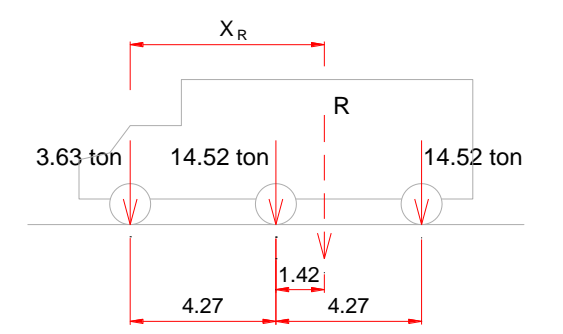

Si colocamos el camión en la siguiente posición sobre una viga de 40 m de largo se tiene:

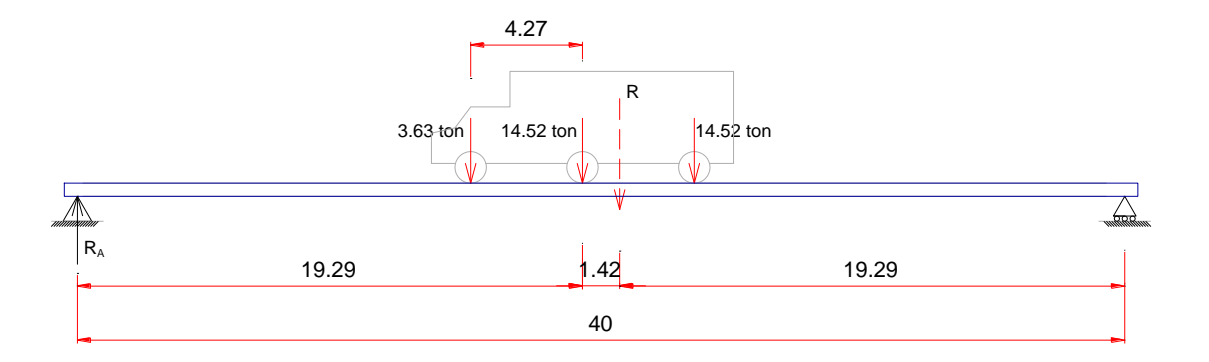

$$
R_A = \frac{R \cdot (x)}{L} = \frac{(32.67) \cdot (19.29)}{40} = 15.75
$$

$$
M_{\text{m\'{a}x}} = (15.75) \cdot (19.29) - (3.63) \cdot (4.27) = 288.32 \cdot \text{ton}
$$

El momento máximo absoluto ocurre en la rueda más cercana a la resultante de cargas del camión y no al centro del claro, y sólo hay una posición para el momento máximo absoluto y cada tipo de camión tiene su propia resultante.

Con el uso masivo de programas de cómputo puede parecer poco ventajoso el uso de este tipo de métodos para el dimensionamiento preliminar, sin embargo son muy útiles para darnos una idea de los valores de la acciones sobre la estructura y sobre todo para verificar manualmente los resultados que nos arroje algún programa de cómputo.

## **4. CARGAS**

Las cargas son las acciones o solicitaciones que actúan sobre una estructura y que se deben a su propio peso, a la función que cumple (que en el caso de un puente carretero es permitir el paso de vehículos para salvar un obstáculo), a efectos del medio ambiente o bien a movimientos o perturbaciones en el suelo que la soporta.

De manera general se clasifican en permanentes, variables y accidentales:

Acciones permanentes son las que actúan en forma contínua o permanente sobre la estructura y cuyo valor no varía significativamente con respecto al tiempo, por ejemplo el peso propio de la estructura, los empujes de líquidos o de tierra, los asentamientos diferenciales permanentes en los apoyos de la estructura, etc.

Acciones variables son las que actúan sobre la estructura con una intensidad variable con respecto al tiempo, con valores que varían significativamente durante periodos prolongados, por ejemplo el mobiliario y las personas que ocupan un inmueble, el equipo o maquinaria menor en una industria, los cambios volumétricos de los elementos de la estructura, y para el caso de un puente carretero el paso de los vehículos cuyo peso, tamaño y posición son variables.

Acciones accidentales son aquellas que no se deben propiamente al funcionamiento de la estructura y que en ocasiones pueden llegar a tener valores significativos durante periodos muy breves de tiempo, por ejemplo las acciones debidas a viento, a sismos, a fenómenos meteorológicos, etc.

### **4.1 Descripción**

Se describen ahora las cargas consideradas en el análisis y diseño del puente objeto de este trabajo.

#### CARGA MUERTA (CM)

Son las cargas permanentes correspondientes al peso propio de los elementos que forman parte estructural del Puente y que sus cargas son consideradas por el programa de análisis cuando se le definen las secciones de los elementos y los materiales de los mismos.

#### SOBRE CARGA MUERTA (SCM)

Son las cargas permanentes debidas al peso de los elementos que no forman parte estructural del Puente, cuyo valor no varía significativamente durante la vida útil de la estructura como el pavimento, las banquetas, las guarniciones, parapetos e instalaciones diversas como alumbrado, drenajes, anuncios, etc., y que se evalúan y se consideran como cargas adicionales sobre los elementos estructurales del Puente.

#### CARGA VIVA (CV)

Son las cargas de los vehículos que se consideran para el análisis del puente, que a diferencia de otro tipo de estructuras la carga viva en puentes es una carga móvil, es decir varía su posición cuando los vehículos circulan por el puente.

CARGA VIVA REDUCIDA (CVR)

Es una carga uniformemente repartida que aunque no está especificada en la normas pero que se utiliza en este ejemplo para considerar la eventual presencia de vehículos en el puente cuando se combina con la acción del sismo.

#### CARGA DE IMPACTO (I)

Es un incremento en porcentaje que se aplica a las cargas vivas móviles que circulan sobre el Puente.

SISMO (S, SX, SY)

Es una fuerza lateral que se aplica a la estructura y cuyos efectos sobre la misma están en función del sitio en que se encuentra ubicada, el tipo de terreno en que se desplanta y de las características dinámicas tanto de la estructura como del movimiento del terreno.

#### **4.2 Evaluación**

CARGA MUERTA (CM)

Se utiliza en este ejemplo la cuantificación del peso propio de los elementos estructurales del puente que son consideradas por el programa de análisis cuando se le definen las secciones de los elementos y los materiales de los mismos.

#### SOBRE CARGA MUERTA (SCM)

Se considera la sobrecarga muerta como una carga uniformemente repartida sobre la superestructura del puente al realizar el análisis.

Los parámetros utilizados para su cálculo son:

Espesor del pavimento: 12 cm Peso de guarnición y banqueta: 240 Kg/m Peso de instalaciones diversas: 50 Kg/m:

#### CARGA VIVA (CV)

Para este trabajo se considera como vehículo de diseño el camión denominado T3-S2-R4, pues es común su uso para el transporte de diversas mercancías y circulan incluso en zonas urbanas, el arreglo de cargas del camión es el que se muestra a continuación:

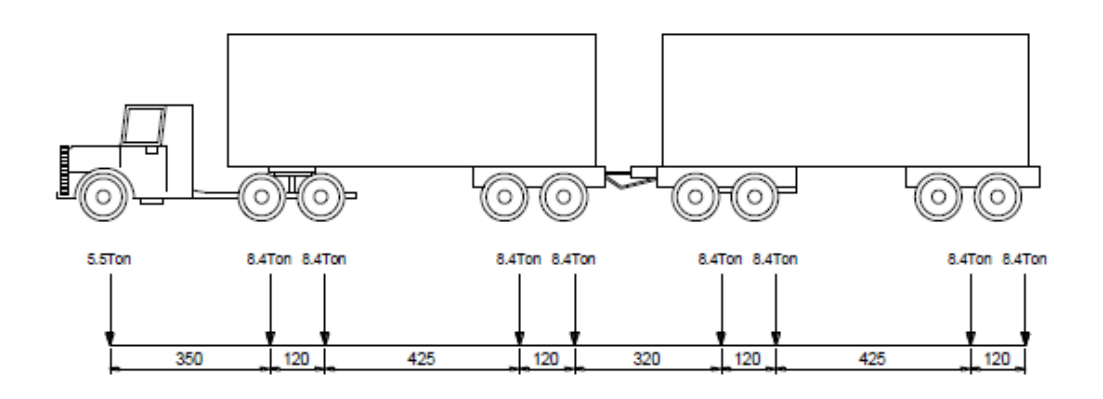

Se considera que el vehículo T3-S2-R4 puede circular por el puente pues no se indica ninguna restricción al respecto y cabe longitudinalmente dentro de los claros del puente.

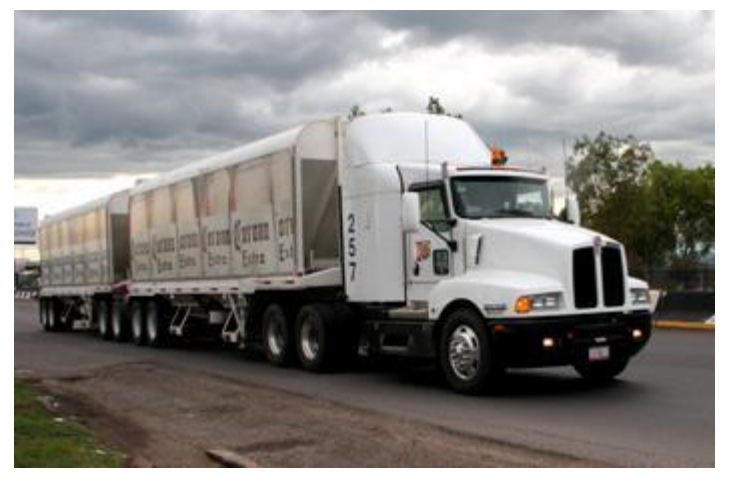

#### CARGA VIVA REDUCIDA (**CVR**)

Se utiliza para este trabajo una carga uniformemente repartida de 100 Kg/m<sup>2</sup>, que se obtiene de considerar el peso aproximado de un vehículo en un área de 5.0 m de largo por 2.5 m de ancho.

SISMO (S, SX, SY)

Para el análisis del Puente se considera la acción del sismo en dos direcciones ortogonales, siendo la dirección SX en el sentido longitudinal del Puente y la dirección SY en el sentido transversal, se calculan y se combinan con los otros tipos de cargas para considerar el efecto total como sigue:

 $S = SX + 0.3 SY$  $S = 0.3$   $SX + SY$ 

donde:  $S =$  efecto total del sismo SX =fuerza sísmica considerando que el sismo actúa en la dirección X SY =fuerza sísmica considerando que el sismo actúa en la dirección Y

Para evaluar los efectos del sismo se realiza un análisis estático. Usando una hoja de cálculo se obtienen los pesos de los elementos del puente y las descargas sobre cada uno de los apoyos con esto y el coeficiente sísmico se obtienen los cortantes que se utilizan como fuerzas estáticas equivalentes sobre los marcos de apoyo.

Cargas horizontales por Sismo:

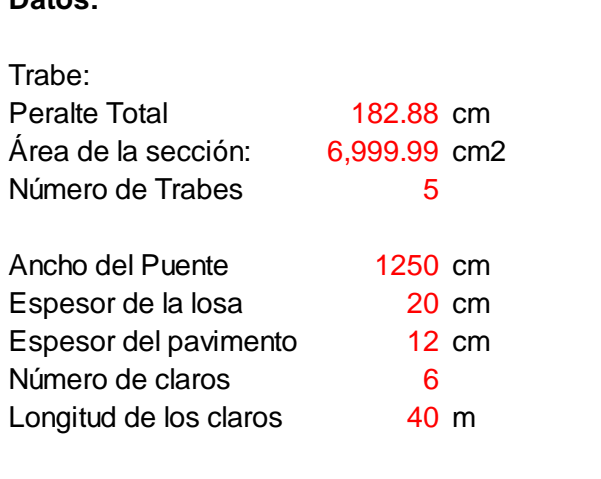

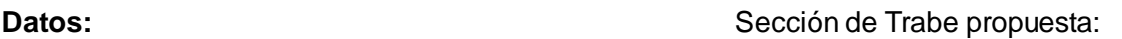

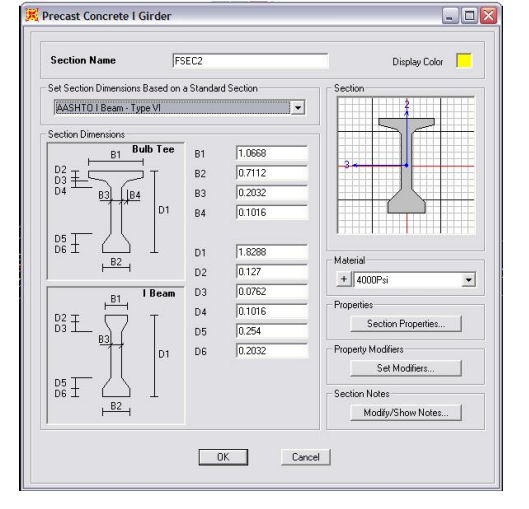

#### **Cargas**

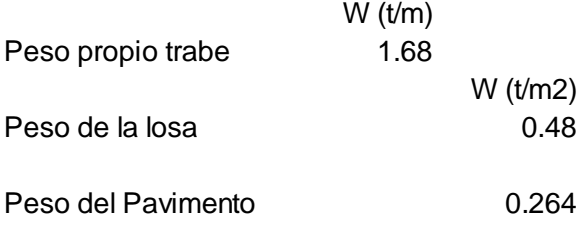

Peso de guarnición, barandal y banqueta (GBB)

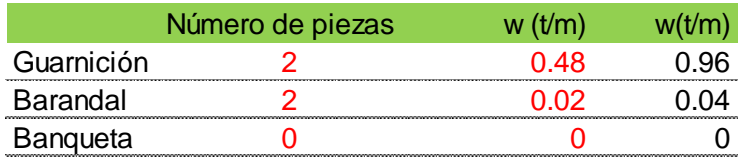

W total GBB 1.00 t/m

Carga viva 250 kg/m2

Para puentes carreteros la Carga Viva es cero, sin embargo se utiliza este valor para considerar la eventual presencia de vehículos sobre el puente.

#### **Cargas por Trabe:**

B trib = Ancho Tributario correspondiente a cada Trabe

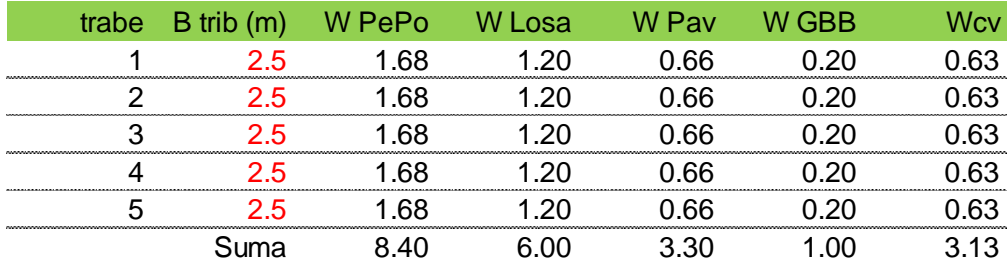

#### **Peso de la superestructura:**

Cargas por Tablero:

El peso total del tablero se reparte en ambos apoyos

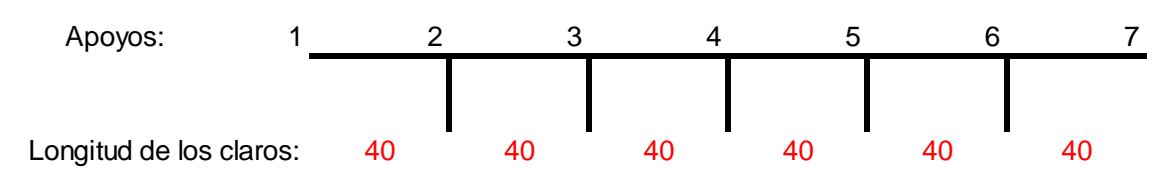

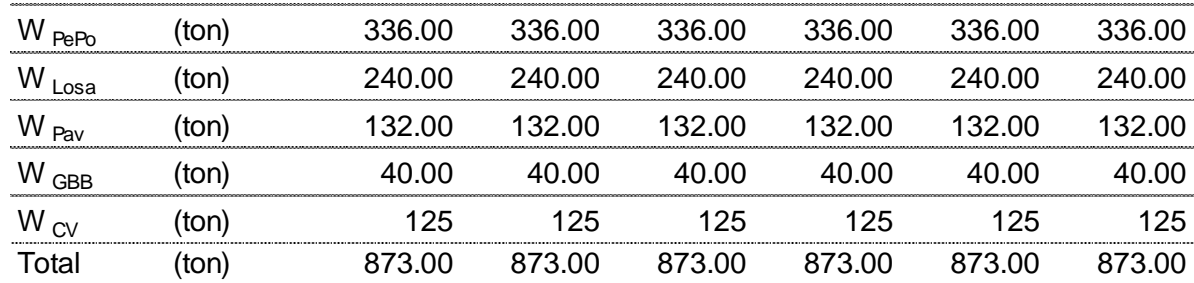

Descargas por Apoyo (ton)

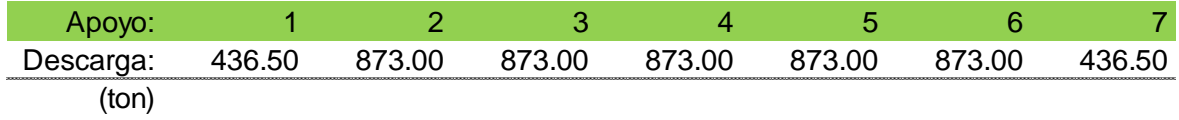

#### **Peso de la subestructura:**

Peso de Cabezales:

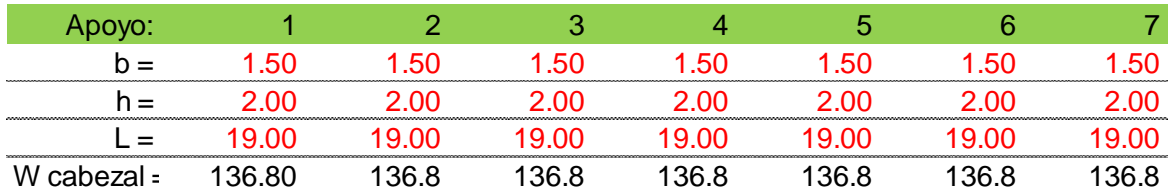

#### Peso de Columna

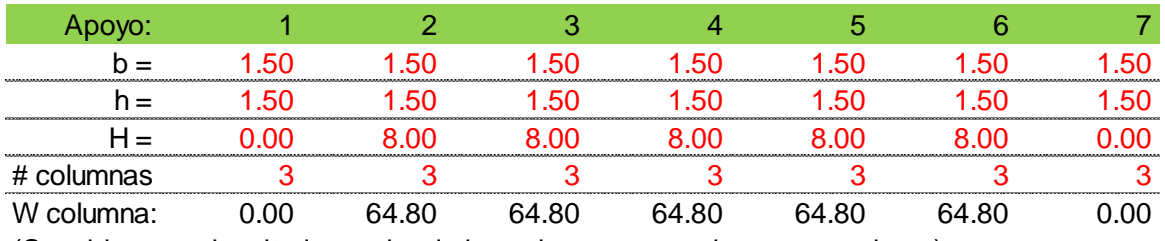

(Consideramos la mitad superior de las columnas para el peso para sismo)

#### **Peso total por apoyo**

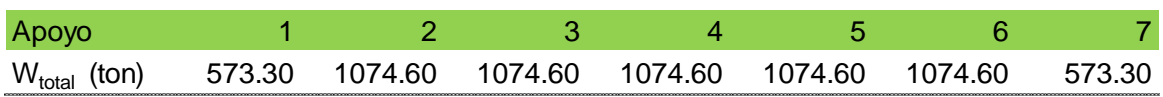

#### **Calculo de fuerza sísmicas**

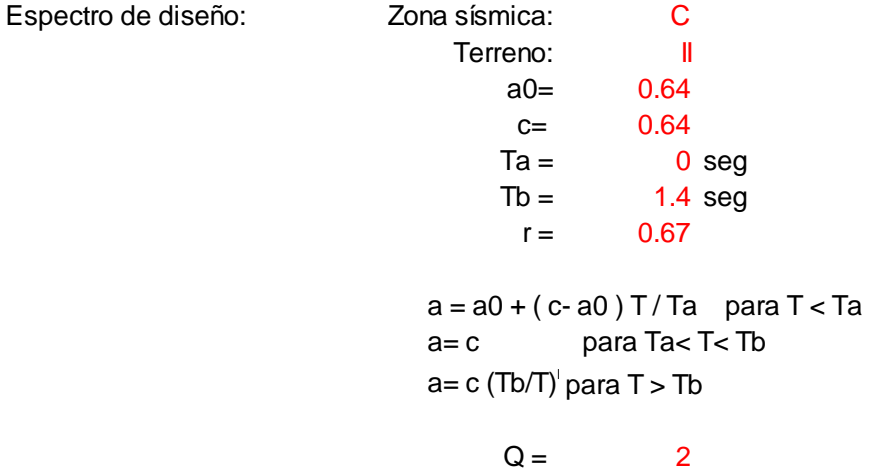

**Análisis sísmico estático:**

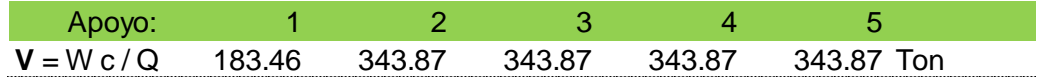

### **4.3 Combinaciones de carga**

Para definir los grupos de eventos o circunstancias que pueden presentarse durante la vida útil de la estructura y que pudieran ocasionar que después de la ocurrencia de alguno de ellos ésta resulte inservible para cumplir con los fines para la que fue concebida, las cargas básicas se combinan para generar condiciones de carga con las que se obtienen los elementos mecánicos necesarios para la revisión y el diseño de los elementos del puente.

Cargas básicas consideradas:

1.- CARGA MUERTA (CM) (DEAD) 2.- SOBRECARGA MUERTA (SCM) 3.- CARGA VIVA MÓVIL (CVM) 4.- CARGA VIVA REDUCIDA (CVR) 5.- CARGA DE IMPACTO (I) 6.- CARGA SISMO EN X (SX) 7.- CARGA SISMO EN Y (SY)

Combinaciones para Cargas de Servicio:

1.- 1.0 (CM + SCM + (CVM + I)) 2.- 1.0 (CM + SCM + CVR + SX + 0.3 SY) 3.- 1.0 (CM + SCM + CVR + 0.3 SX + SY)

Combinaciones para Diseño:

4.- 1.3 (CM + SCM + 1.67 CV+I) 5.- 1.3 (CM + SCM + CVR + SX + 0.3 SY) 6.- 1.3 (CM + SCM + CVR + 0.3 SX + SY) 7.- 1.3 (CM + SCM + CVR + SX - 0.3 SY) 8.- 1.3 (CM + SCM + CVR + 0.3 SX - SY) 9.- 1.3 (CM + SCM + CVR - SX + 0.3 SY) 10.- 1.3 (CM + SCM + CVR - 0.3 SX + SY) 11.- 1.3 (CM + SCM + CVR - SX - 0.3 SY) 12.- 1.3 (CM + SCM + CVR - 0.3 SX - SY)

## **5. ANÁLISIS ESTRUCTURAL**

## **5.1 Filosofías de Diseño**

Hay muchos aspectos que conforman una filosofía de diseño, por ejemplo: la vida útil esperada de la estructura, el grado de mantenimiento necesario para preservar la resistencia original de la misma, las formas en que el comportamiento frágil se puede evitar, cuánta redundancia y ductilidad se requieren, el grado de refinamiento en el análisis para representar con precisión las solicitaciones a que se verá sometida la estructura, la certeza en la cuantificación de las cargas y en la calidad de los materiales, el grado de supervisión que se requiere durante el proceso constructivo desde la prefabricación hasta el montaje final en sitio, y tal vez lo más importante, la forma en que se establecen los requisitos de seguridad en las especificaciones de diseño.

En general, las especificaciones de diseño se emiten para establecer un nivel de seguridad aceptable. A continuación se describe brevemente la filosofía utilizada en las especificaciones de Diseño por Esfuerzos Permisibles (Allowable Stress Design, ASD por sus siglas en inglés), Diseño por Factores de Carga (Load Factor Design, LFD), y la de Diseño por Factores de Carga y Resistencia (Load and Resistance Factor Design, LRFD), utilizadas para el diseño de puentes.

Diseño por Esfuerzos Permisibles (ASD)

Consiste en obtener los esfuerzos que se presentan en las secciones críticas de un miembro estructural bajo la acción de las cargas de servicio o de trabajo, considerando un comportamiento elástico del material y se considera que un miembro se diseña correctamente cuando los esfuerzos de trabajo, ocasionados por las cargas de servicio que actúan en el miembro no exceden los esfuerzos permisibles. Se basa en la premisa de que los factores de seguridad se pueden establecer principalmente en base a la experiencia y el juicio que asegure la seguridad de un componente de un puente a lo largo de su vida útil,

La ecuación básica de diseño es la siguiente:

 $f_{\text{calculated}} \leq f_{\text{permissible}}$ 

 $f_{\text{calculated}}$  = esfuerzo calculado en un elemento estructural bajo las cargas de servicio o de trabajo

 $f_{\text{permissible}} = \text{e}$ sfuerzo permisible

<sup>f</sup>permisible fn FS esfuerzo de falla Factor de Seguridad

El esfuerzo permisible se supone que es un indicador de la resistencia y se obtiene dividiendo los esfuerzos de falla del material y tipo de carga entre un factor de seguridad. En general, los esfuerzos permisibles son una fracción del esfuerzo correspondiente al inicio de una cierta respuesta indeseable supuesta, por ejemplo el esfuerzo de fluencia del acero, el aplastamiento del concreto, la pérdida de estabilidad, etc.

Diseño por Factor de Carga (LFD)

Con esta metodología se inicia el reconocimiento de que la cuantificación de las cargas tienen un nivel de certeza distinta, la carga viva en particular puede ser mucho más variable que la carga muerta, esto se plasma en el concepto de utilizar un factor diferente para la carga viva que para la carga muerta. En este método de diseño se comparan las cargas actuantes en la estructura afectadas por los factores de carga con la resistencia última de un elemento afectada por un factor de resistencia.

 $F_{CM}$  CM +  $F_{CV}$  CV  $\leq \Phi$  Ru

 $F_{CM}$  = Factor para carga muerta  $F_{CV}$  = Factor para carga viva  $\Phi$  = Factor de resistencia

En algunos casos la reducción de resistencia se debe a la incertidumbre en las dimensiones finales de los elementos, que los materiales no tengan la suficiente resistencia o la falta de precisión en los cálculos. No se considera la probabilidad de que se presenten unas cargas mayores a las esperadas y una menor resistencia ocurriendo al mismo tiempo. Se utilizan factores adicionales para las combinaciones de carga para propósitos de diseño.

Diseño por Factores de Carga y Resistencia (LRFD)

El método que se utiliza para intentar proveer seguridad en muchas de las especificaciones recientes para diseño de puentes, incluyendo la Especificación de Diseño por Factores de Carga y Resistencia (LRFD), es el que se basa en un análisis de probabilidad y de confiabilidad. La manera de tratar los problemas de seguridad en dichas especificaciones es el establecimiento de "estados límite" para definir los grupos de eventos o circunstancias que podrían ocasionar que una estructura sea inservible para su intención original.

Las especificaciones LRFD están escritas en un formato que requiere que el comportamiento de todos los componentes del puente esté por debajo de los límites de algunos, o todos, de los cuatro estados límite considerados: el de Servicio, el de Fatiga y Fractura, el de Resistencia y el de Eventos Extremos.

En el Estado Límite de Servicio, se indican restricciones relativas a los esfuerzos, las deformaciones y el agrietamiento bajo condiciones de servicio normales. Estas restricciones pretenden asegurar el comportamiento aceptable del puente durante su vida útil.

En el Estado Límite de Fatiga y Fractura, se establecen criterios sobre rangos de esfuerzos bajo condiciones de servicio normales considerando los ciclos de carga repetitivos esperados. Su intención es limitar el crecimiento del agrietamiento bajo repeticiones de carga y prevenir la fractura durante la vida útil de los componentes del puente.

En el Estado Límite de Resistencia se pretende asegurar que se provea la resistencia y estabilidad, tanto local como global, para resistir las combinaciones de carga que el puente experimentará durante su vida útil. Sobresfuerzos y daño estructural pueden ocurrir bajo estas condiciones de estado límite pero se espera que se mantenga la integridad estructural del puente.

En el Estado Límite de Eventos Extremos se intenta asegurar que el puente no colapse durante la ocurrencia de un sismo severo, el choque de algún vehículo, o de un buque tanque cuando el puente está sobre una vía fluvial, o cuando la cimentación de alguno de sus apoyos esté sujeta a socavación bajo condiciones de flujo extremo. Se considera que estos eventos extremos son de ocurrencia única y tienen periodos de retorno mayores a la vida útil del puente. La probabilidad de que ocurran estos eventos al mismo tiempo es muy baja y por eso se especifica que se consideren por separado.

En general para cada estado límite se debe cumplir la siguiente ecuación que es la base de esta metodología:

 $\sum \eta_i \gamma_i Q_i \leq \phi R_n = R_r$ 

donde:

- $\eta_i$  Modificador de carga
- $y_i$  Factor de carga
- Qi Efecto de las cargas
- Ф Factor de Resistencia
- Rn Resistencia nominal
- Rr Resistencia factorizada
$\eta_D$ ,  $\eta_R$  *y*  $\eta_I$  son factores modificadores de carga que dependen de la ductilidad, de la redundancia y de la importancia operacional de la estructura respectivamente, estos aspectos afectan el margen de seguridad de los puentes. Para diseños convencionales estos valores se consideran igual a 1.

Para cargas para las cuales es más favorable un valor máximo de  $\gamma$ :

 $\eta_i = \eta_D \eta_R \eta_l \geq 0.95$ 

Para cargas para las cuales es más favorable un valor mínimo de  $\gamma$ :

 $η_i = 1 / η_D$   $η_R$   $η_l \le 1.0$ 

La metodología de Diseño por Factores de Carga es la que se aplica en el desarrollo de este trabajo.

# **5.2 Modelo del Tablero y Marcos de Apoyo**

Se muestran a continuación los elementos que componen el Tablero del puente que son la losa, las trabes principales y los diafragmas.

### Elementos del Tablero:

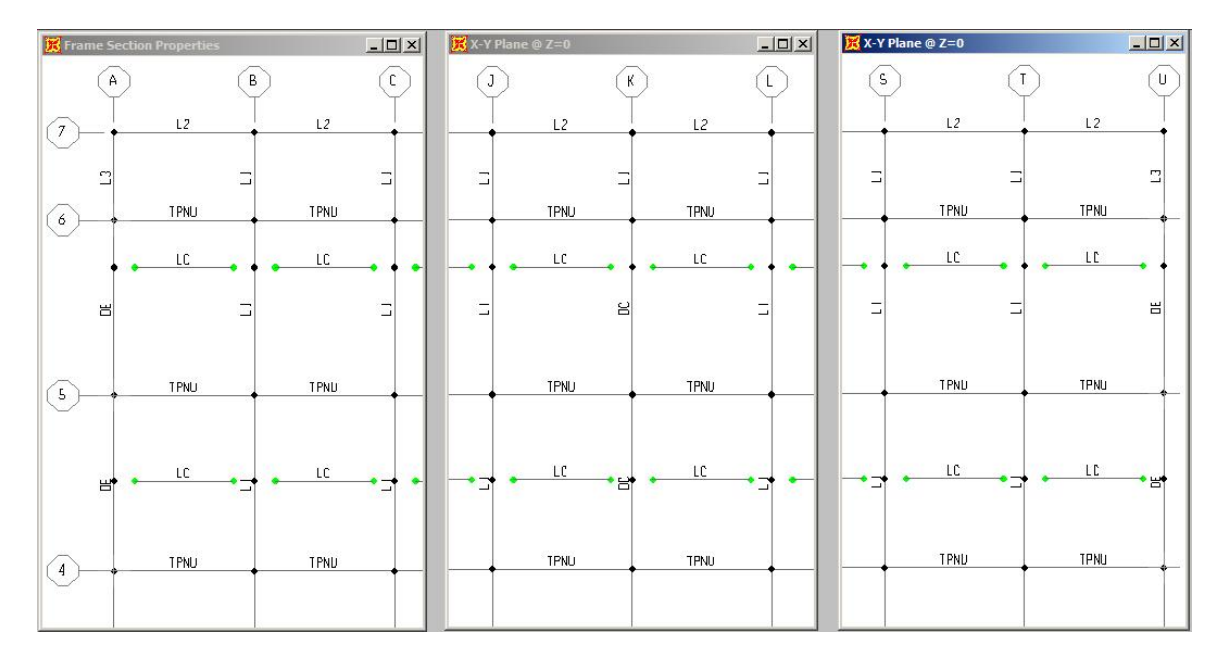

Tablero completo:

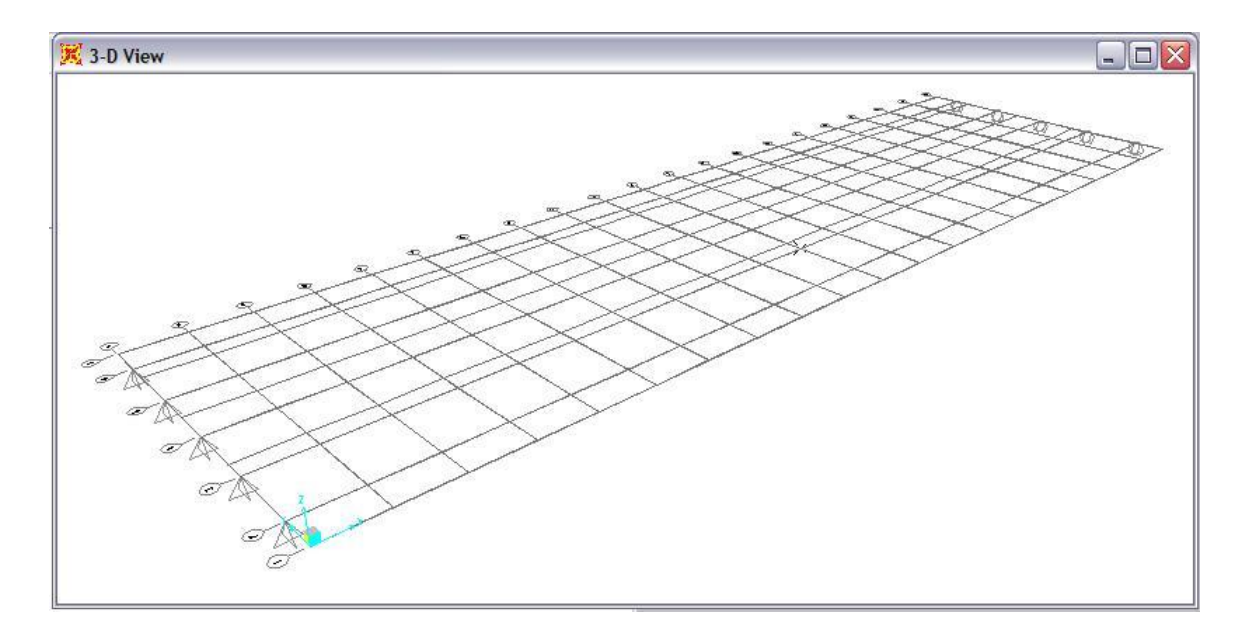

### Secciones utilizadas:

### Losa del Tablero

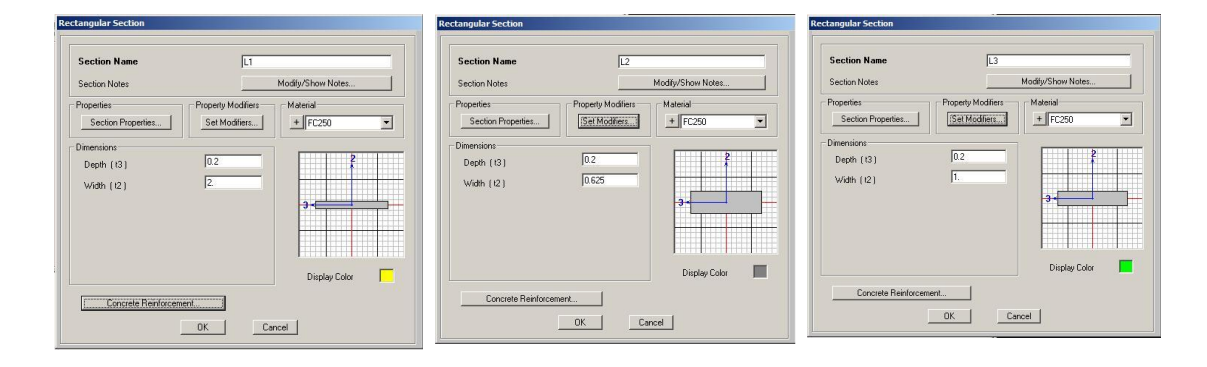

### Trabes:

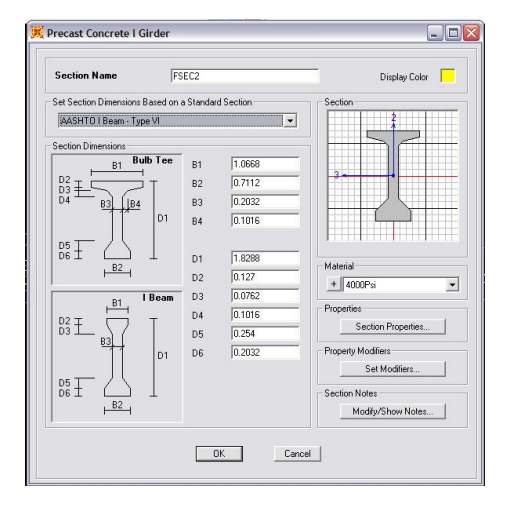

### Diafragmas:

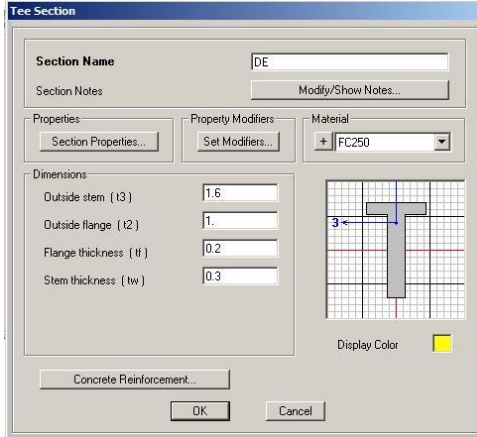

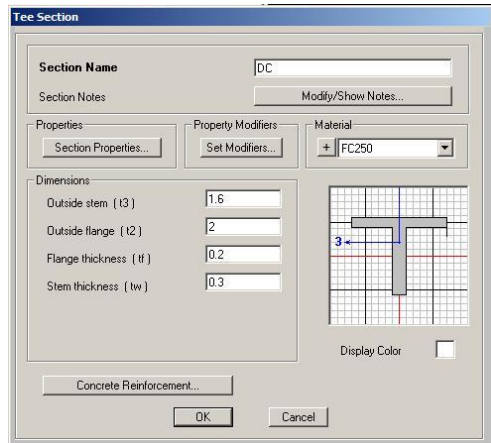

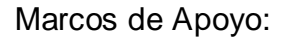

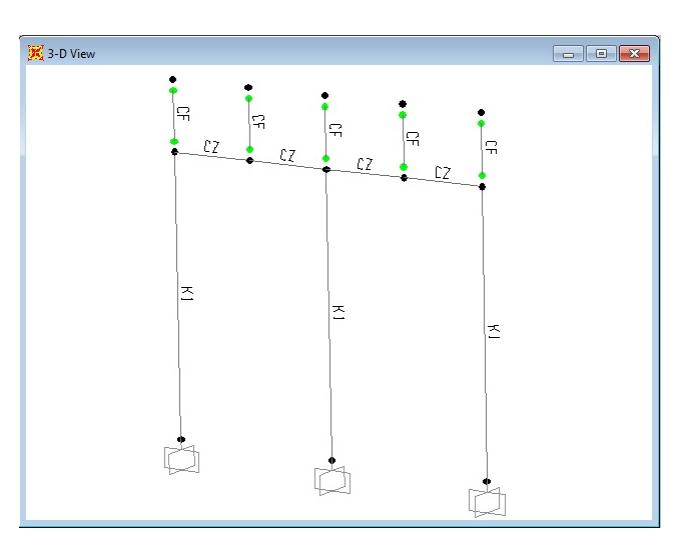

Secciones utilizadas:

Cabezal y Columnas:

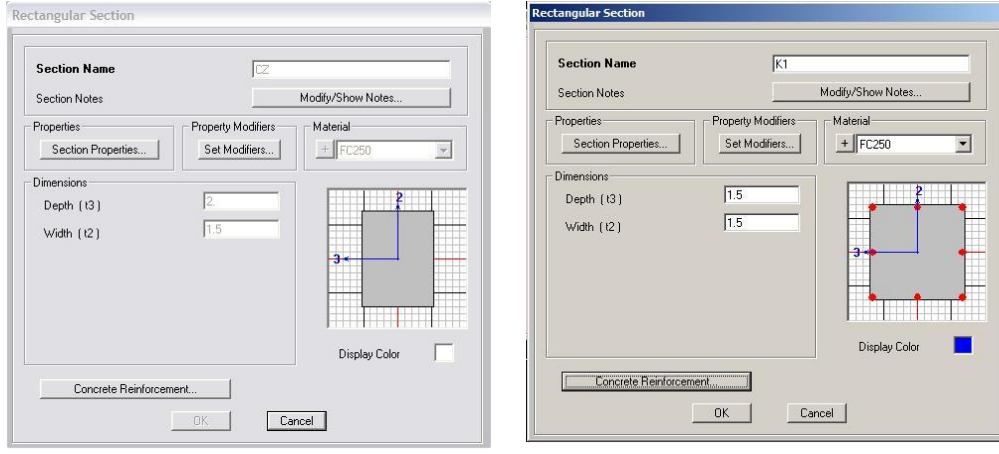

### Elementos auxiliares:

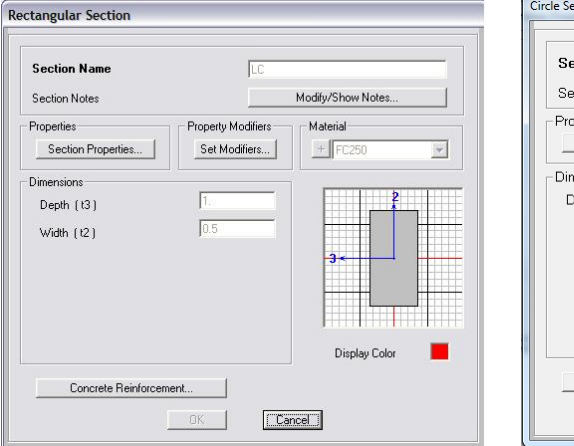

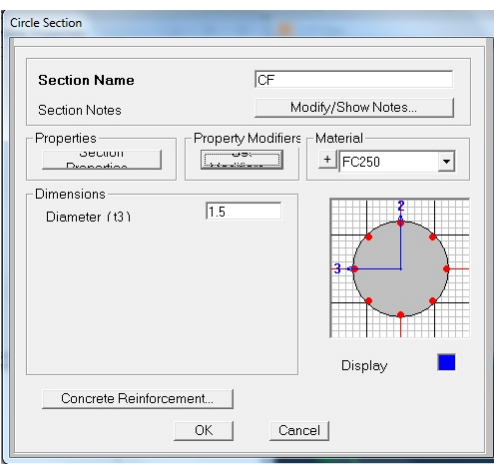

# **5.3 Modelo Completo:**

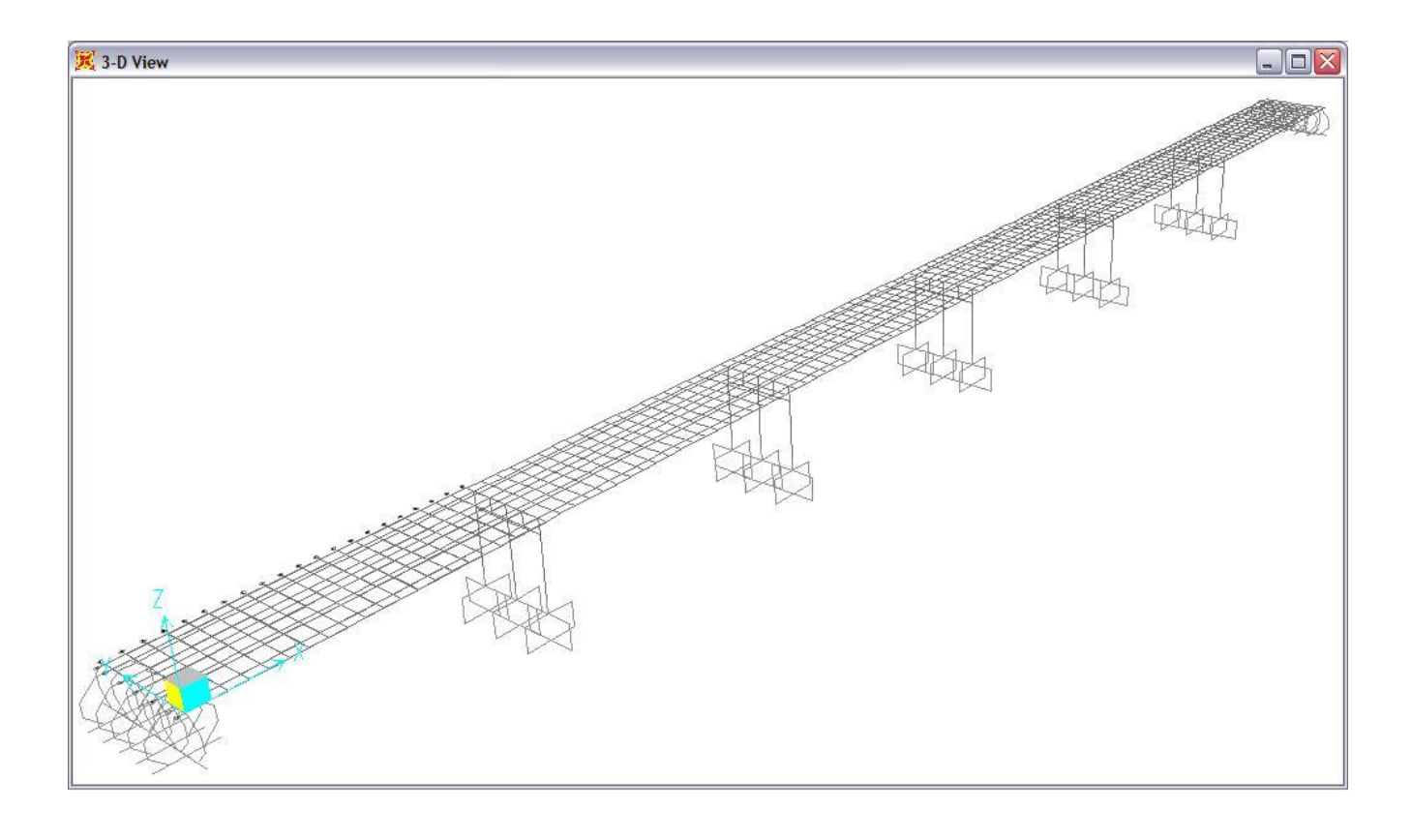

Elementos Mecánicos para diseño de Trabes:

### Diagrama de Momentos:

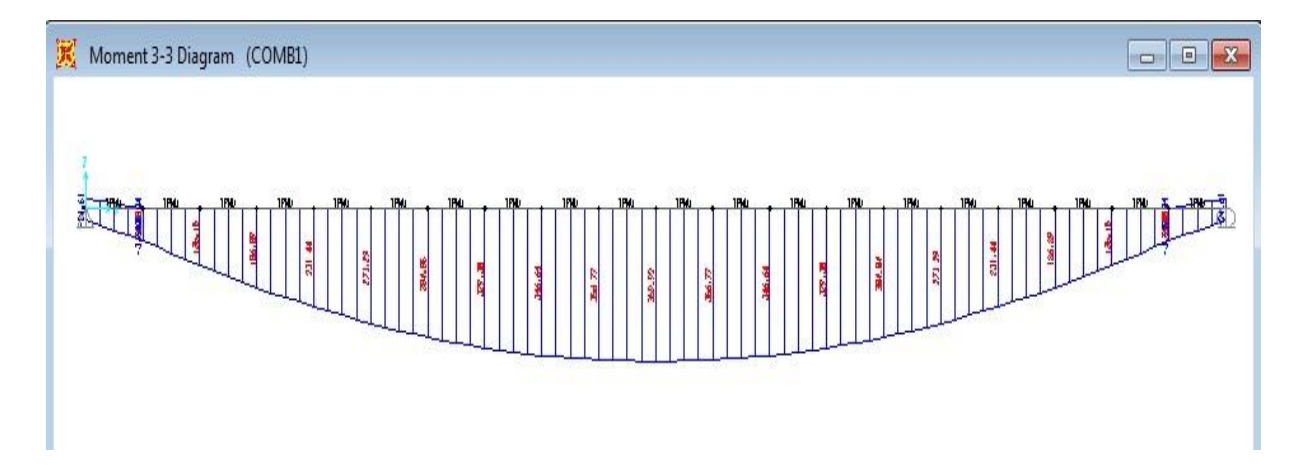

Diagrama de Cortante:

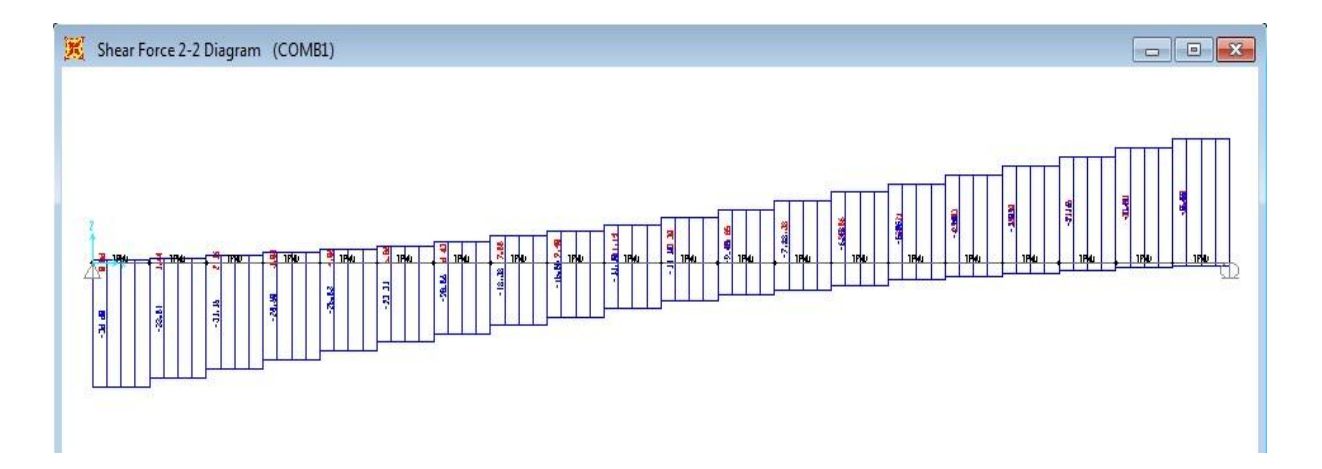

# **6. DISEÑO DE SUPERESTRUCTURA**

# **6.1 Presfuerzo**

Colocar acero de presfuerzo en elementos de concreto, consiste en crear deliberadamente esfuerzos permanentes en un elemento estructural para aumentar su resistencia y mejorar su comportamiento de servicio, y de esta manera contrarrestar total o parcialmente los esfuerzos producidos por las cargas gravitacionales que actúan en el elemento y lograr diseños más eficientes.

En la Figura 6.1 se muestran los diagramas de momento debidos a carga vertical, w, y a la carga de presfuerzo, P, para una viga simplemente apoyada. La carga vertical y la fuerza de presfuerzo son las mismas para las tres vigas, lo que se modifica es la colocación del acero de presfuerzo; en la viga A el centro de gravedad del presfuerzo se encuentra en el eje neutro del elemento y no provoca ningún momento en la sección por lo que no hay ventajas al utilizar presfuerzo, en la viga B el presfuerzo tiene una trayectoria recta y está colocado a una excentricidad e del eje neutro por lo que provoca un momento constante a lo largo de toda la sección de la viga, contrarrestando el momento máximo al centro del claro y resultando excesivo en los extremos en donde no hay momento por carga vertical que lo contrarreste, en la viga C el presfuerzo tiene una trayectoria curva con una excentricidad variable, y se tiene una distribución de momentos similar a la curva que provoca la carga vertical con lo que contrarresta eficientemente sus efectos.

En la Figura 6.2 se muestran los diagramas de esfuerzos para las secciones al centro del claro y en los extremos correspondientes a las mismas vigas de la Figura 6.1, se observa que el comportamiento de la viga A al centro del claro sí mejora con el presfuerzo aunque éste sólo sea axial, esto es debido a que el presfuerzo provoca compresiones que disminuyen las tensiones provocadas por la carga vertical en la fibra inferior de la sección. Para las vigas B y C estos esfuerzos de tensión son todavía menores por el momento provocado por el presfuerzo excéntrico. En los extremos, las vigas A y C tienen esfuerzos sólo de compresión, mientras que la viga B presenta esfuerzos de tensión y compresión debidos a la existencia de presfuerzo excéntrico; estos esfuerzos son mayores que los de las vigas A y C

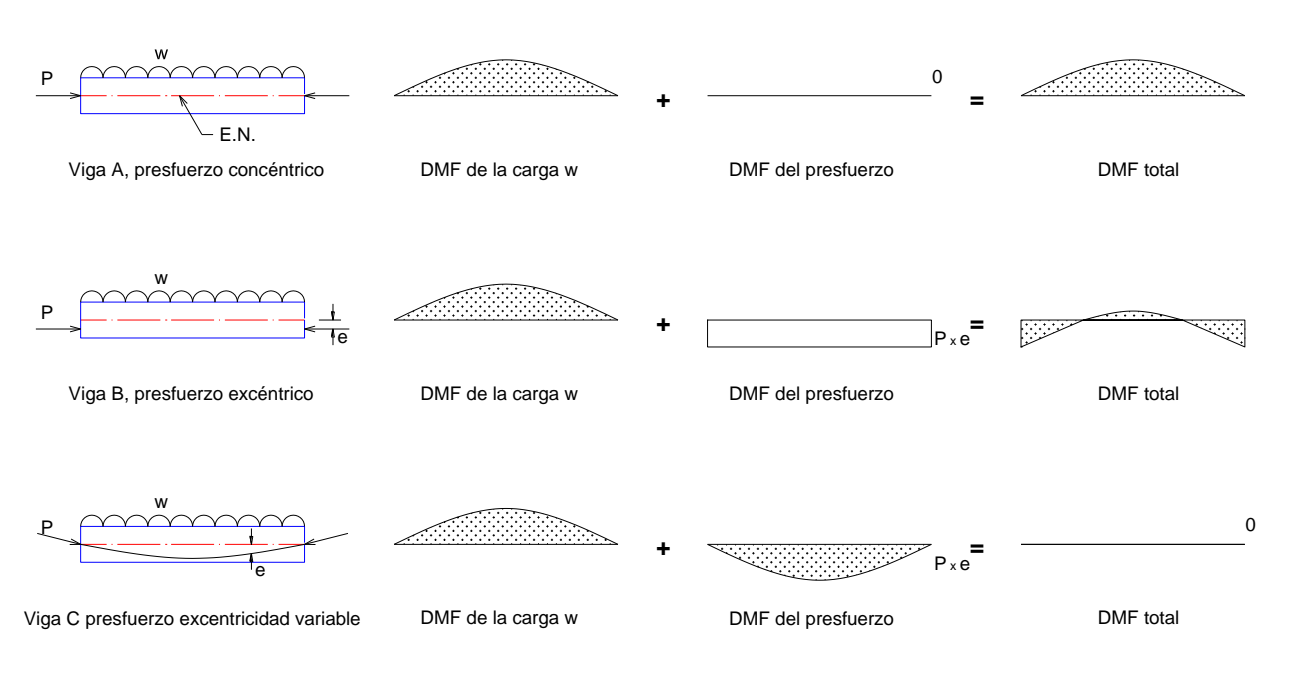

Figura 6.1 Momentos flexionantes a lo largo de una viga presforzada simplemente apoyada.

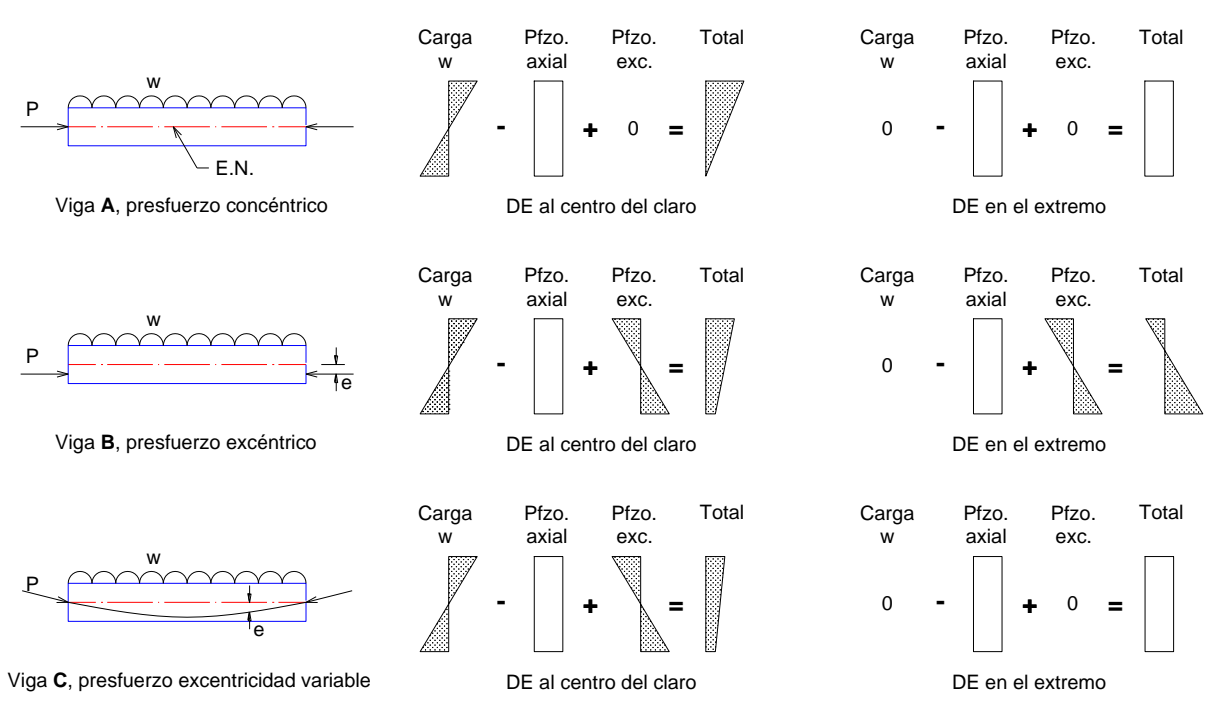

Figura 6.2 Esfuerzos al centro del claro y en los extremos de vigas simplemente apoyadas con y sin excentricidad.

La comparación entre las vigas A, B y C mostradas en las Figuras 6.1 y 6.2, indica que el acero de presfuerzo disminuye tanto los esfuerzos de tensión como los momentos en la sección al centro del claro. Los esfuerzos y momentos en exceso en los extremos de la viga B, se pueden suprimir o inhibirse enductando o encamisando el acero de presfuerzo en esa zona.

Existen dos formas en las que se puede presforzar un elemento estructural que dependen de la etapa en que se haga trabajar al acero de presfuerzo en conjunto con el concreto, esto da lugar a elementos pretensados y elementos postensados.

### Pretensado

En elementos pretensados el acero de presfuerzo se tensa antes de colar el concreto, para esto se requiere de moldes o muertos que sean capaces de soportar el total de la fuerza de presfuerzo durante el colado y el curado del concreto antes de cortar el acero de presfuerzo y que la fuerza se transmita a toda la sección del elemento. La mayoría de este tipo de elementos se fabrican en serie dentro de plantas con instalaciones adecuadas, reutilizando moldes y se pueden presforzar varios elementos a la vez.

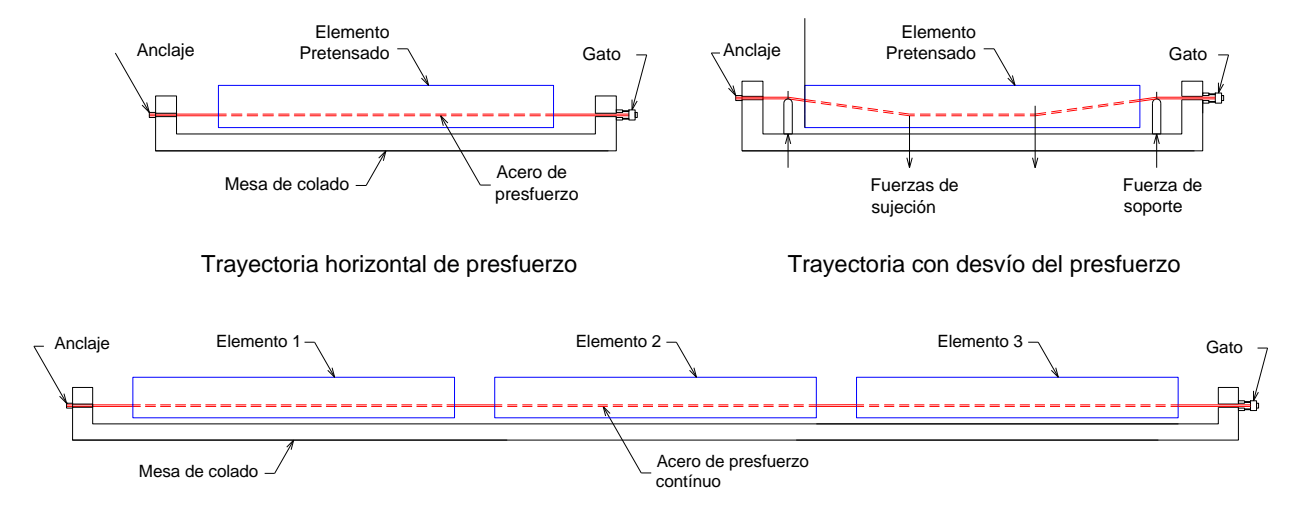

Elementos fabricados en serie

Figura 6.3 Elementos pretensados

### Postensado

En elementos postensados el presfuerzo se tensa y se ancla en los extremos de los elementos después de que el concreto ha fraguado y alcanzado su resistencia necesaria, antes de colar el concreto se dejan ductos con la trayectoria del acero de presfuerzo deseada, con lo que se puede variar la excentricidad a lo largo del elemento y obtener las deformaciones y los esfuerzos deseados. Una vez que el acero de presfuerzo se tensa y se ancla, los ductos se rellenan con mortero o lechada para proteger al presfuerzo de corrosión y evitar movimientos de los torones. Las trayectorias del acero de presfuerzo pueden ser curvas lo que permite diseñar elementos con mayor eficiencia.

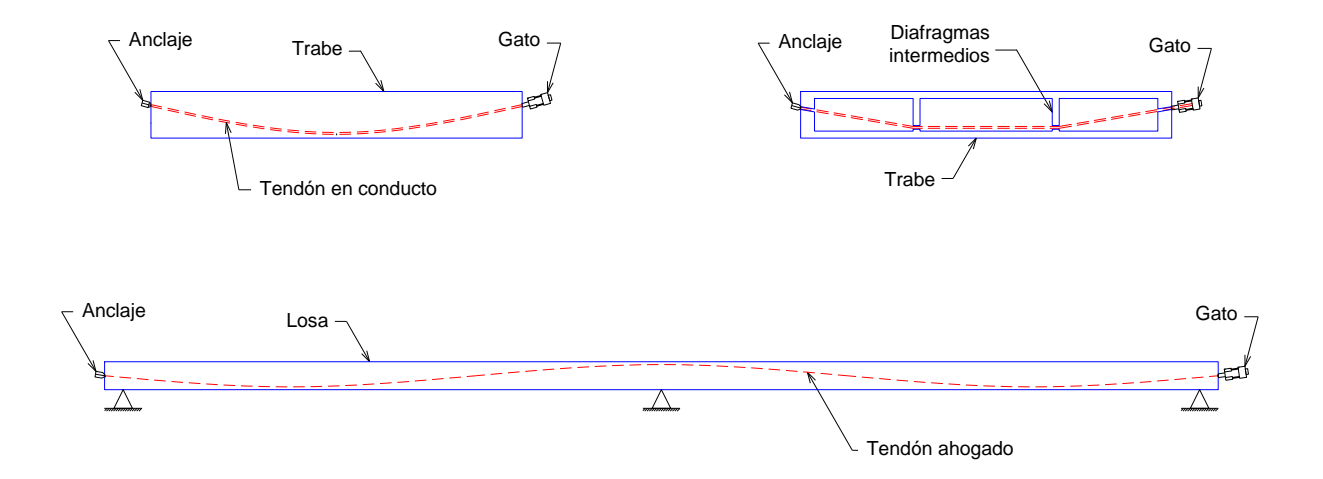

Figura 6.4 Trayectoria típicas del acero de presfuerzo en elementos postensados.

### **Materiales**

El concreto que se utiliza para la fabricación de elementos presforzados es de mayor calidad y resistencia que el utilizado en construcciones ordinarias, los valores comunes de f'c oscilan entre 350 y 500 Kg/cm<sup>2</sup>, siendo el valor estándar 350 Kg/cm<sup>2</sup>. La mayor calidad y resistencia del concreto permite la reducción de las dimensiones de los elementos y por lo tanto su peso, lo que conduce generalmente a costos totales menores.

El acero de presfuerzo se emplea en tres formas comunes: alambres, torones y varillas de acero de aleación. Los alambres se fabrican en diámetros de 3, 4, 5, 6, 7, 9.4 y 10 mm y las resistencias varían desde 16,000 hasta 19,000 Kg/cm<sup>2</sup>. El torón se fabrica con siete alambres firmemente torcidos, sus propiedades mecánicas mejoran notablemente con respecto a los alambres, sobre todo en la adherencia. La resistencia a la ruptura fsr de los torones es de 19,000 Kg/cm<sup>2</sup> para el grado 270K (270,000 lb/pulg<sup>2</sup>), que es el más utilizado actualmente y pueden obtenerse tamaños desde 3/8" hasta 0.6 pulgadas de diámetro siendo los más comunes los de 3/8" y de 1/2". Las varillas de acero de aleación se producen en diámetros que varían desde 1/2" hasta 13/8".

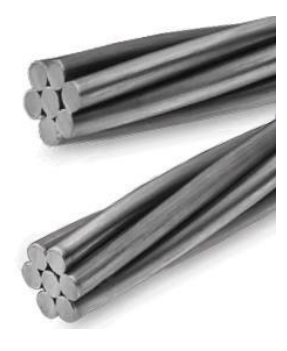

### Figura 6.5 Torones

Es común el uso de acero de refuerzo con una resistencia nominal fy de 4,200 Kg/cm<sup>2</sup> para aumentar ductilidad y resistencia en los elementos, así como el uso de placas, ángulos y perfiles de acero con un esfuerzo nominal de fluencia fy de 2,530 .<br>Kg/cm<sup>2</sup> para conexiones, apoyos o protección, y malla electrosoldada con un esfuerzo nominal de fluencia de 5,000  $\text{Kg/cm}^2$ , para aletas de trabes cajón, doble te y similares.

### Etapas del Presfuerzo

Un elemento presforzado es sometido a distintos estados de carga que pueden representar condiciones críticas para el elemento en su conjunto o para alguna de sus secciones, hay dos etapas en que se deben revisar las condiciones de seguridad y de servicio del elemento: la etapa de transferencia y la etapa final o de servicio; sin embargo, para muchos elementos existen etapas intermedias que también resultan críticas.

La etapa de transferencia tiene lugar cuando se cortan los tendones en elementos pretensados o cuando se libera en los anclajes la presión del gato en elementos postensados, es decir cuando se transfieren las fuerzas que provoca el acero de presfuerzo al concreto, que comúnmente ha alcanzado el 80 por ciento de su resistencia. Aquí se presentan las pérdidas instantáneas y las acciones a considerar son el presfuerzo que actúa en ese instante y el peso propio del elemento, en esta etapa se presenta la contraflecha máxima porque la acción del presfuerzo sólo se contrarresta con el peso propio.

Las etapas intermedias se presentan durante el transporte y el montaje del elemento, por lo que se debe tener cuidado con los apoyos para almacenaje temporal y los dispositivos para montaje para no alterar las condiciones para las que se diseña el elemento.

La etapa final o de servicio ocurre cuando el elemento ya está montado y se somete a las distintas condiciones y combinaciones de carga, se debe tomar en cuenta los esfuerzos permisibles, deformaciones, agrietamientos, y las condiciones de resistencia última para que el comportamiento de los elementos sea adecuado. En esta etapa ya han ocurrido las pérdidas de presfuerzo y la mayoría de los elementos ya están trabajando en conjunto con lo que se modifica su inercia y su resistencia.

En la siguiente figura se muestran esquemáticamente en una gráfica carga-deflexión el proceso de cargas de un elemento presforzado típico y el estado de esfuerzos correspondiente a cada etapa en la zona de momento máximo.

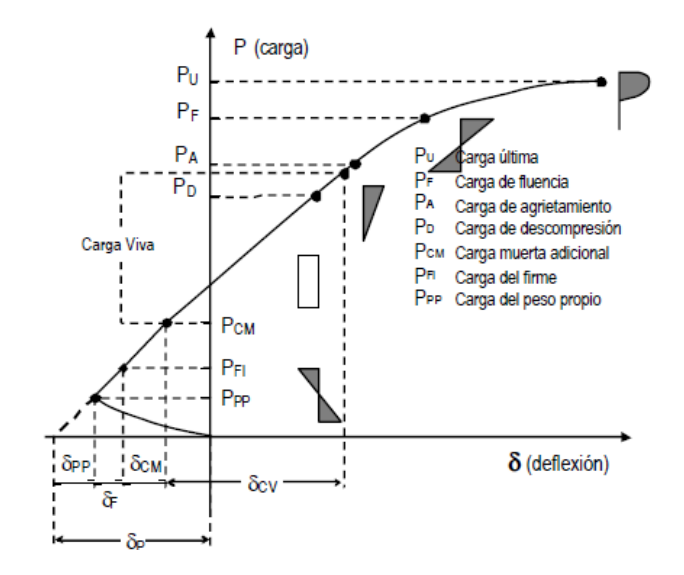

Figura 6.6 Gráfica carga-deflexión de una viga presforzada típica.<sup>1</sup>

A continuación se muestra el diseño de la trabe presforzada que forma parte de la superestructura del puente, en el que con la ayuda de una hoja de cálculo se muestran no sólo la revisión de las secciones al centro del claro y en los extremos sino el comportamiento de diversas secciones a cada 2 metros a lo largo de todo el elemento para las etapas de transferencia y de servicio.

 $\overline{a}$  $^1$  Figura 2.8 del Manual de Diseño de Estructuras Prefabricadas y Presforzadas, ANIPPAC

# **6.2 Trabe Presforzada**

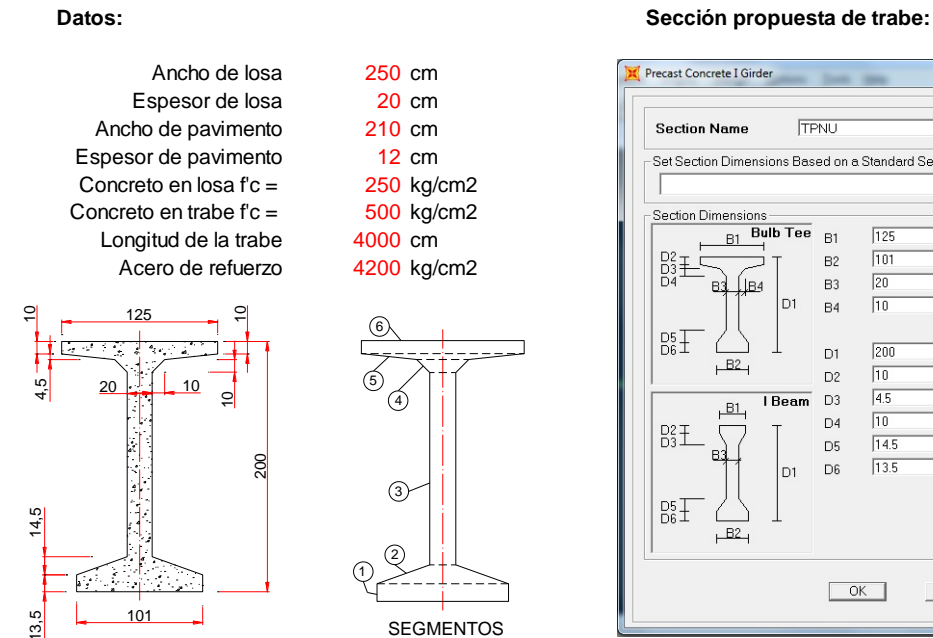

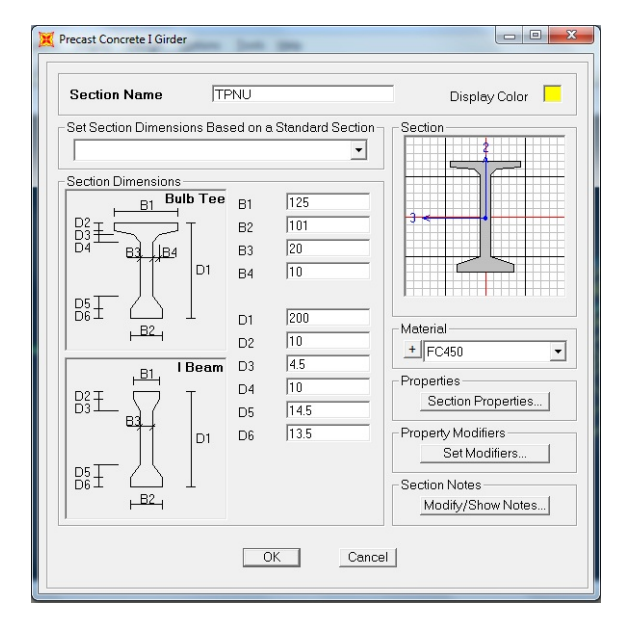

#### **Propiedades geométricas de la seccion simple:**

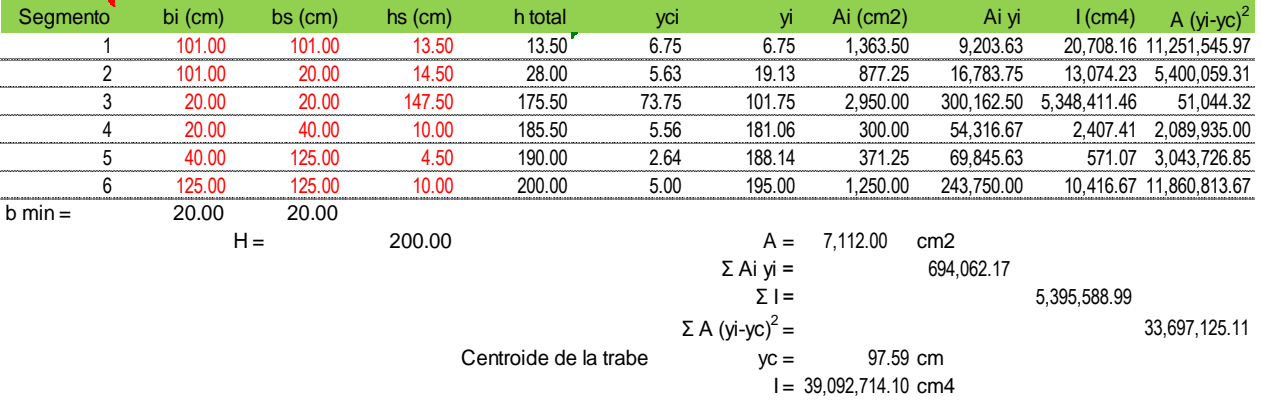

#### **Ancho de losa equivalente para la sección compuesta:**

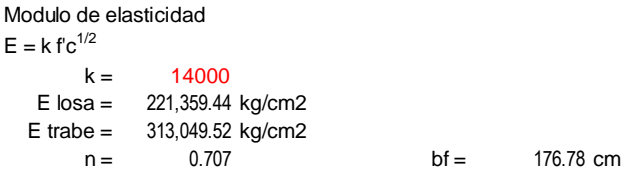

#### **Propiedades geométricas de la sección compuesta:**

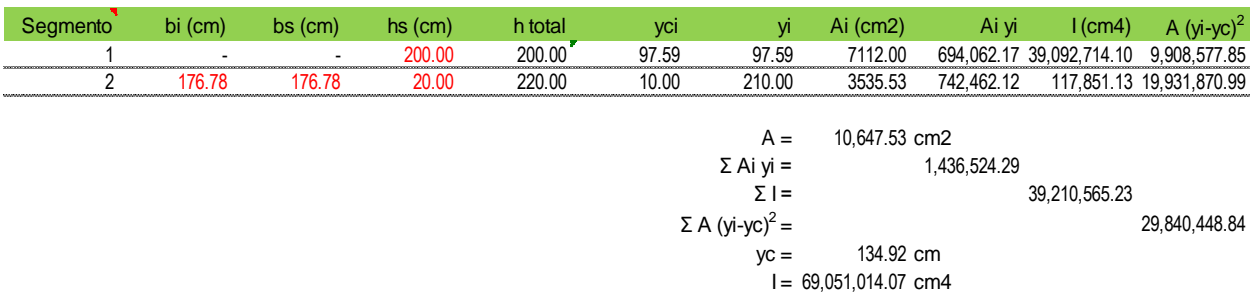

#### **Resumen de propiedades geométricas de las secciones:**

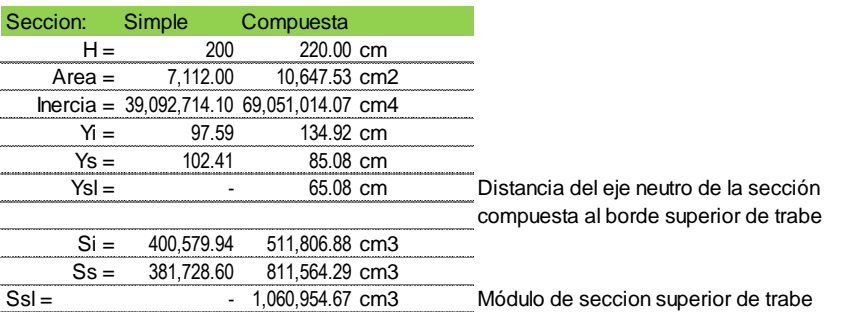

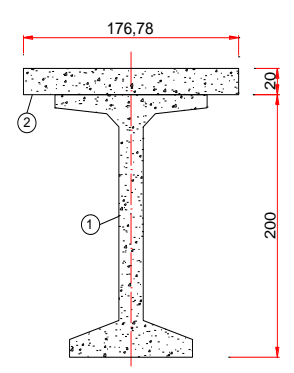

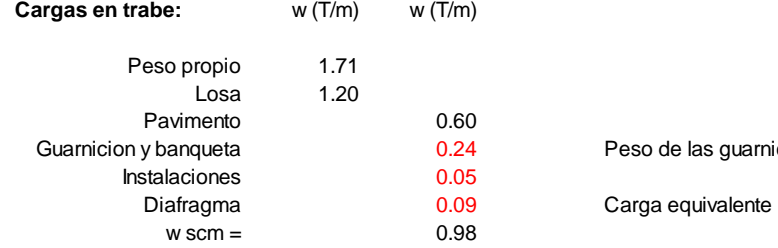

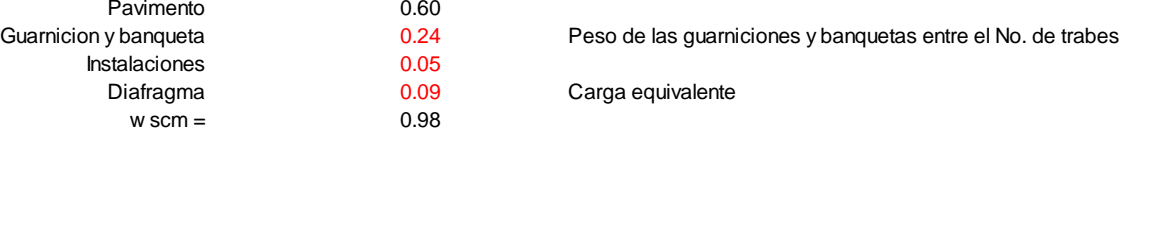

**Factor de concentracion = 1** Los elementos mecánicos se obtienen del análisis de la retícula

#### **Factor de impacto:**

$$
I = \frac{15.24}{(38.1 + L)} < 0.3
$$
 
$$
I = 0.195
$$

#### **Elementos mecánicos**

#### **Fuerzas cortantes: (Ton)**

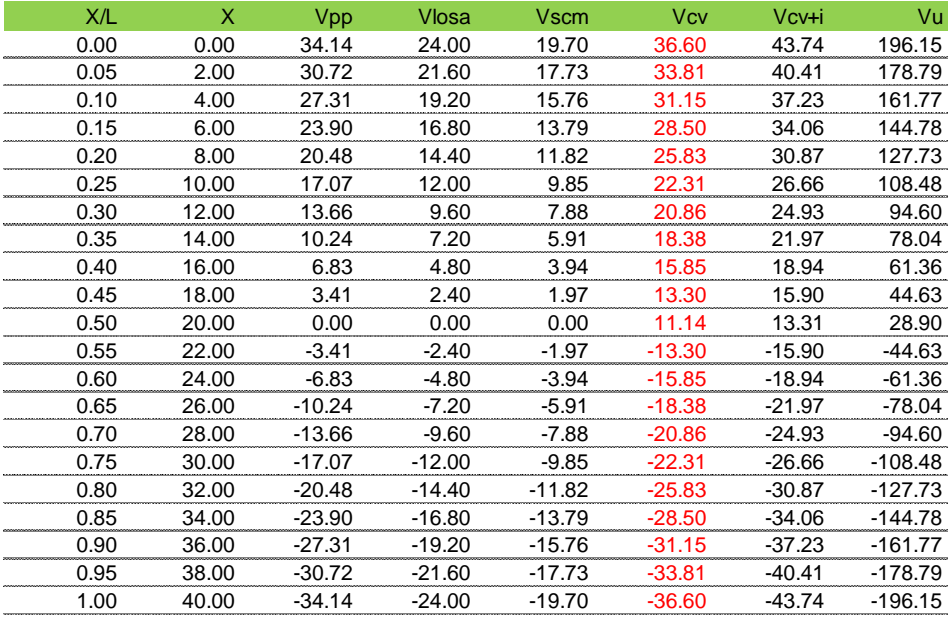

#### **Momentos flexionantes: (Ton-m)**

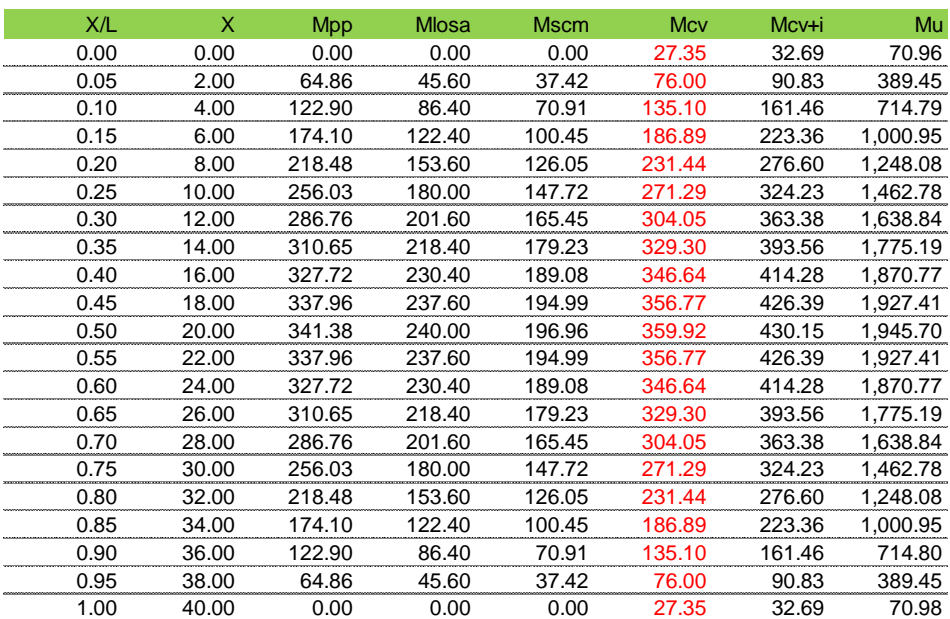

#### **Elementos mecanicos últimos:**

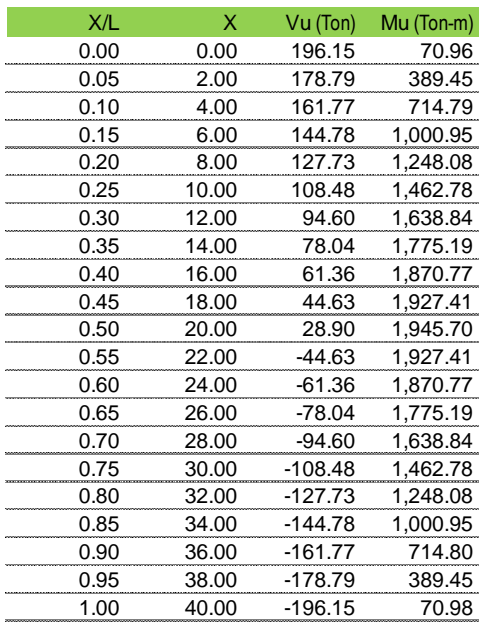

Mu máx = 1,945.70

#### **Esfuerzos en trabe**

#### **Esfuerzos en fibra superior de trabe: (en kg/cm2)**

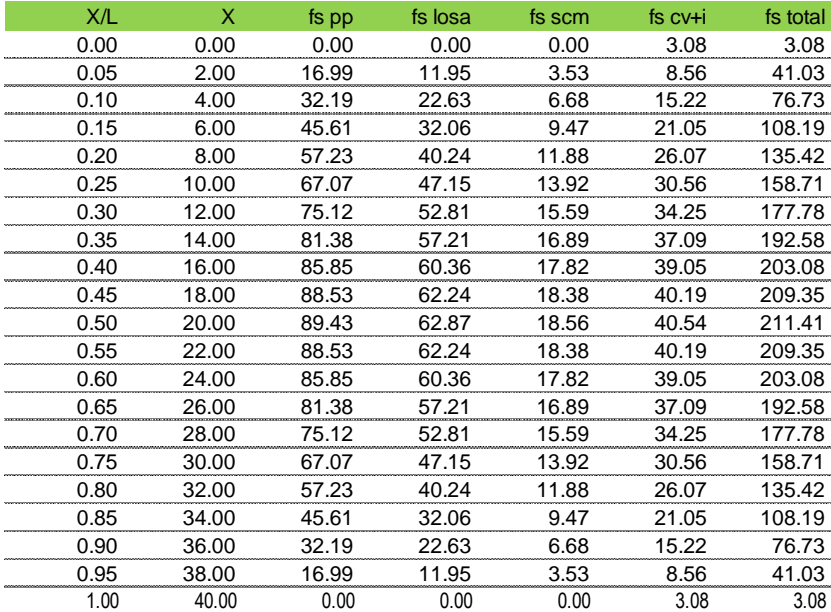

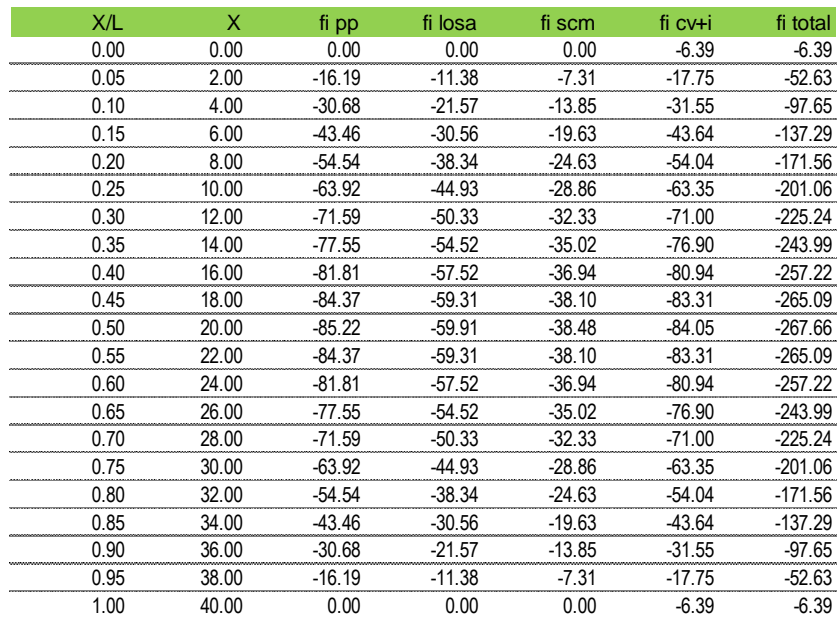

#### **Esfuerzos en fibra inferior de trabe: (kg/cm2)**

#### **Esfuerzos en fibra superior de losa: (kg/cm2)**

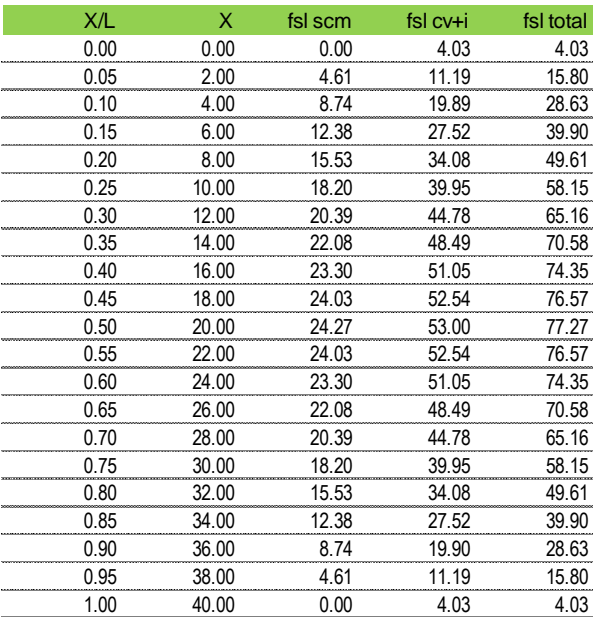

#### **Cálculo aproximado del número de Torones:**

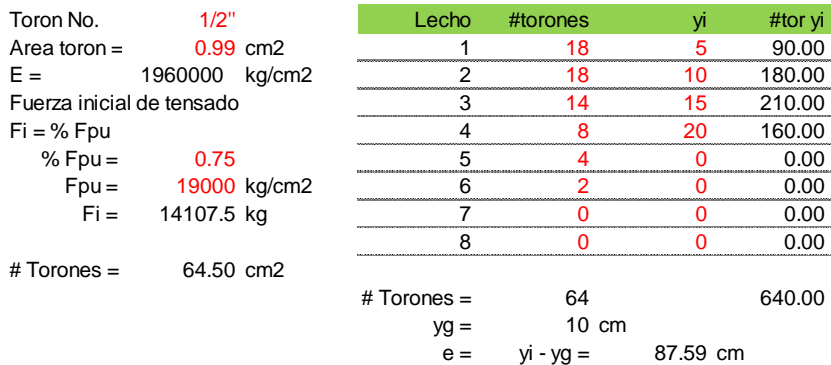

#### **Centroides en secciones con Torones enductados (\*)**

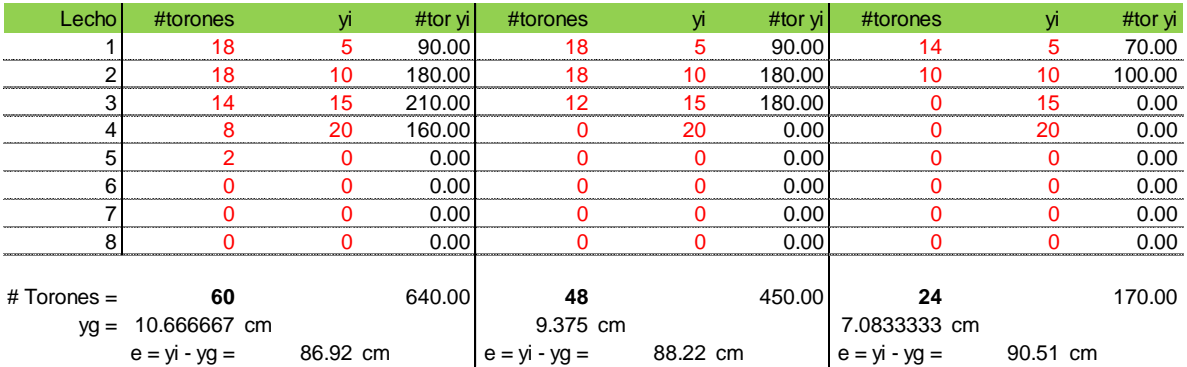

(\*) Se recalcula el centroide de distintos grupos de torones porque al enductar algunos de ellos se modifica su número y posición en las secciones de la Trabe

#### **Esfuerzos debidos al presfuerzo: (kg/cm2)**

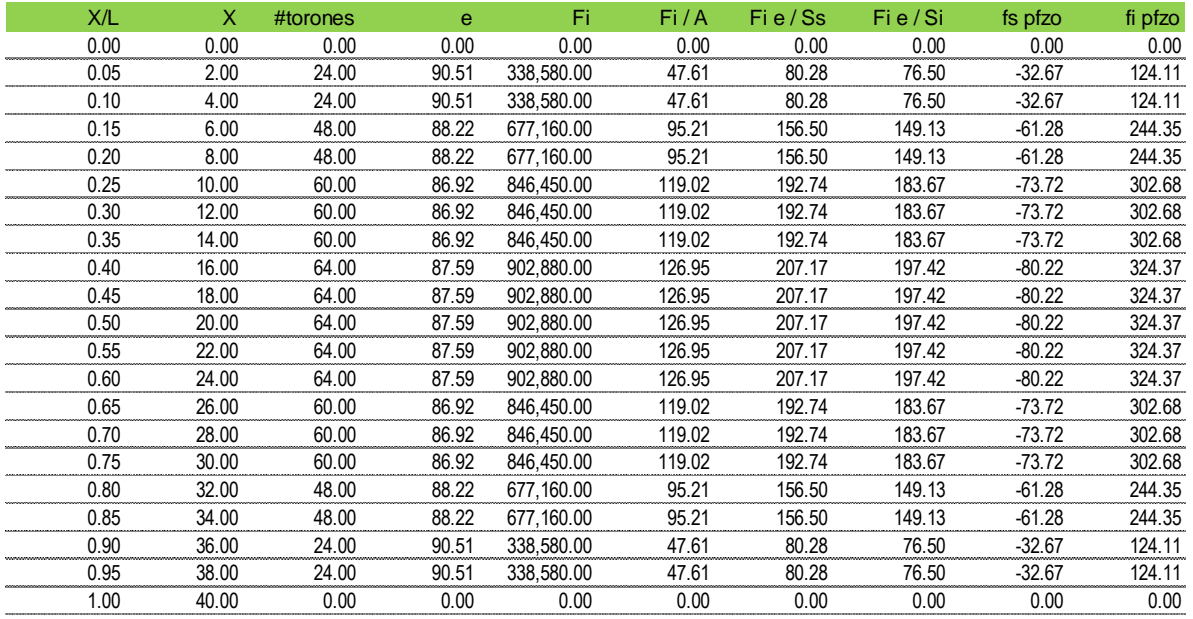

#### **ETAPA DE TRANSFERENCIA**

 $f'ci = % f'c$ %  $f'c = 0.8$  $f'ci = 400 \text{ kg/cm2}$ 

#### **Esfuerzos en fibra superior: (kg/cm2)**

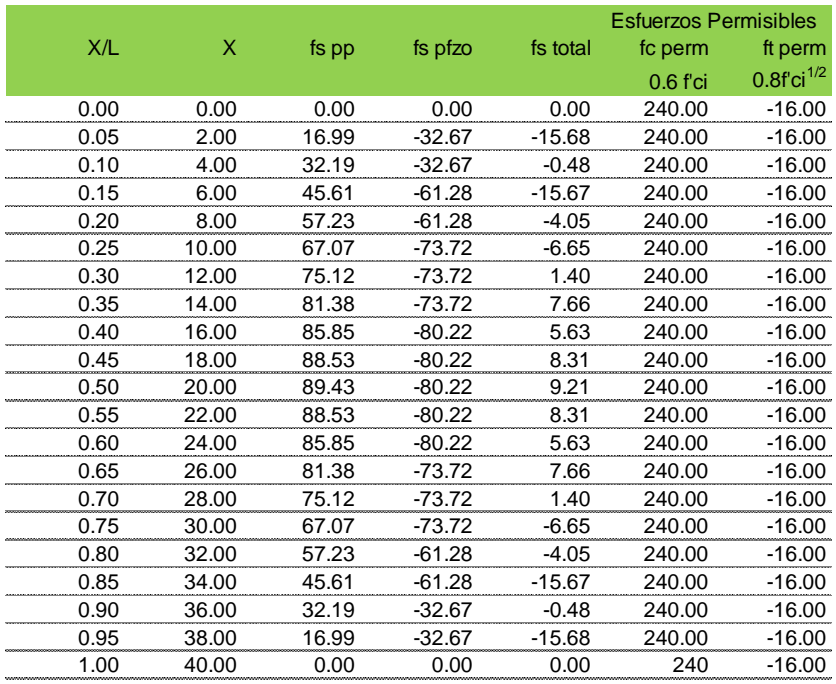

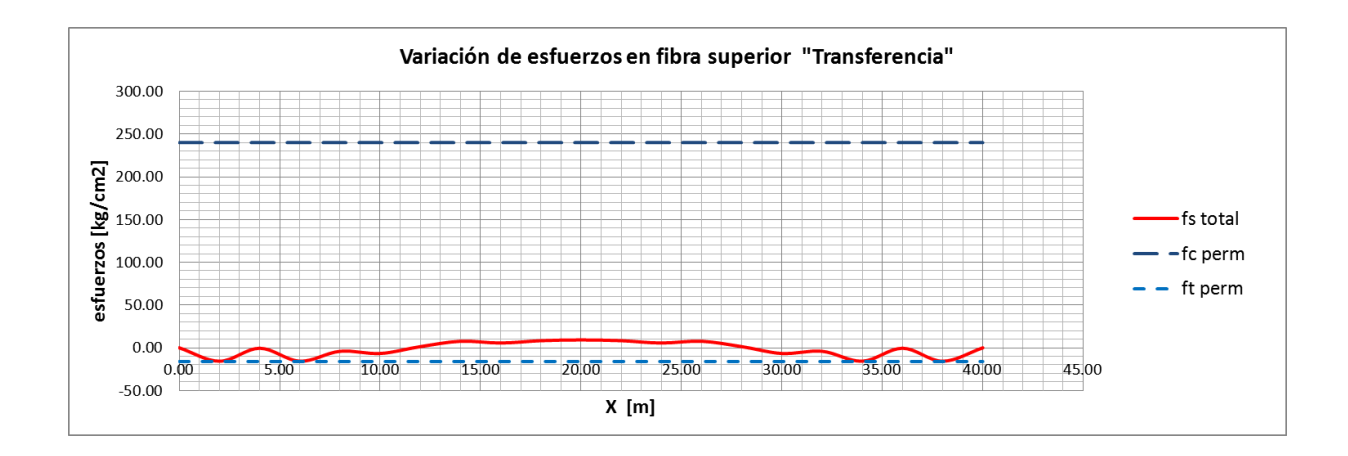

#### **Fibra inferior: (kg/cm2)**

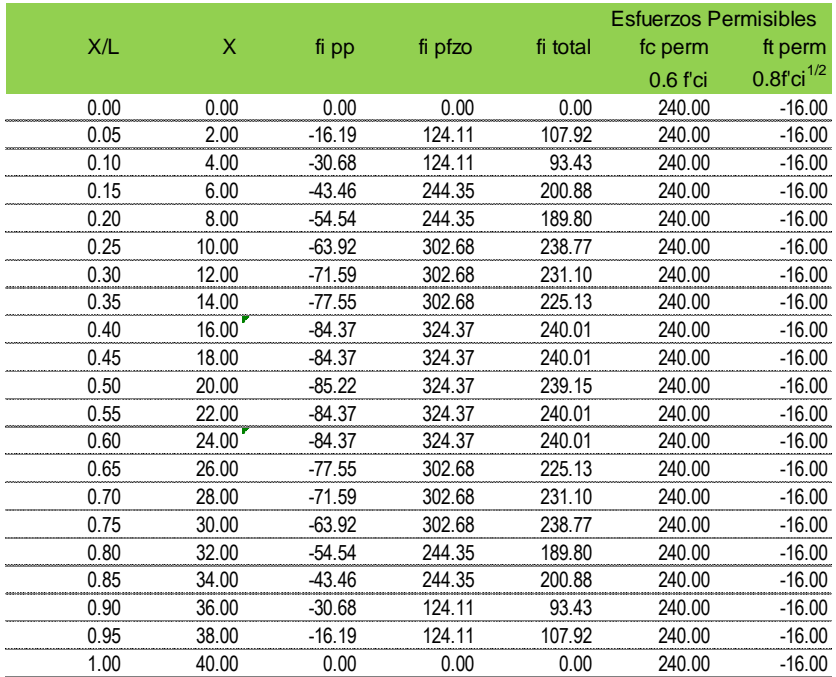

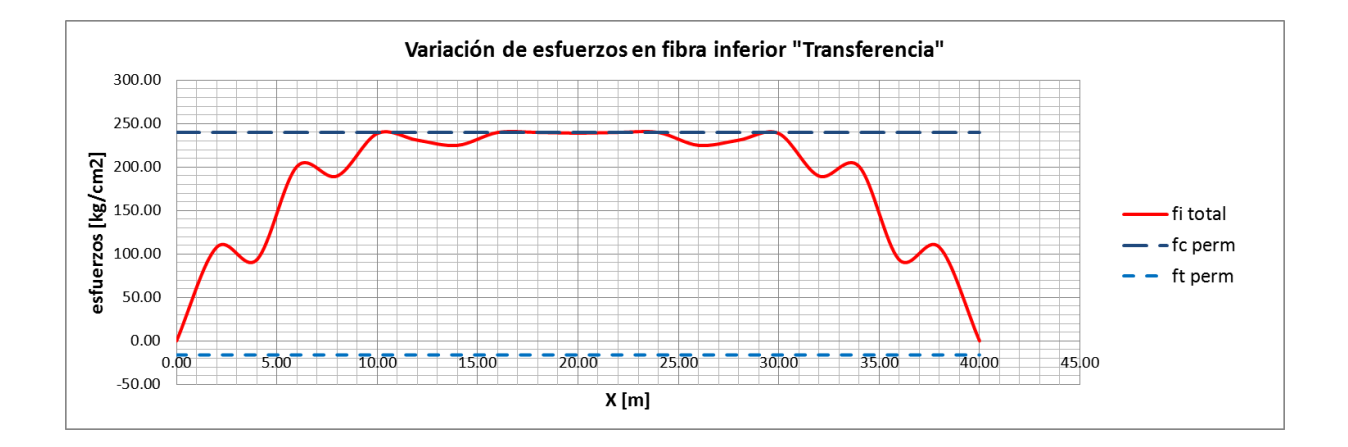

#### **ETAPA DE SERVICIO**

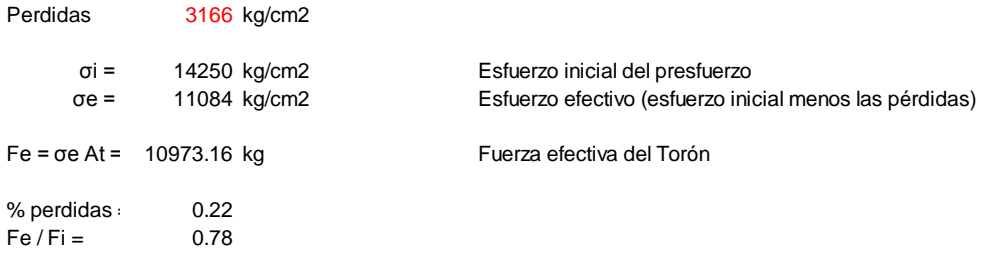

#### **Esfuerzos en fibra superior: (kg/cm2)**

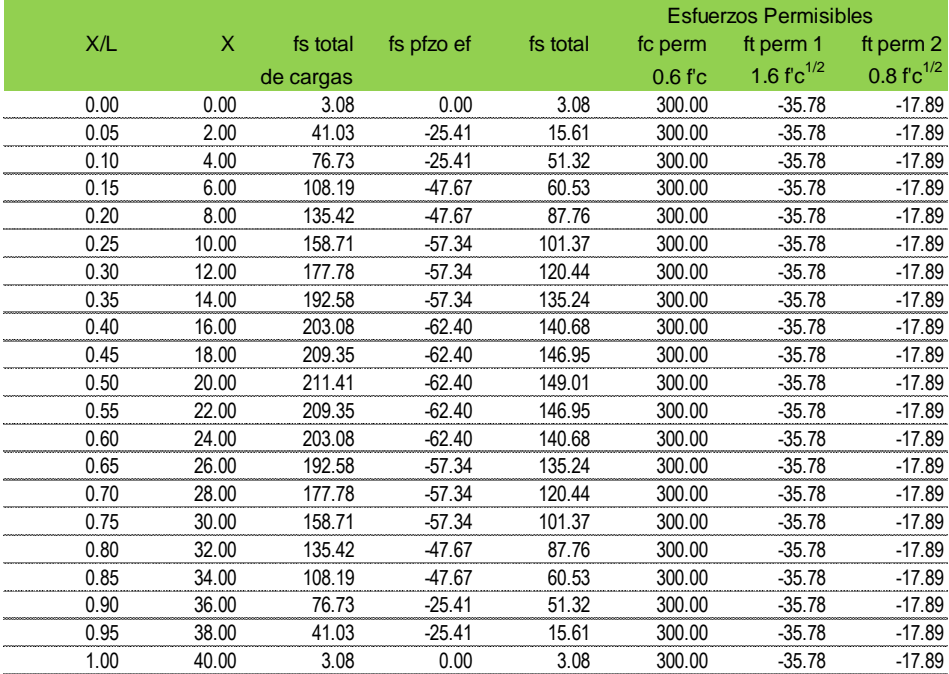

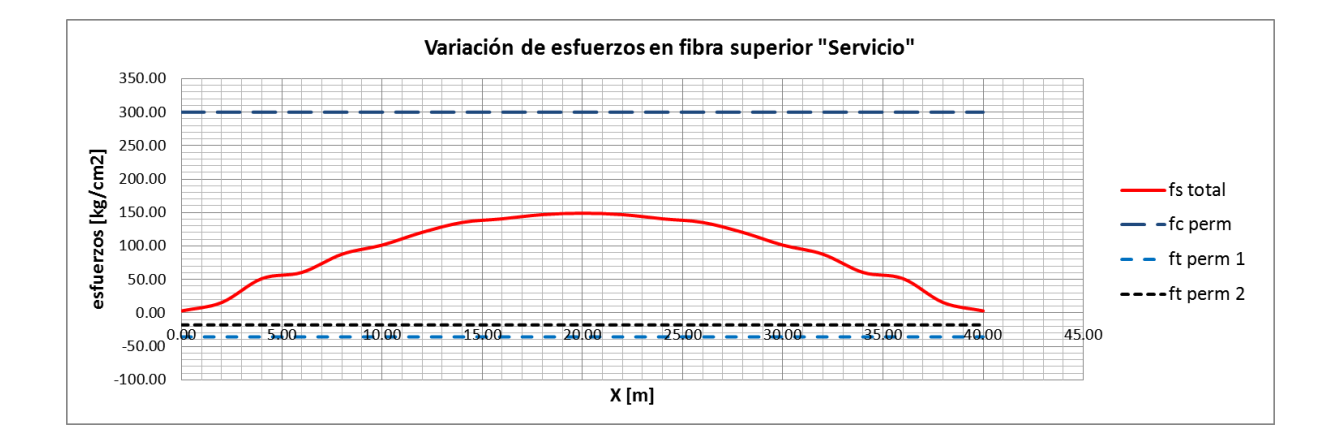

#### **Esfuerzos para fibra superior: (kg/cm2)**

Cargas permanentes cp = cargas permanentes

#### **Fibra superior:**

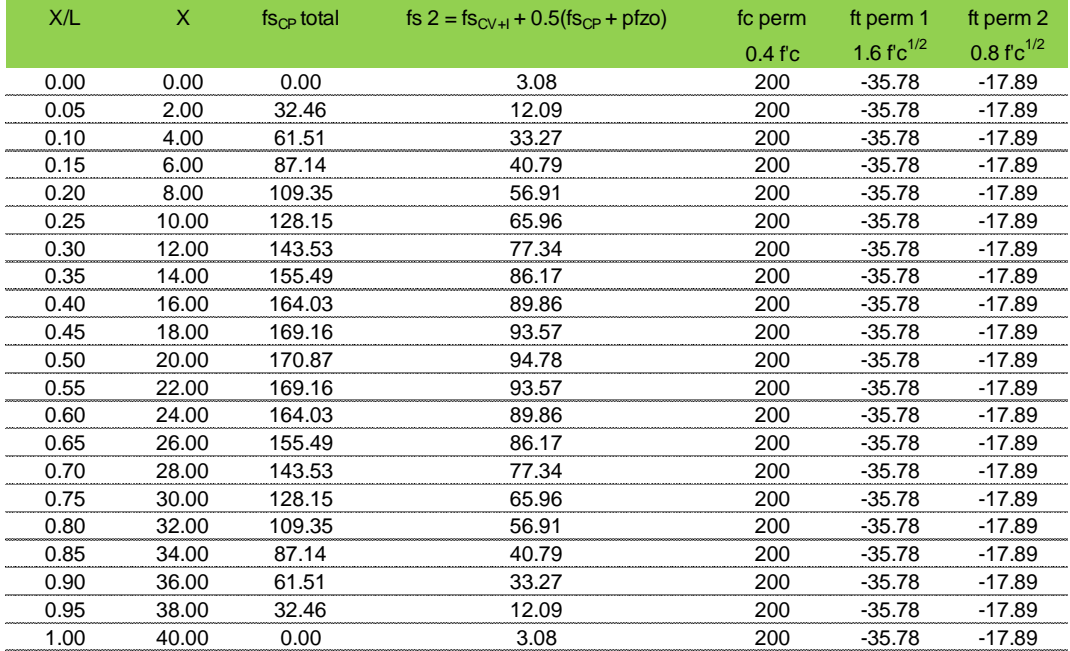

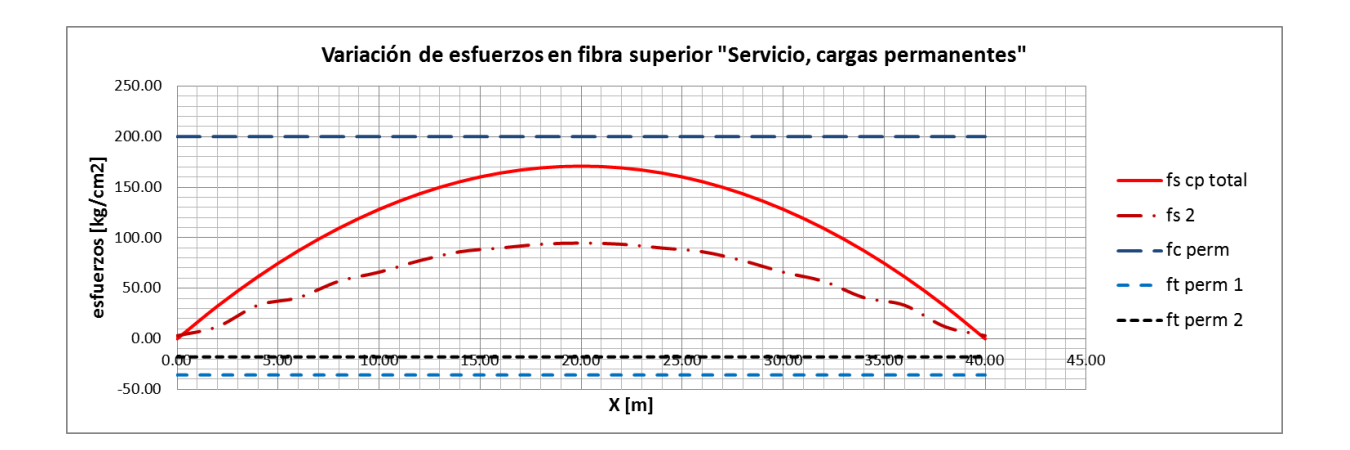

#### **Fibra inferior:**

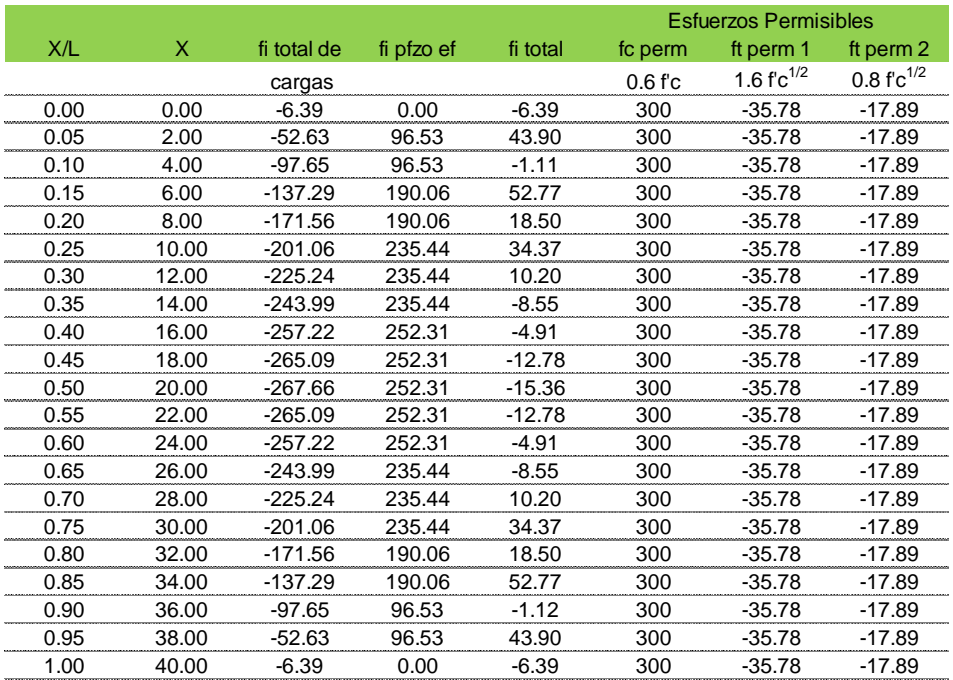

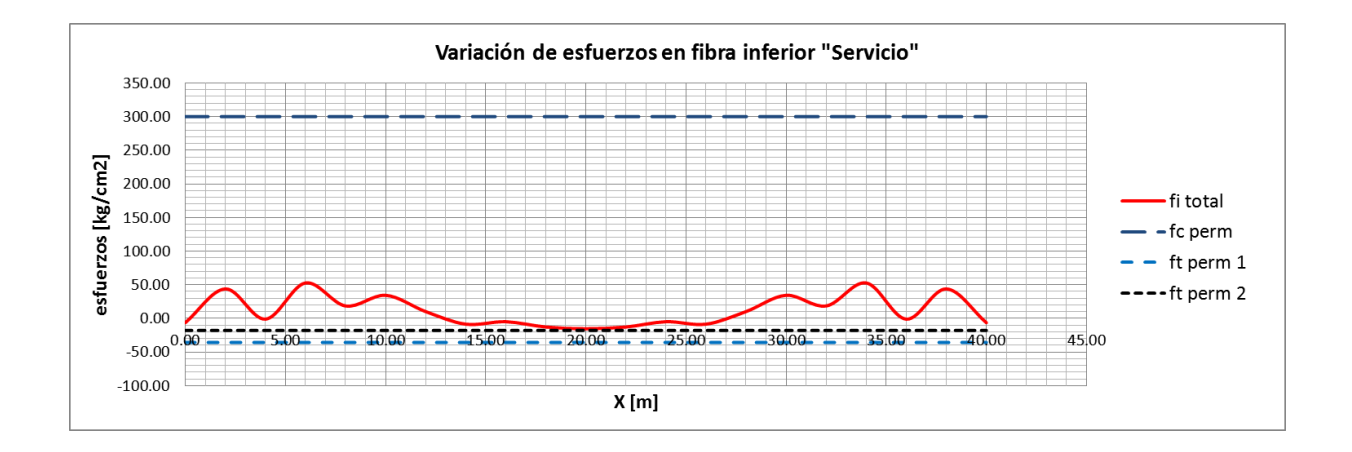

#### **Momento resistente:**

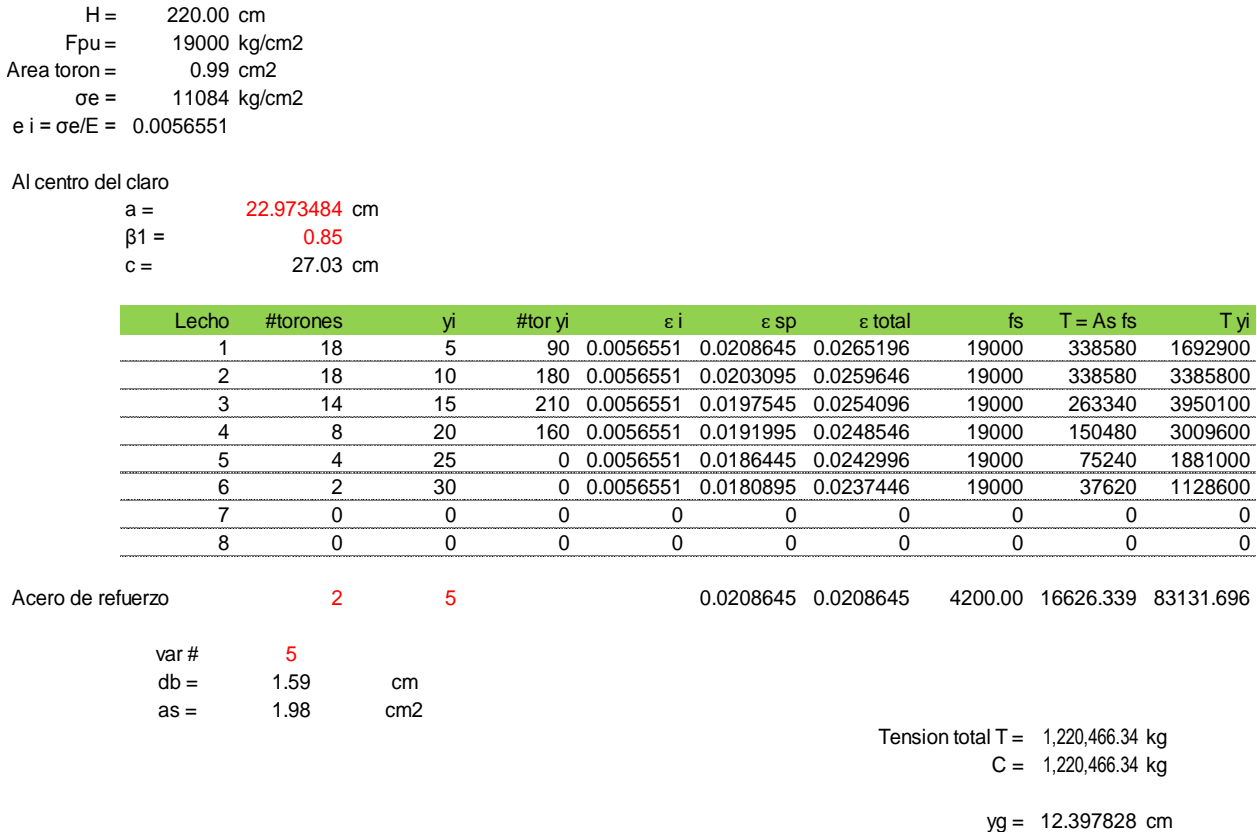

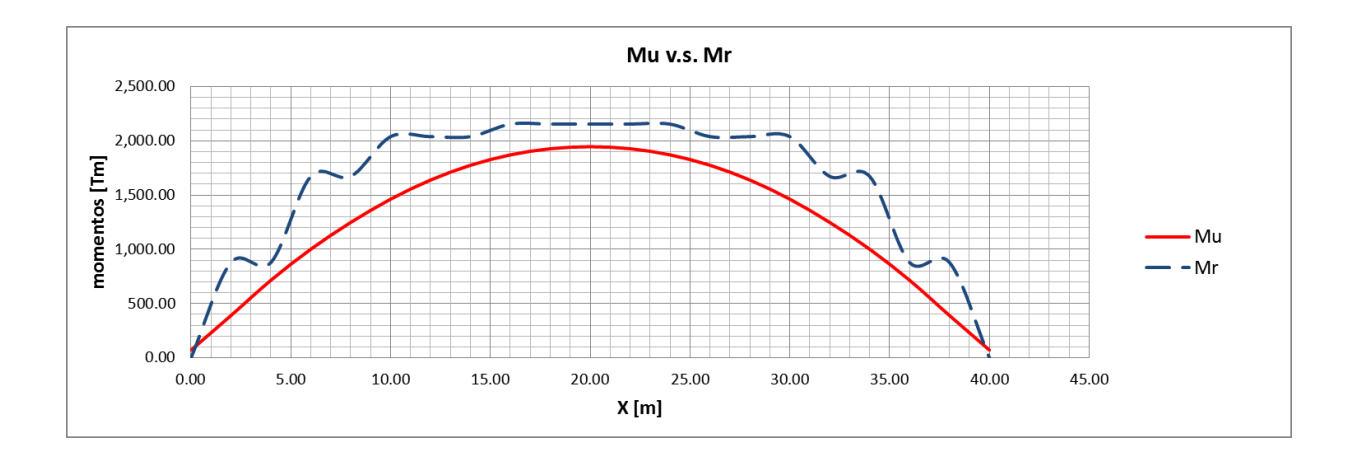

 $d = 207.60 \text{ cm}$  $Mr = 2,154.17$  Tm

#### **Diseño por cortante:**

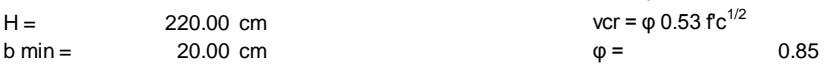

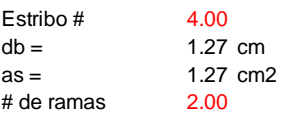

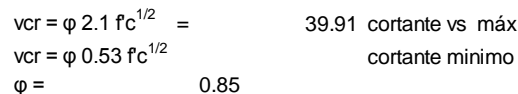

39.91 cortante vs máx

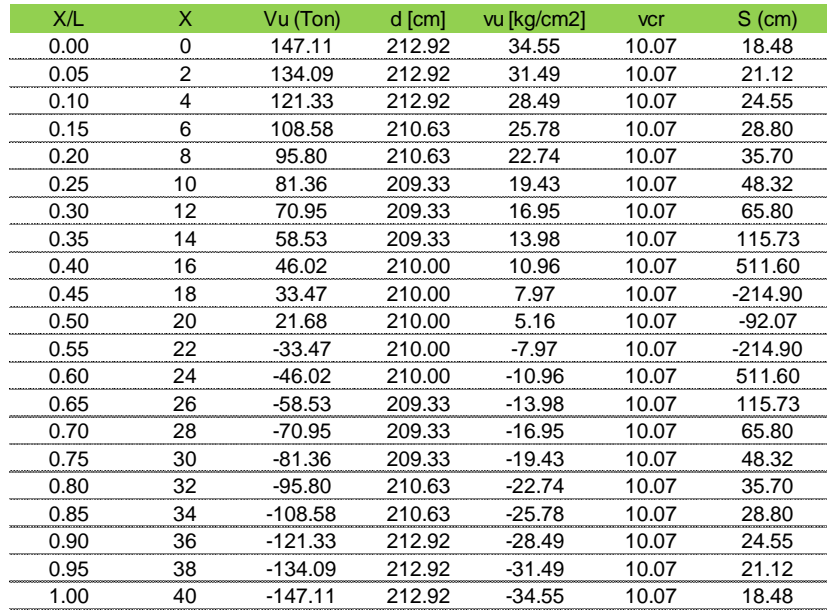

#### **Revision de la seccion compuesta:**

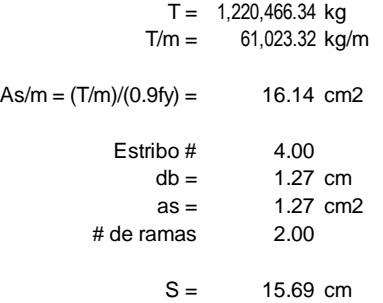

#### **Deformaciones:**

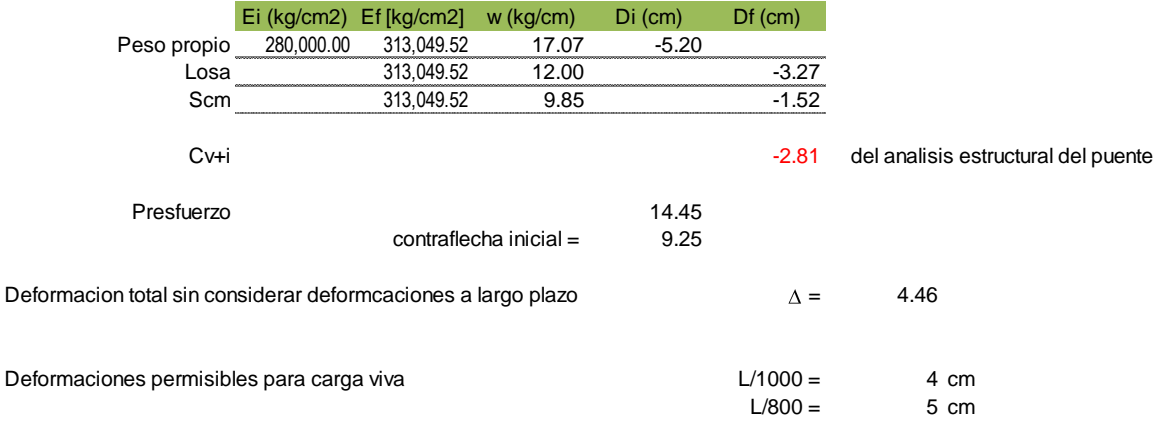

### Dimensiones y armados:

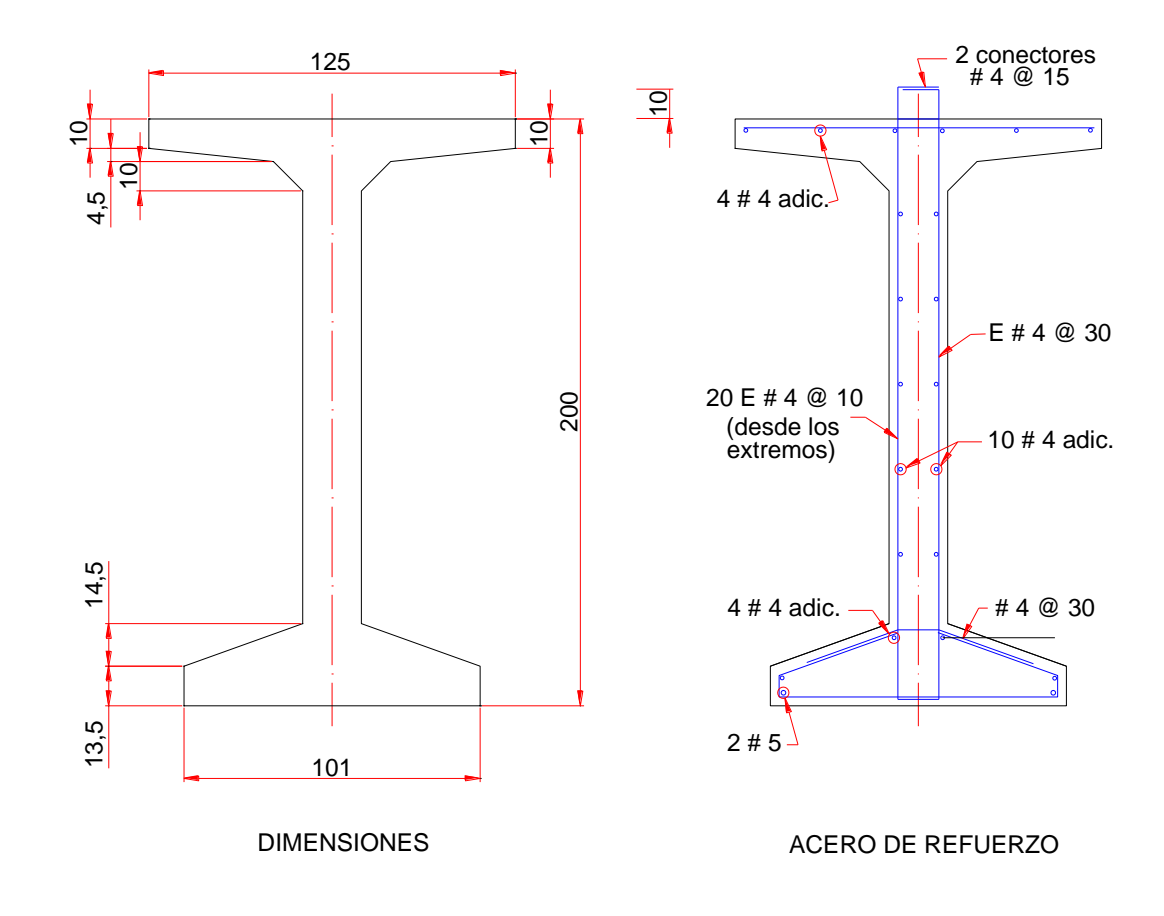

Arreglo de Torones:

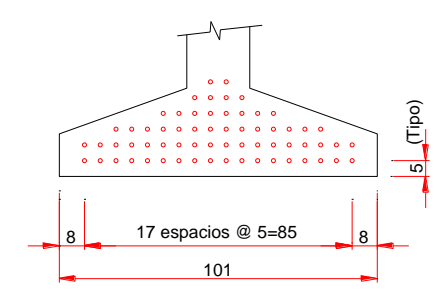

SECCIÓN CON 64 TORONES SECCIÓN CON 60 TORONES

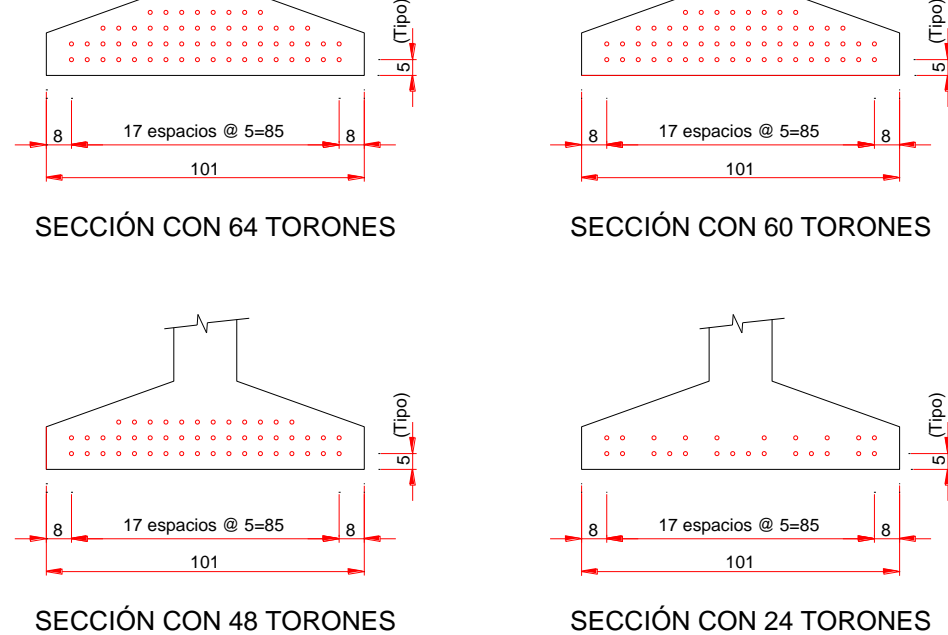

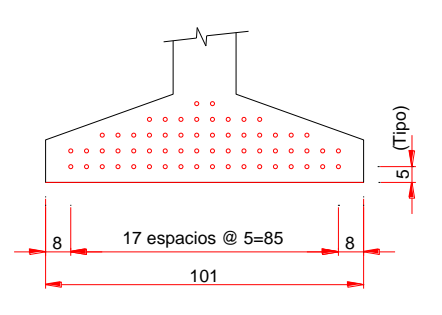

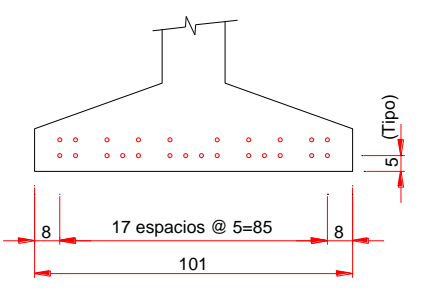

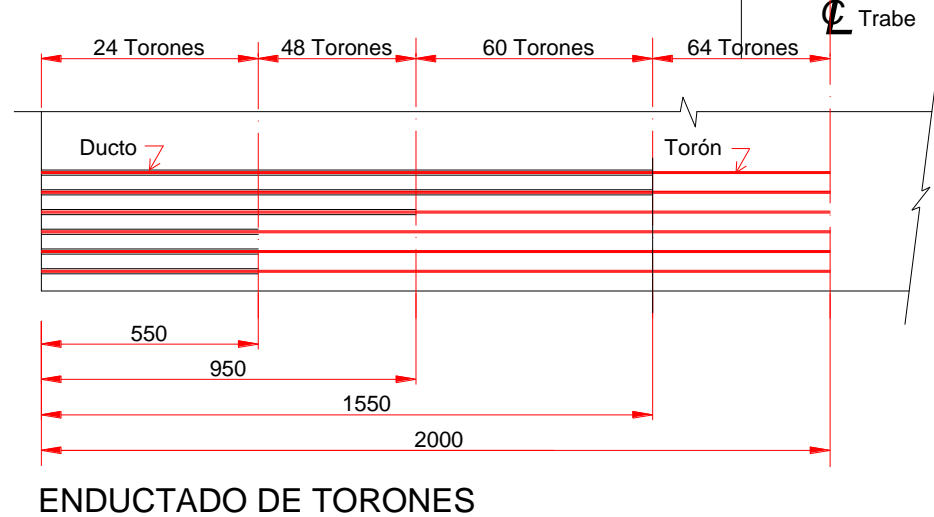

### Enductado de Torones:

DIMENSIONES EN CENTÍMETROS

Las dimensiones mostradas para enductar los torones ya consideran la longitud de transferencia necesaria, que en este caso se considera de 50Ф del Torón, por lo que a la longitud del ducto mostrada se le restaron 50 cm a partir de la sección en donde es necesario considerar el trabajo del Torón. Los Torones a enductar por sección se muestran en el Arreglo de Torones.

### **6.3 Losa**

#### **Acero principal perpendicular al Tráfico**

### **Datos :**

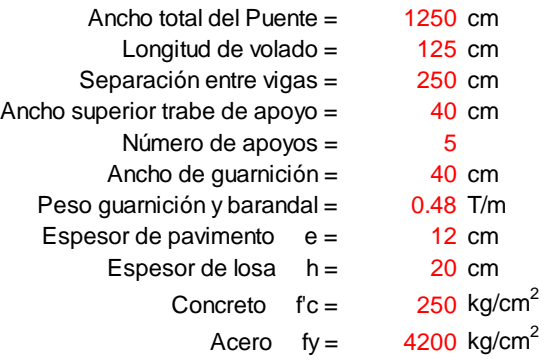

#### **Cargas para diseño:**

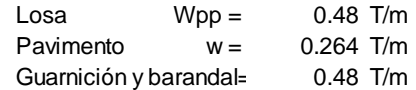

Momento de carga viva:

Claros interiores, positivo y negativo  $M = (S + 0.61)P/9.74$  $P = 7264$  kg  $S = 250$  $M = 2.32$ 

Factor de reduccion de momento:

 $F = 0.8$ 

 $M =$  1.86 Momento positivo y negativo

Volados

 $X = 34.52$  cm  $E = 0.8 X + 1.143$ , X en m  $E = 1.41916$  m

Momento en el volado por metro de ancho de losa

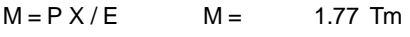

 $Impacto$   $I =$   $0.30$ 

Momentos por cargas en losa:

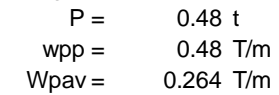

 $Mu = 1.3 (Mcm + 1.67 Mcv+i)$ 

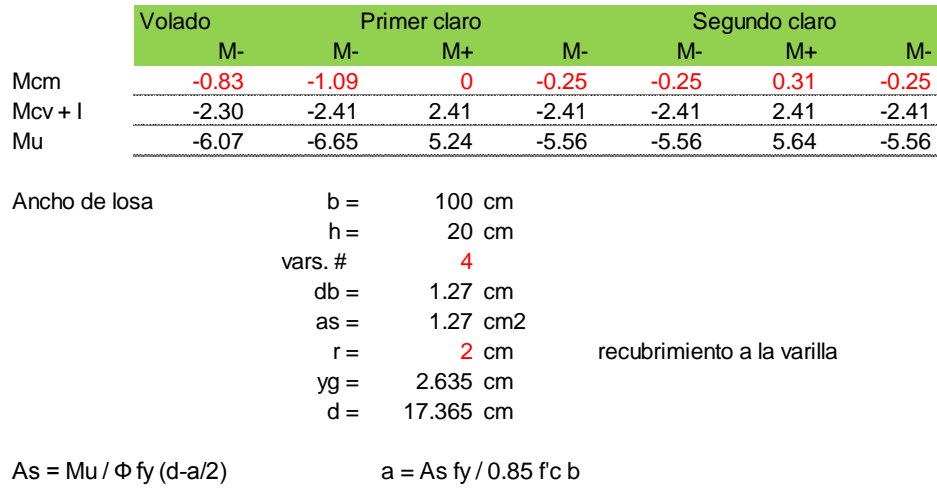

resolviendo:

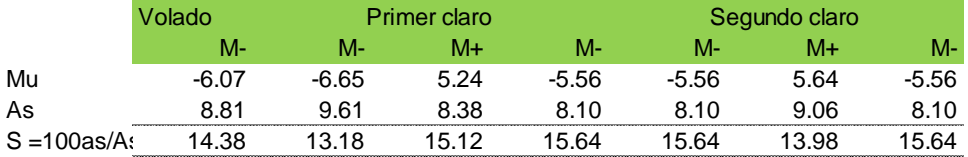

Acero de distribución:

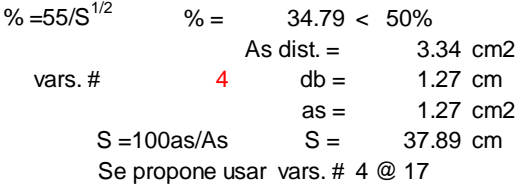

Acero por retracción y temperatura:

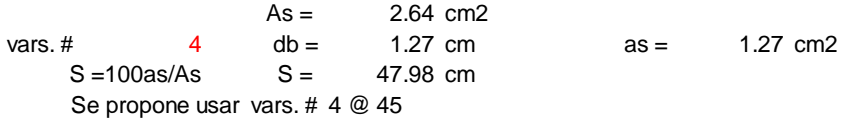

Armado de losa:

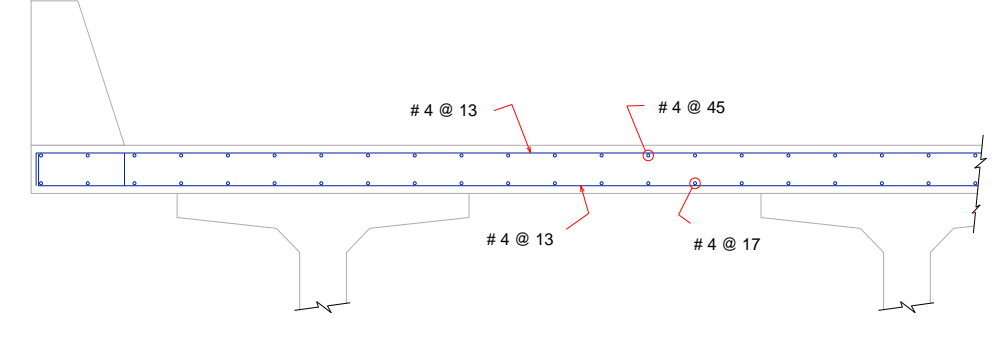

# **7. DISEÑO DE APOYOS**

# **7.1 Tipos de Apoyos**

Los apoyos son los elementos estructurales posicionados entre la superestructura y la subestructura del puente, y son los elementos que se encargan de transmitir las cargas de la superestructura a la subestructura y permitir o facilitar los movimientos relativos entre las mismas.

Las fuerzas aplicadas a un apoyo de puente incluyen principalmente el peso propio de la superestructura, las cargas de tráfico, cargas de viento y de sismo. Y sobre ellos se tienen movimientos de traslación y movimientos de rotación. El flujo plástico del concreto, la contracción y los efectos de temperatura son las causas más comunes de las traslaciones, que pueden ser en sentido longitudinal y en sentido transversal. Las cargas de tráfico, las tolerancias de construcción y los asentamientos diferenciales son las causas más comunes de las rotaciones.

Los apoyos pueden clasificarse como apoyos fijos ó apoyos de expansión. Los apoyos fijos permiten las rotaciones pero restringen las traslaciones y los apoyos de expansión permiten ambos movimientos, rotacionales y de traslación.

Existen muchos tipos de apoyos para puentes, a continuación se describen algunos de los más comunes y se muestran esquemas<sup>2</sup> que sirven para entender mejor su comportamiento.

Apoyos deslizantes (sliding bearing)

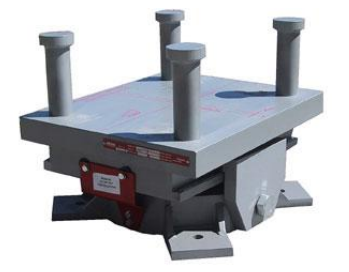

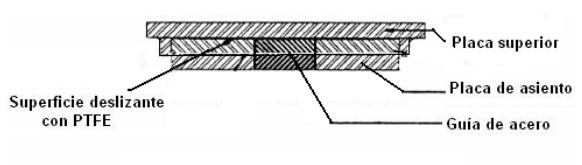

Apoyo deslizante (Sliding Bearing)

 $\ddot{\phantom{a}}$ 

<sup>&</sup>lt;sup>2</sup>Bridge Engineering Handbook, Wai-Fah Chen, Lian Duan, CRC Press, 2000.

Estos apoyos utilizan dos placas planas de metal deslizando una contra otra para permitir las traslaciones, para reducir la fricción entre ellas se usa como lubricante politetrafluoretileno (PTFE), comúnmente llamado teflón, en ocasiones se usa una placa con teflón sobre otra placa hecha de acero inoxidable, estos apoyos pueden usarse solos o como componentes de otro tipo de apoyo, se puede incluir un sistema guiado para controlar la dirección del movimiento.

Apoyos osciladores o basculantes (rocker bearing)

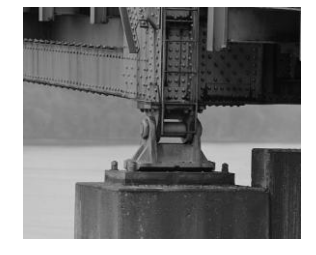

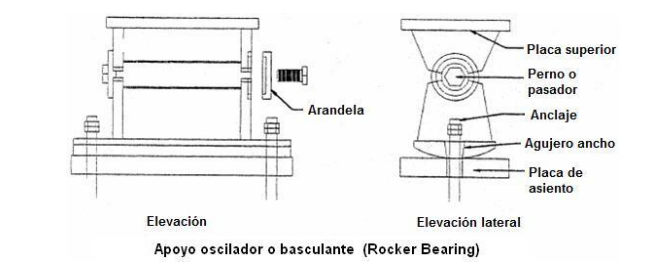

Los apoyos osciladores o basculantes son muy diversos, consisten típicamente de dos partes con superficies semicirculares unidas con un pasador lo que permite las rotaciones y una superficie curva en la parte baja que facilita el movimiento traslacional.

Apoyos de perno o pasador (pin bearing)

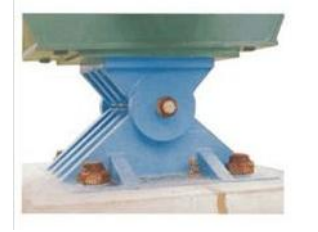

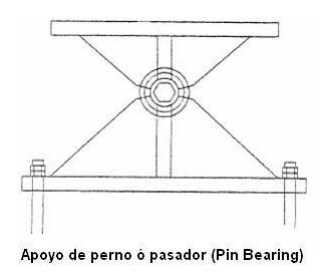

Los apoyos de perno o pasador son apoyos fijos que permiten las rotaciones usando un perno de acero, es similar al apoyo oscilador excepto que la parte baja es plana y se fija directamente a la subestructura.

Apoyo de rodillos o rodamientos (roller bearing)

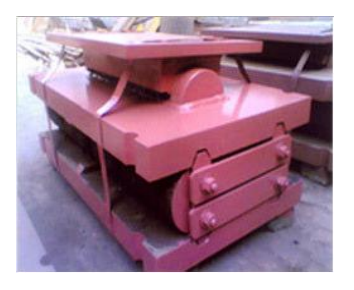

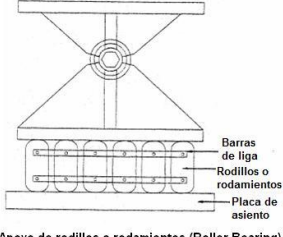

Estos apoyos se componen de varios rodillos o rodamientos colocados entre dos placas de acero paralelas. Un solo juego de rodillos permite movimientos de rotación y de traslación en la dirección longitudinal, mientras que varios juegos de rodillos permiten sólo movimiento de traslación por lo que se pueden combinar con un apoyo de perno o pasador que permita las rotaciones.

Apoyos elastoméricos (elastomeric bearing)

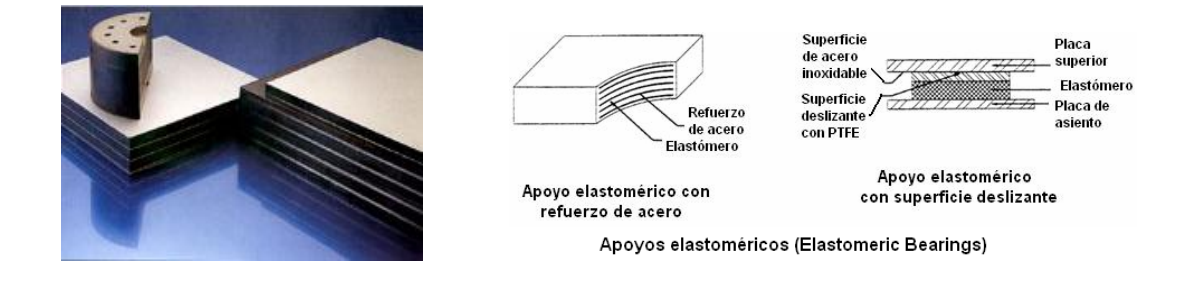

Este tipo de apoyos están hechos a base de elastómeros naturales o sintéticos y permiten movimientos de rotación y de traslación mediante la deformación del elastómero. Bajo cargas de compresión el elastómero se expande lateralmente, por lo que para soportar cargas grandes sin deformación excesiva se coloca un refuerzo que restrinja el abombamiento del elastómero. Existen diversos tipos de refuerzo para colocar entre las capas del elastómero, fibras de vidrio o de algodón o bien placas de acero. Este tipo de apoyos se consideran los más utilizados actualmente por su costo relativamente bajo en relación con apoyos de otro tipo y porque son considerados casi libres de mantenimiento.

Apoyos curvos o curvados (curved bearing)

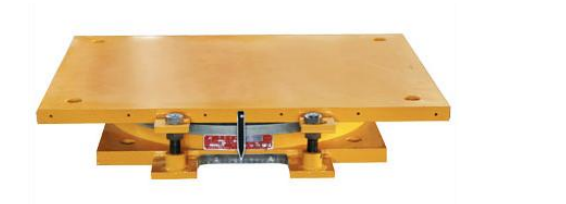

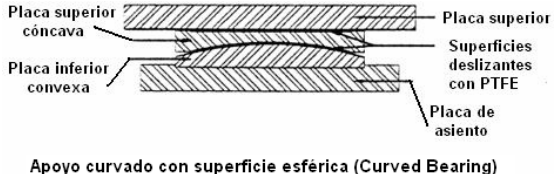

Consisten en dos placas maquinadas deslizándose una sobre la otra para permitir las rotaciones. La curvatura puede ser cilíndrica la cual permite la rotación en una dirección o esférica que permite la rotación en cualquier dirección

Apoyo de recipiente (pot bearing)

Este tipo de apoyo comprime un disco plano de elastómero confinado en un anillo de acero que es el que forma el recipiente. Las cargas verticales se transmiten con un pistón que encaja dentro del recipiente, y el elastómero se comporta como un fluído viscoso dentro del recipiente cuando el apoyo rota. Para permitir la traslación se utiliza una superficie deslizante con guías para mantener la dirección del movimiento.

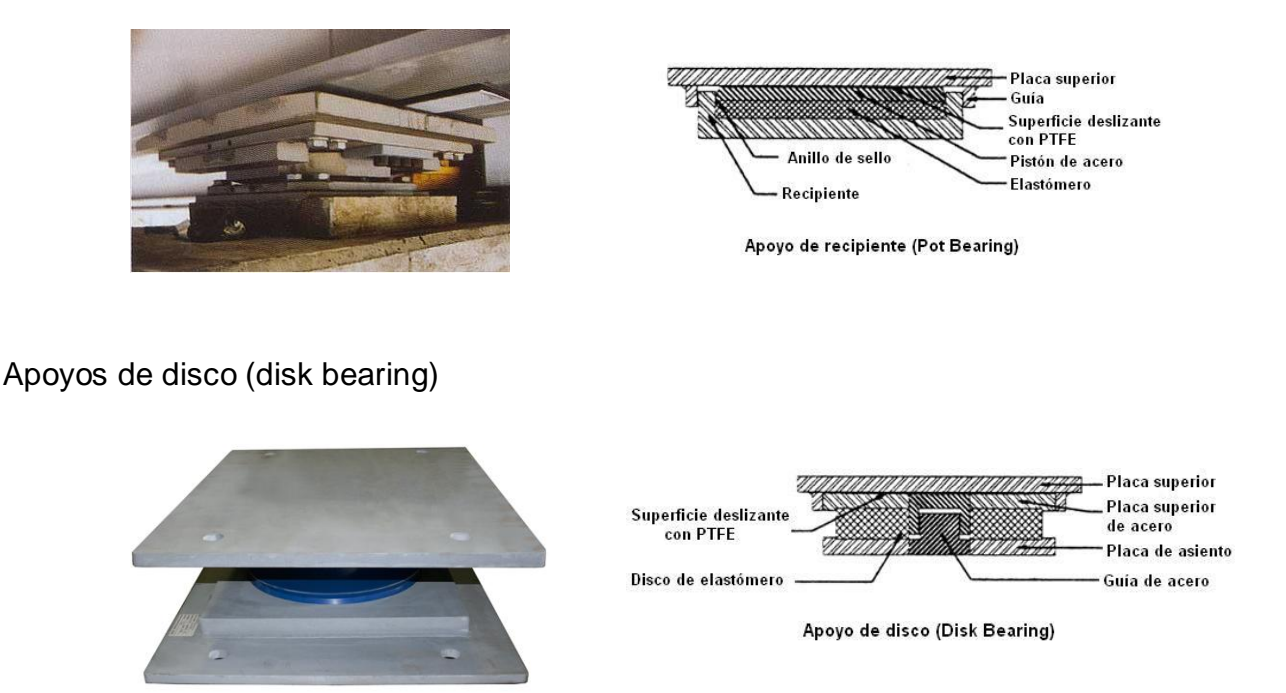

Este apoyo utiliza un disco de elastómero duro para soportar las cargas verticales y una guía en el centro del apoyo para resistir las cargas horizontales. La rotación se permite con la deformación del elastómero, sin embargo para permitir la traslación se requiere de una superficie deslizante. El elastómero debe ser lo suficientemente rígido para cargas verticales y flexible para las rotaciones.

### Selección del tipo de Apoyo

Generalmente el objetivo de la selección es escoger el sistema o sistemas que satisfagan todas las necesidades del proyecto al menor costo posible.

Como primer paso, se inicia con la definición de los requerimientos de funcionalidad, es decir se deben evaluar las cargas verticales y horizontales a que estará sometido el apoyo, por ejemplo se consideran las cargas muertas, vivas, de viento, de sismo, de contracción y flujo plástico del concreto, presfuerzo, temperatura y tolerancias de construcción.

A continuación se determinan los tipos de apoyo que pudieran satisfacer estos requerimientos y otros factores tales como el costo total, la disponibilidad del suministro, los costos de mantenimiento, cuestiones medioambientales e incluso las preferencias del cliente. Al final de esta etapa puede ser que varios tipos de apoyo cumplan con los requerimientos y sus costos no difieran mucho entre sí, por lo que se

realiza un diseño preliminar con los tipos de apoyo seleccionados para determinar una geometría aproximada y materiales propuestos

Es posible que algunos de los tipos de apoyos aceptados en primera instancia se eliminen en esta etapa porque por ejemplo resulten demasiado pesados o requieran una superficie de apoyo muy grande, se vean afectados por el medio ambiente o requieran demasiado mantenimiento, etc., por lo que finalmente se realiza una evaluación económica para proponer el tipo o tipos de apoyo que satisfagan todos los requerimientos especificados y que resulten económicamente viables.

Por su disponibilidad, comportamiento y relativo bajo costo, los tipos de apoyo más utilizados para este tipo de Puentes son los hechos a base de elastómeros con refuerzo de placas de acero. El refuerzo de placas se vulcaniza al elastómero y el tamaño máximo del apoyo se determina por la capacidad que tenga el fabricante para realizarlo.

Para este trabajo se seleccionó este tipo de apoyo y se muestra a continuación una secuencia de cálculo<sup>3</sup> para un apoyo de este tipo.

El procedimiento de diseño del Apoyo se puede resumir como sigue:

- o Determinar las deformaciones de la viga por temperatura.
- o Determinar el acortamiento de la viga por efecto de postensado, en caso de que exista, contracción del concreto, etc.
- o Seleccionar un espesor basado en los requerimientos totales de movimiento del apoyo.
- o Calcular el tamaño del apoyo basado en el esfuerzo de compresión.
- o Calcular la deformación instantánea a compresión
- o Combinar la rotación máxima del apoyo
- o Verificar la compresión y la rotación del apoyo
- o Verificar la estabilidad del apoyo
- o Verificar el refuerzo de acero del apoyo

 $\ddot{\phantom{a}}$ 

<sup>&</sup>lt;sup>3</sup> Bridge Engineering Handbook, Wai-Fah Chen, Lian Duan, CRC Press, 2000.

## **7.2 Neoprenos**

Se proponen apoyos elastoméricos con refuerzo de acero

Datos:

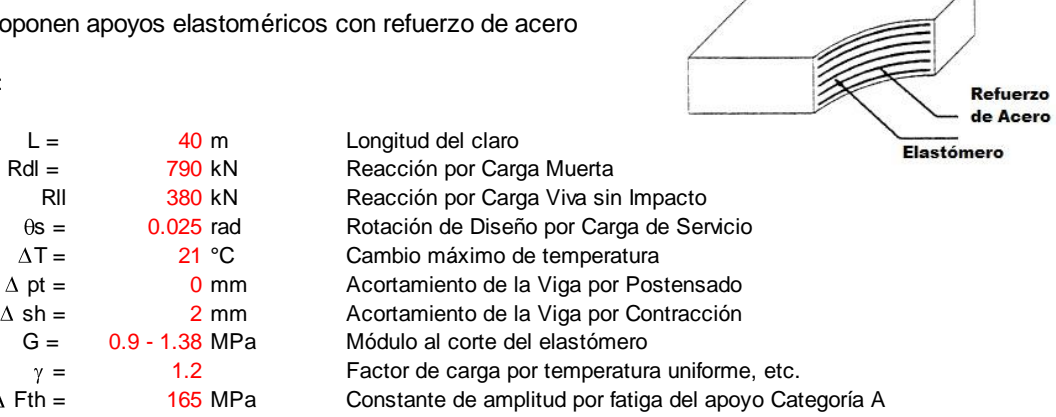

Usando un apoyo con refuerzo de acero grado 60 (durómetro)

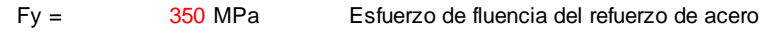

#### **1. Movimiento por Temperatura**

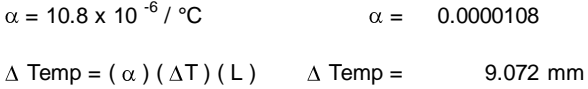

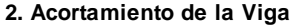

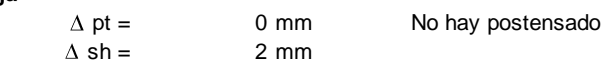

#### **3. Espesor del Apoyo**

hrt = espesor total

- hri = espesor de las capas de elastómero
- n = número de capas interiores

 $\Delta$  s = movimiento longitudinal máximo del apoyo

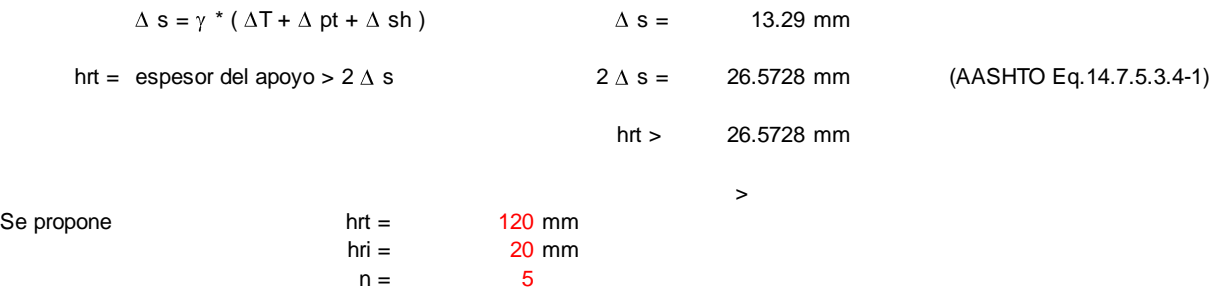

#### **4. Tamaño del Apoyo**

- $L =$  Longitud del apoyo
- W = Ancho del apoyo
- Si = Factor de forma del espesor de la capa de apoyo

$$
S_{.j}=\frac{L\cdot W}{2\cdot h_{.r i}\cdot(L+W)}
$$

Para un apoyo sujeto a deformaciónpor cortante, el esfuerzo a compresión debe satisfacer:

- s = esfuerzo de compresión promedio debido a la carga Total <= 1.66 G S <= 11 (AASHTO Eq.14.7.5.3.2-1)
- $\sigma$  L = esfuerzo de compresión promedio debido a la carga Viva <= 0.66 G S (AASHTO Eq.14.7.5.3.2-1)

$$
\dot{\mathbf{O}}_{\cdot \mathbf{S}} = \frac{\mathbf{R}}{\mathsf{L} \cdot \mathsf{W}} = \frac{1.66 \cdot \mathbf{G} \cdot \mathsf{L} \cdot \mathsf{W}}{2 \cdot \mathsf{h}_{\cdot \mathsf{I} \mathsf{I}} \cdot (\mathsf{L} + \mathsf{W})}
$$

Considerando  $\sigma$  s es crítico, se resuelve para L y W a prueba y error

L = 300 mm y W = 460 mm  
\n
$$
S_{.i} = \frac{L \cdot W}{2 \cdot h_{.ri} \cdot (L + W)}
$$
 S = 4.54  
\n
$$
\dot{O}_{.L} = \frac{R_{.L}}{L \cdot W}
$$
 
$$
\dot{O}_{.L} = 2.8 MPa
$$
  
\n
$$
\dot{O}_{.L} = 0.66 GS = 3.0 MPa
$$
 Cumple

#### **5. Deflección instantánea a compresión**

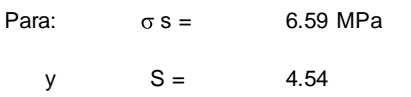

Se puede determinar el valor de  $\epsilon$  i de la figura de la derecha:

 $\epsilon$  i = 0.062  $\ddot{a} = \Sigma \ddot{a}$ i hri = 6 åi hri (AASHTO Eq. 14.7.5.3.3-1)

 $\ddot{a} = 7.44 \text{ mm}$ 

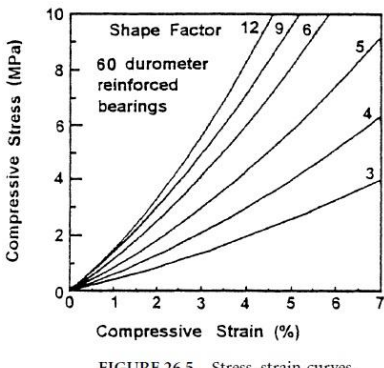
á capacidad =  $2 \delta / L$  á capacidad = 0.05 rad < á diseño = 0.025 rad

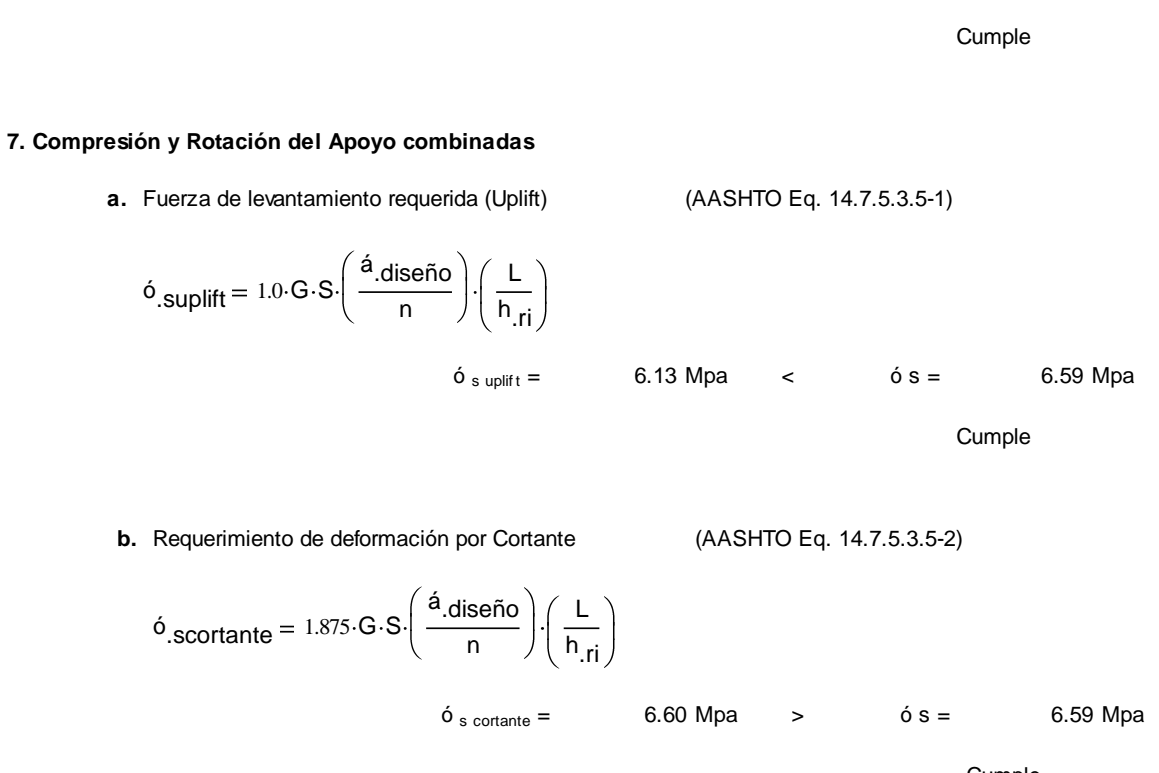

**Cumple** 

#### **8. Estabilidad del Apoyo**

**6. Rotación Máxima del Apoyo**

Los Apoyos deben ser diseñados para prevenir inestabilidad para las combinaciones de carga para el estado límite de servicio.

El esfuerzo a compresión promedio sobre el Apoyo está limitado a la mitad del esfuerzo de pandeo esperado.

Para este caso el Tablero del Puente se puede desplazar horizontalmente, por lo que el esfuerzo a compresión promedio debido a Carga Muerto y Carga Viva,  $\sigma$  s, debe satisfacer:

$$
\sigma_{.S} \leq \frac{G}{2.A - B}
$$
 (AASHTO Eq. 14.7.5.3.6-1)

$$
A = \frac{1.92 \cdot \frac{h.r}{L}}{S \cdot \sqrt{1 + \frac{2.0 \cdot L}{W}}}
$$
  $A = 0.11$  (AASHTO Eq. 14.7.5.3.6-3)

Facultad de Ingeniería, UNAM 71 B = 0.08 (AASHTO Eq.14.7.5.3.6-4) = 7.17 > ó s B 2.67 S (S 2.0) 1 L 4.0 W G 2 A B

#### **9. Refuerzo de acero del Apoyo**

**a.** Estado límite de servicio

$$
h_{.s} \ge \frac{3 \cdot h_{.m\acute{a}x} \cdot 0_{.s}}{F_{.y}}
$$
  $h_{s} =$  0.67 mm (AASHTO Eq. 14.7.5.3.7-1)

 $h_{max}$  = espesor de la capa de elastómero con mayor espesor en el Apoyo = hri

#### **Detalles de los apoyos elastoméricos propuestos**

- 5 capas interiores de 20 mm de espesor cada una
- 2 capas exteriores de 10 mm de espesor
- 6 refuerzos de acero de 1.2 mm de espesor cada uno
- El espesor total del Apoyo es de 127.2 mm
- El tamaño del Apoyo es de 300 mm longitudinal y 460 mm transversal

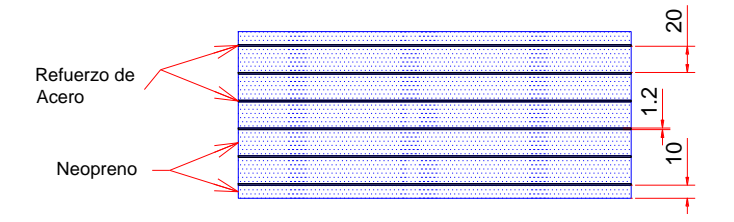

# **8. DISEÑO DE SUBESTRUCTURA**

### **8.1 Cabezal**

Revisión de la Sección propuesta:

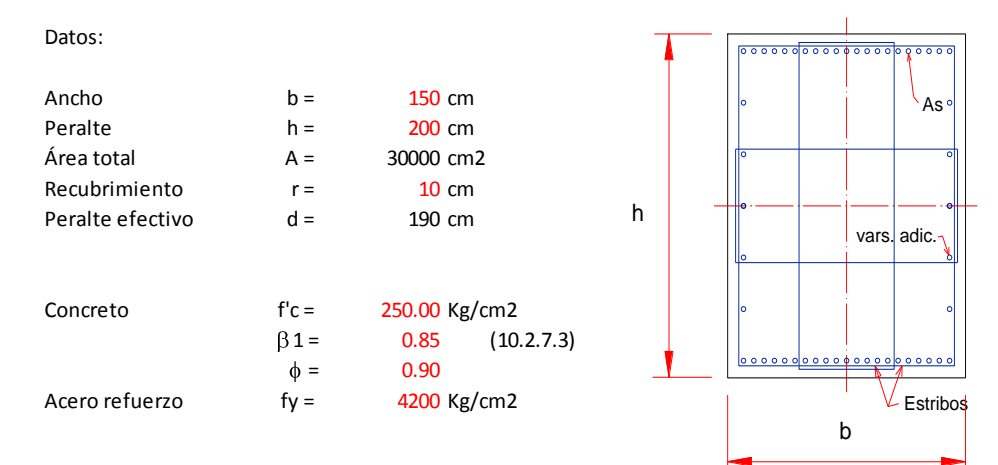

Revisión por Flexión:

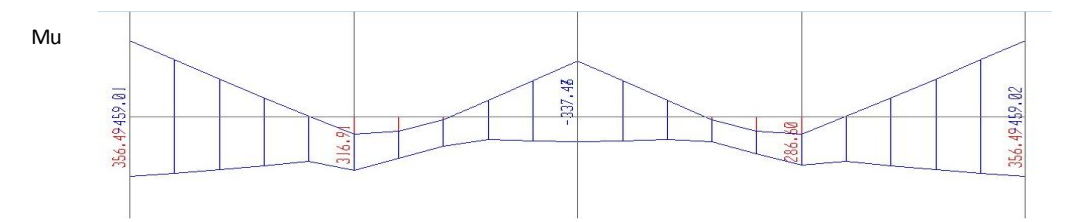

Refuezo mínimo por flexión:

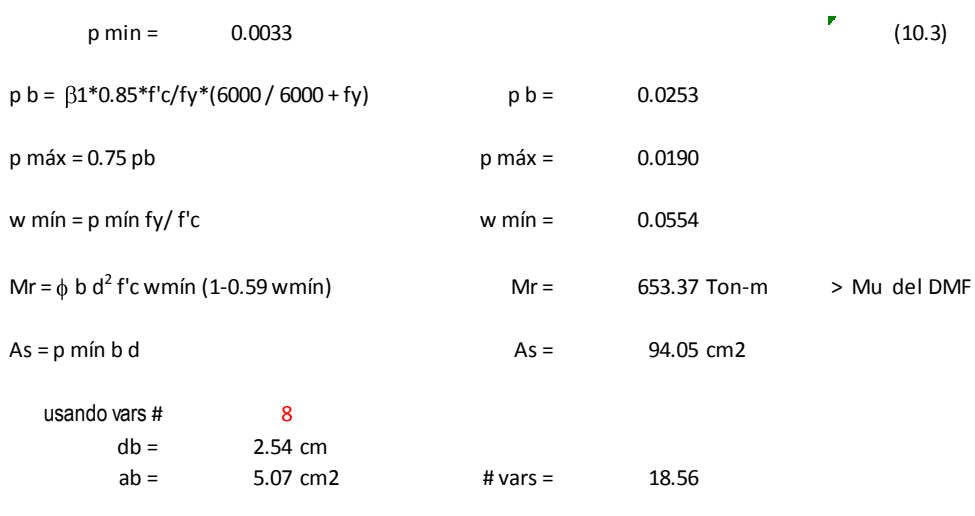

se propone usar: 20 vars. # 8 corridas

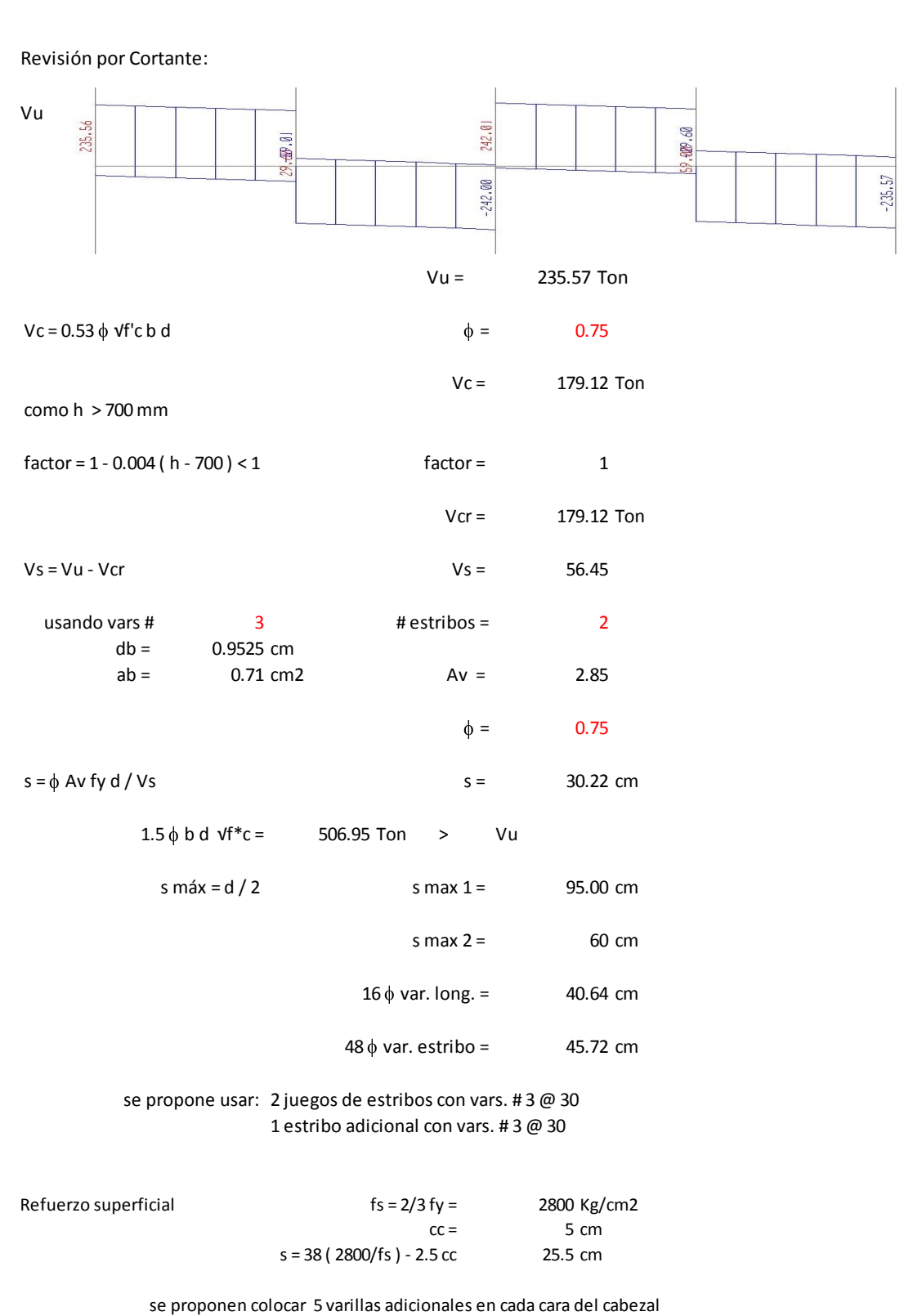

### **8.2 Columnas**

Revisión de la Sección propuesta:

#### Datos:

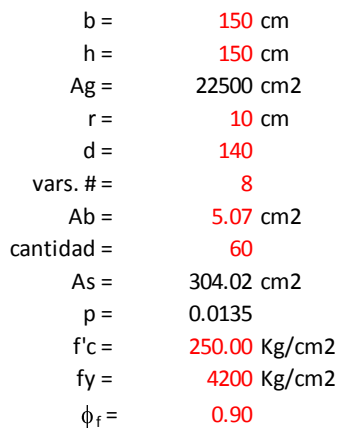

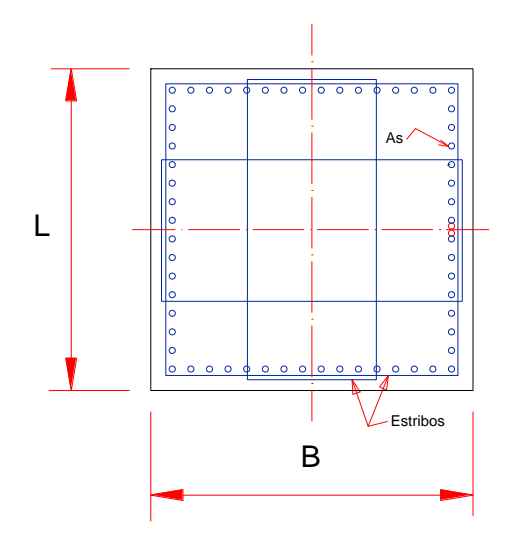

#### **Elementos Mecánicos:**

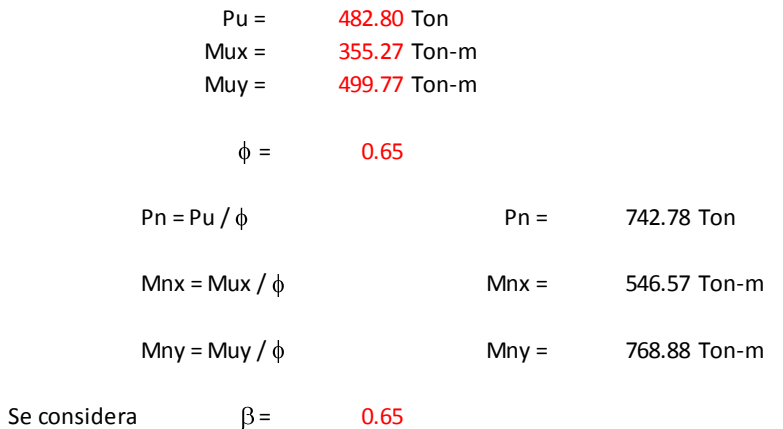

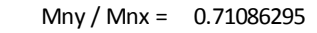

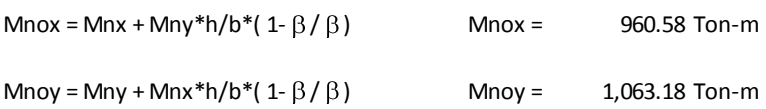

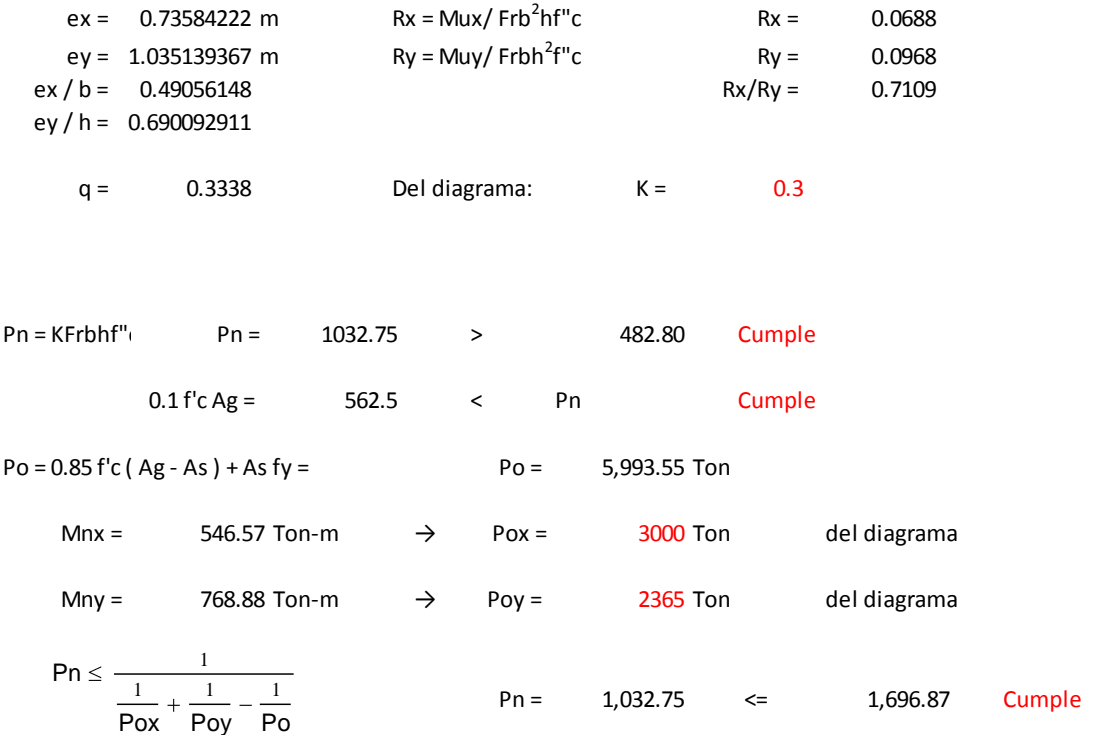

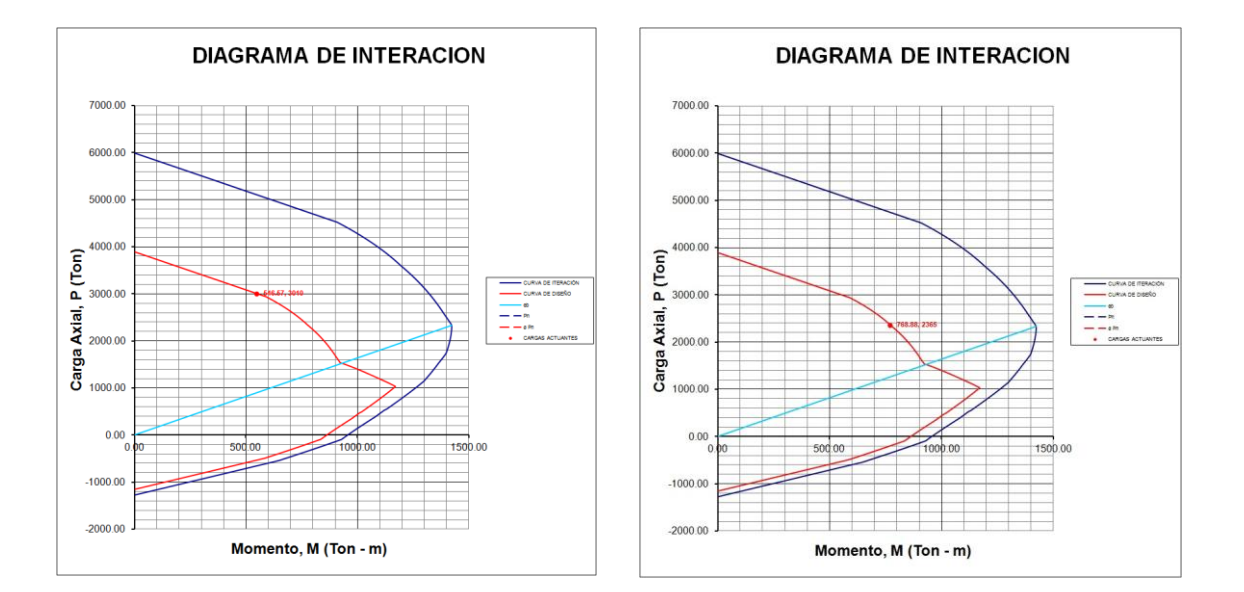

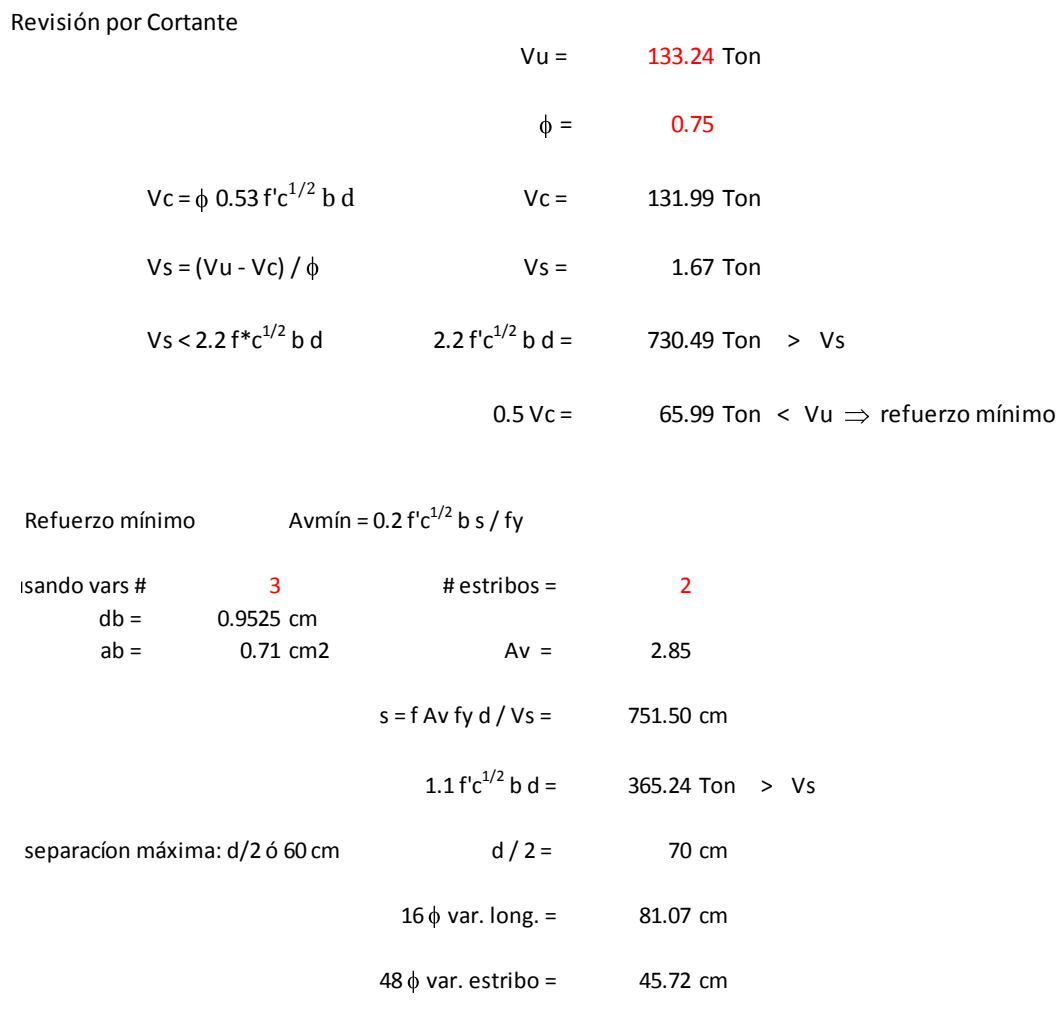

se propone usar: 2 juegos de estribos con vars. # 3 @ 30 cm 1 estribo adicional con vars. # 3 @ 30 cm

### **8.3 Cimentación**

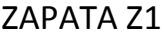

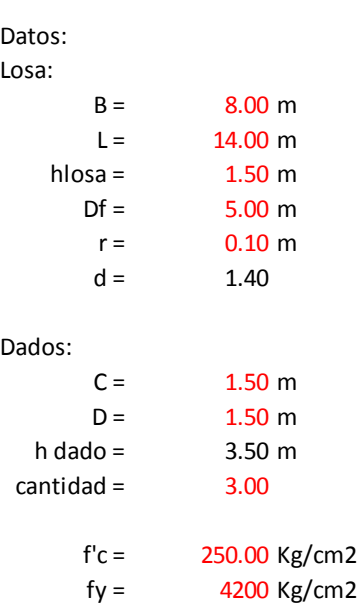

 $\phi = 0.90$ 

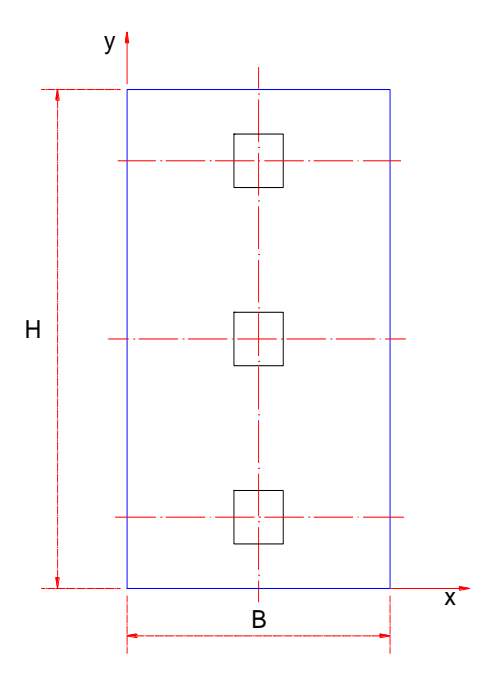

#### Elementos Mecánicos

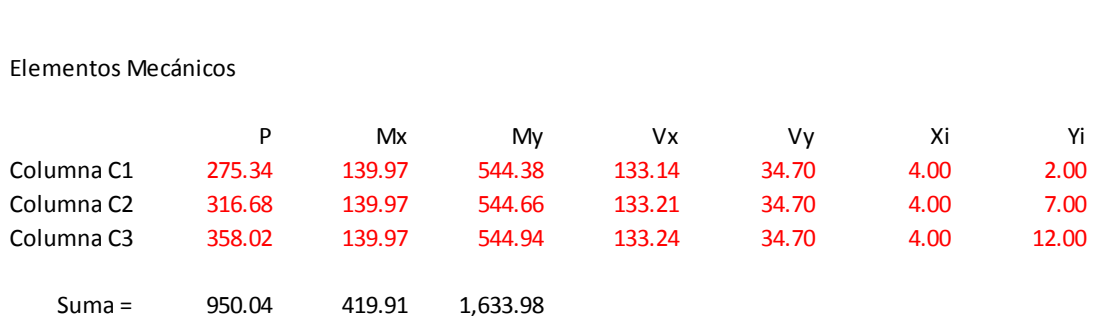

Peso de la cimentación Pc

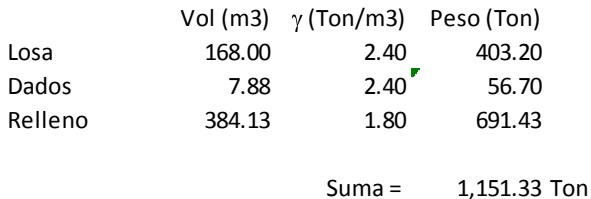

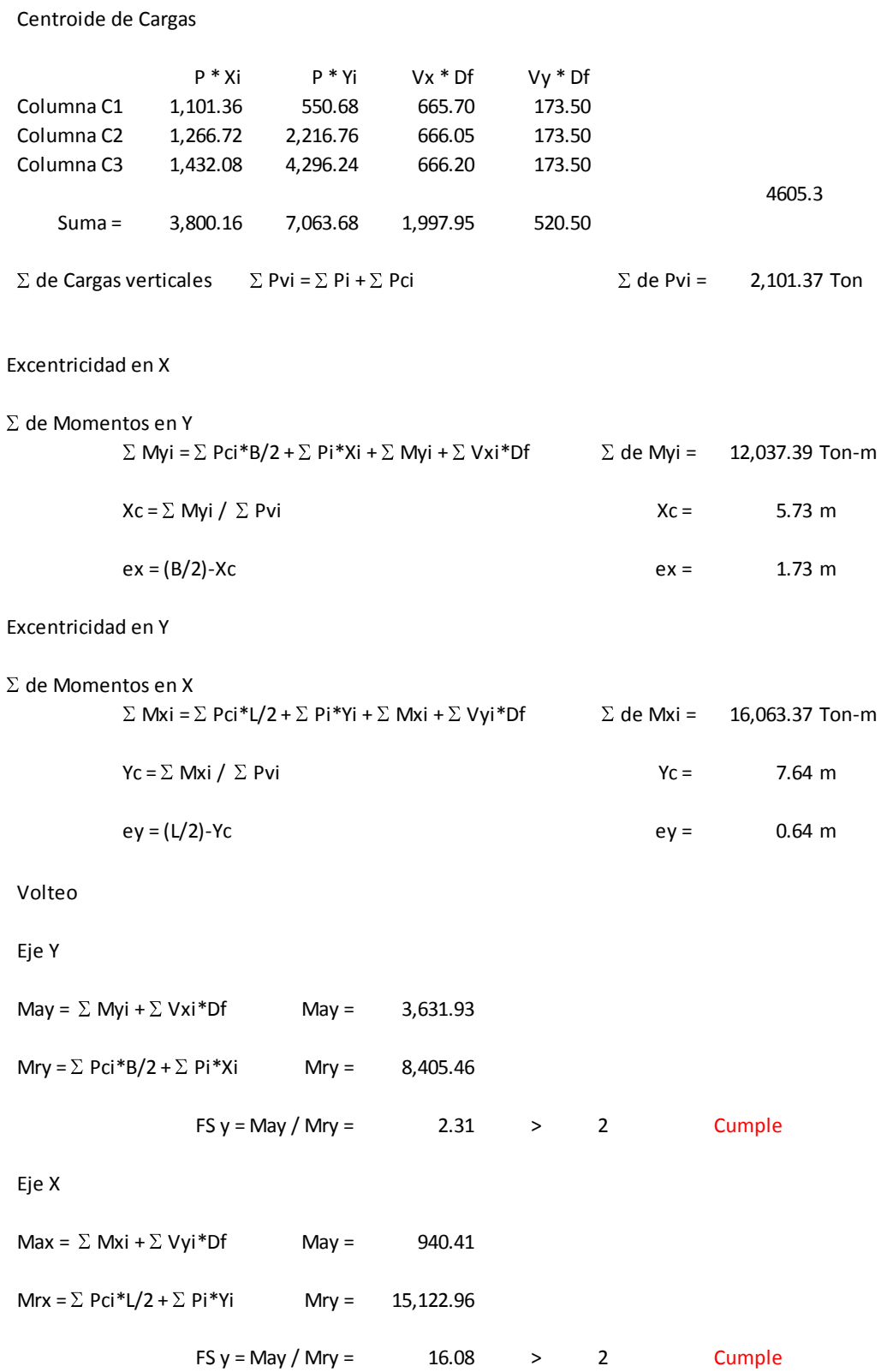

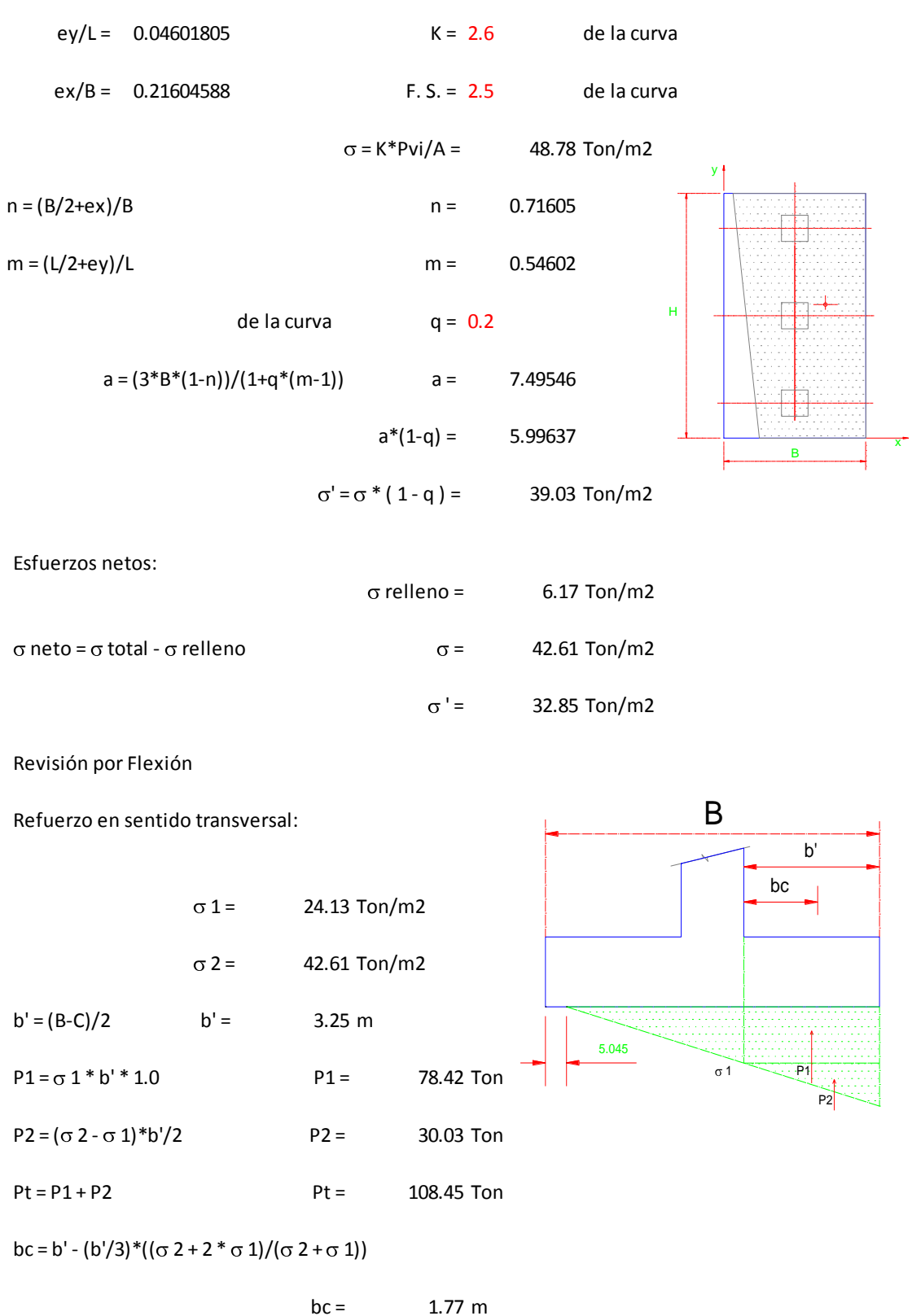

Esfuerzos en el terreno:

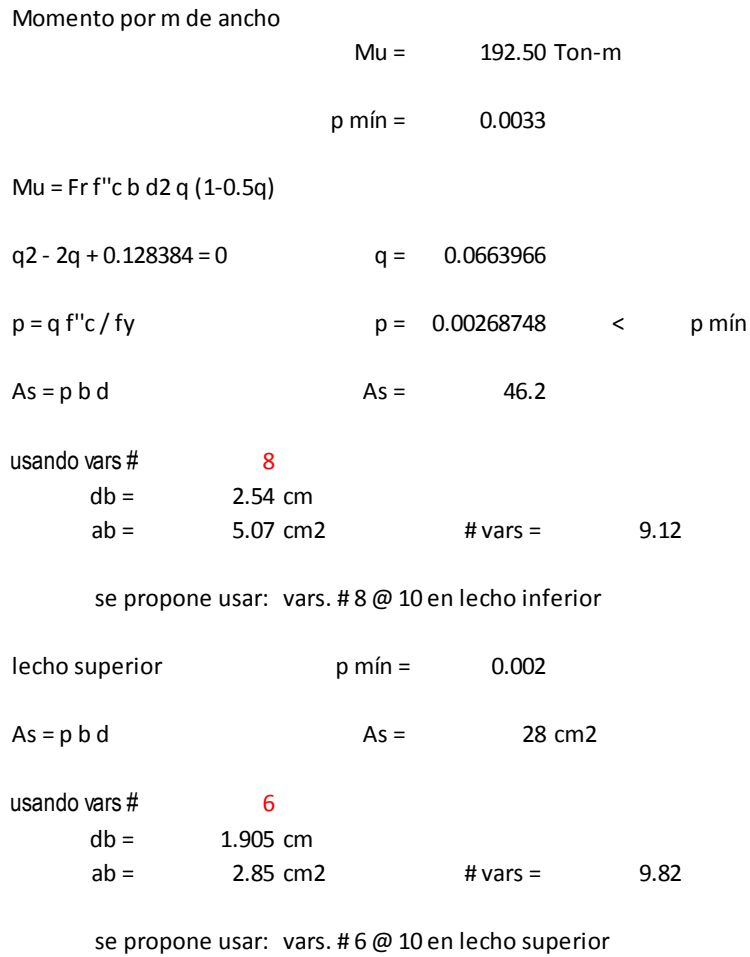

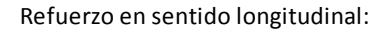

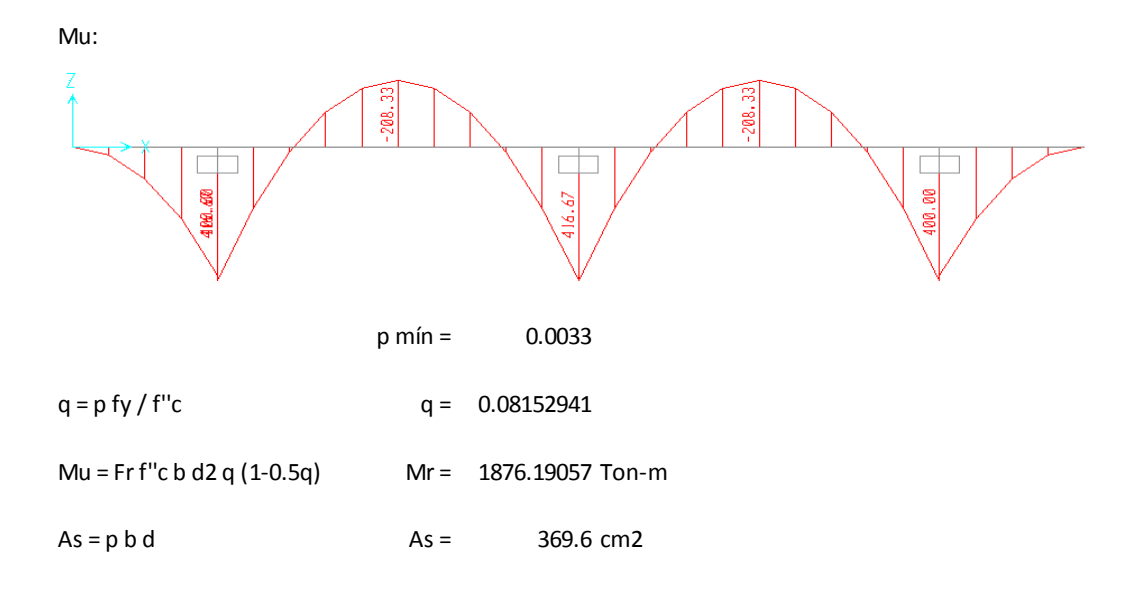

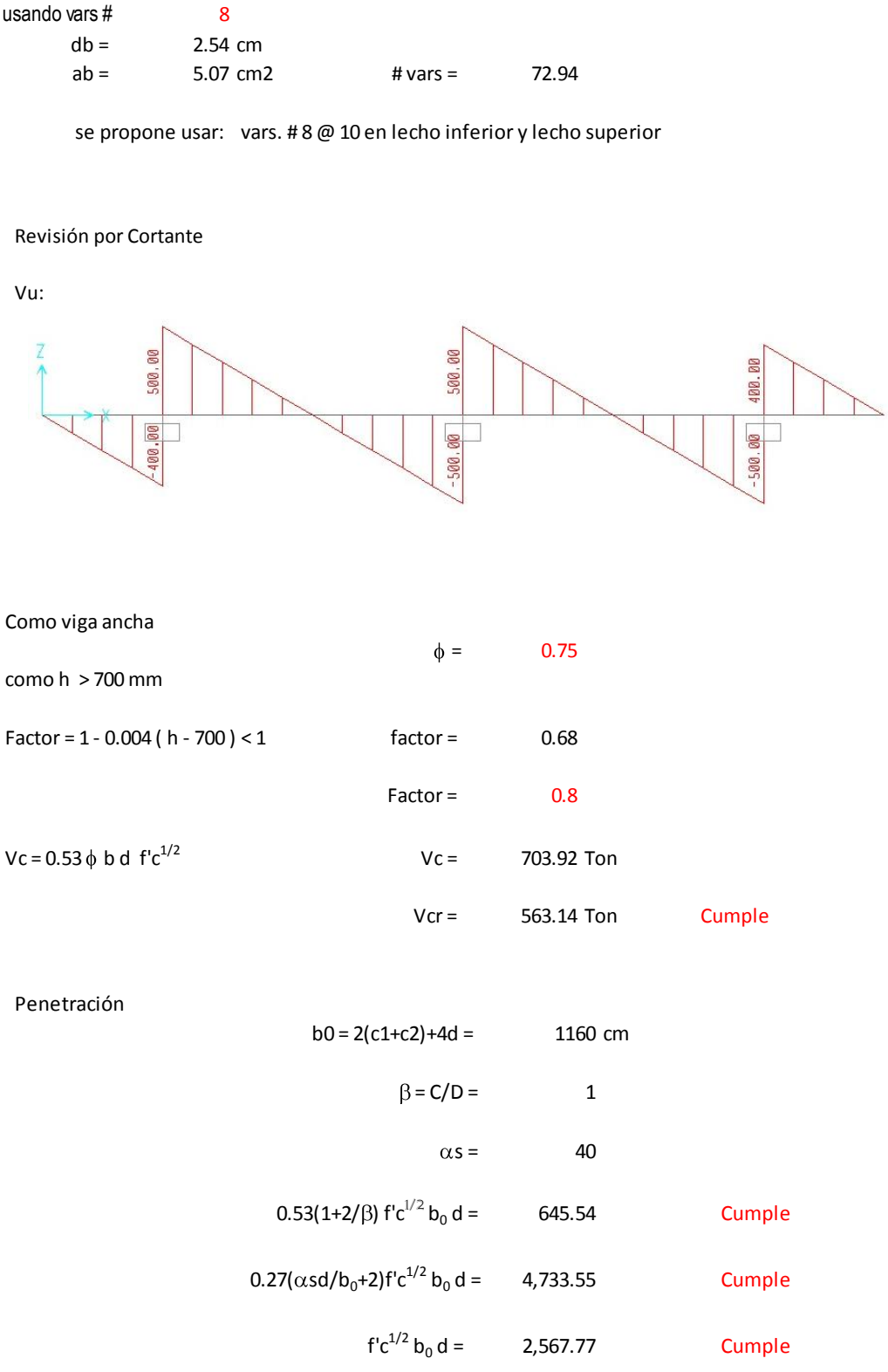

# **9. CONCLUSIONES**

- o Un puente carretero es una obra de carácter público, y además de cumplir con todos los requisitos de seguridad, servicio y durabilidad, se debe integrar al entorno en el que se construye, esto es algo difícil de evaluar pero la apariencia de la estructura puede ser un factor beneficioso o perjudicial para que sea valorado, poco apreciado o hasta rechazado. Por lo tanto además de cumplir con los requisitos de seguridad y servicio es también importante lograr un diseño agradable, integrado al entorno, además de funcional y de ser posible con bajo mantenimiento.
- o Independientemente de la complejidad del proyecto, el proceso de diseño de un puente tiene distintas etapas que van desde el planteo de propuestas en función de las necesidades, el desarrollo de las alternativas básicas hasta un grado tal que permita una primera evaluación técnico-económica, y una vez hecha la selección de la alternativa o alternativas más viables, el desarrollo del proyecto ejecutivo elaborando la ingeniería de detalle y los dibujos y especificaciones para llevar a cabo la obra en su totalidad. Se debe entender que cada una de estas etapas del proceso no son excluyentes o definitivas, si no que se trata de un proceso iterativo.
- o Son muchos los factores que inciden en el proceso de diseño de un puente y en su resultado, cuanto mayor sea la complejidad del proyecto una mayor cantidad de factores condicionarán el mismo haciendo cada vez más extenso el proceso de diseño. Muchos de estos factores serán el punto de partida para el inicio del proyecto, en tanto que otros podrán aparecer durante el desarrollo del mismo, como por ejemplo los que dependen de los procedimientos constructivos.
- o Es conveniente promover el análisis y diseño de puentes dentro de la carrera de ingeniero civil, para que exista mayor interés en los estudiantes de la carrera en este tipo de estructuras, a fin de mejorar la capacidad para diseñar, construir, dar mantenimiento y realizar la reparación de puentes en el país, pues frecuentemente se recurre a compañías extranjeras para que realicen los proyectos de cierta importancia.

# **10. REFERENCIAS**

- o Standard Specifications for Highway Bridges, American Association of State Highway and Transportation Officials (AASHTO), 16<sup>th</sup> Edition, 1996.
- o Bridge Engineering Handbook, Wai-Fah Chen, Lian Duan, CRC Press, 2000.
- o Bridge Engineering, Design, Rehablitation and Mainteinance of Modern Highway Bridges, Demetrios E. Tonias, P. E., Jim Zhao, P. E., Mc Graw-Hill, 2006.
- o Manual de Diseño de Obras Civiles de la Comisión Federal de Electricidad, Diseño por Sismo, 1993, México.
- o ACI 318S-05 American Concrete Institute, Requisitos de Reglamento para Concreto Estructural.
- o Manual de Diseño de Estructuras Prefabricadas y Presforzadas de la Asociación Nacional de Industriales del Presfuerzo y la Prefabricación, ANIPPAC.